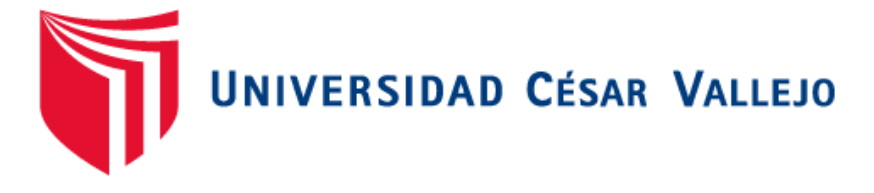

# **FACULTAD DE INGENIERÍA Y ARQUITECTURA**

# **ESCUELA PROFESIONAL DE INGENIERÍA MECÁNICA ELÉCTRICA**

Diseño de un Aerogenerador Eólico para el Centro Poblado de Pampas de Ventura – Ascope

TESIS PARA OBTENER EL TÍTULO PROFESIONAL DE: Ingeniero mecánico eléctrico

## **AUTORES:**

Diaz Lecca, Héctor Alonso (orcid.org/0000-0003-4030-6496)

Flores Ruiz, Manuel Alexander (orcid.org/ 0000-0002-1149-6772)

## **ASESOR:**

Mg. Sánchez Huertas, Carlos Enrique (orcid.org/0000-0002-6754-8017)

## **LÍNEA DE INVESTIGACIÓN:**

Modelamiento y Simulación De Sistemas Electromecánicos

## **LÍNEA DE RESPONSABILIDAD SOCIAL UNIVERSITARIA:**

Desarrollo Sostenible y Adaptación al Cambio climático

**TRUJILLO – PERÚ**

**2022**

#### **DEDICATORIA**

Este trabajo va dedicado a nuestros padres: Jeny Lecca Bocanegra y Juan Diaz Zelada, Juan Flores Espejo y Isela Ruiz de Flores, quienes son nuestros pilares para seguir adelante con nuestros objetivos trazados, ellos nos apoyaron en todo este proceso de enseñanzas que nuestra alma mater nos mostró por lo que estamos culminando nuestra formación educativa y formando carácter profesional adecuado con las expectativas que nuestros docentes nos han inculcado.

#### **AGRADECIMIENTO**

Agradecemos principalmente a Dios todo poderoso quien es nuestro guía y por quien hoy estamos presentes realizando este trabajo de investigación, nos da la fuerza, la sabiduría y la oportunidad para salir adelante.

Agradecemos a nuestros padres quienes nos apoyaron tanto económicamente como moralmente, para poder ejercer este proceso de estudio para poder lograr nuestro reconocimiento por nuestra alma mater, reconociéndonos como ingenieros Mecánicos electricistas.

> Agradecemos a nuestros docentes quienes nos están formando como ingenieros mecánicos eléctricos, nos guiado en el camino de la ingeniería logrando que nuestros esfuerzos sean reconocidos satisfactoriamente.

## ÍNDICE DE CONTENIDOS

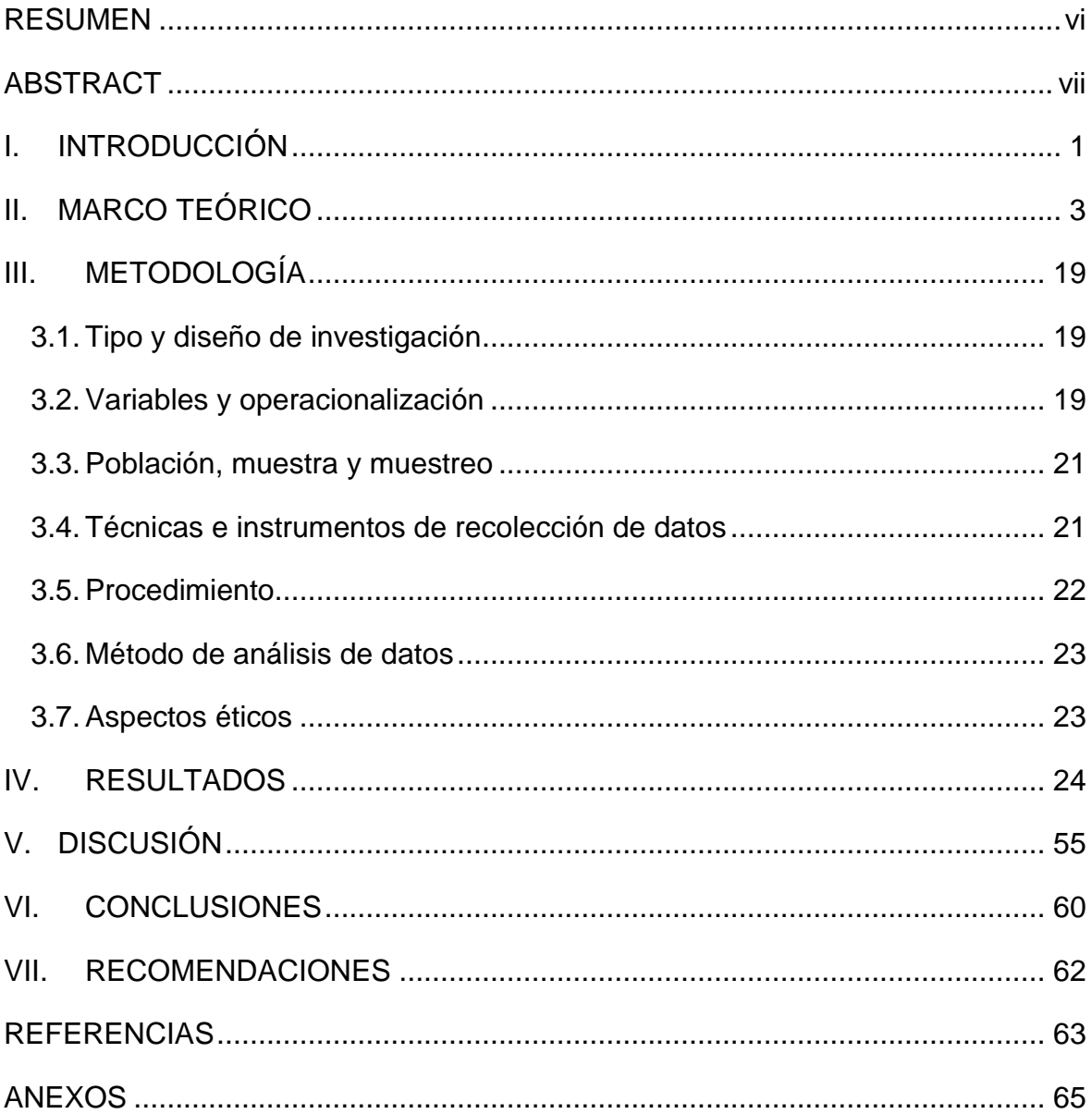

## **ÍNDICE DE TABLAS**

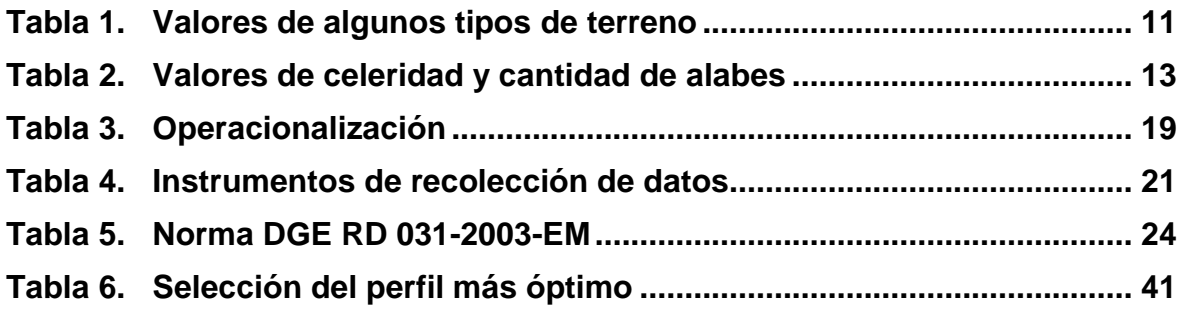

## **ÍNDICE DE FIGURAS**

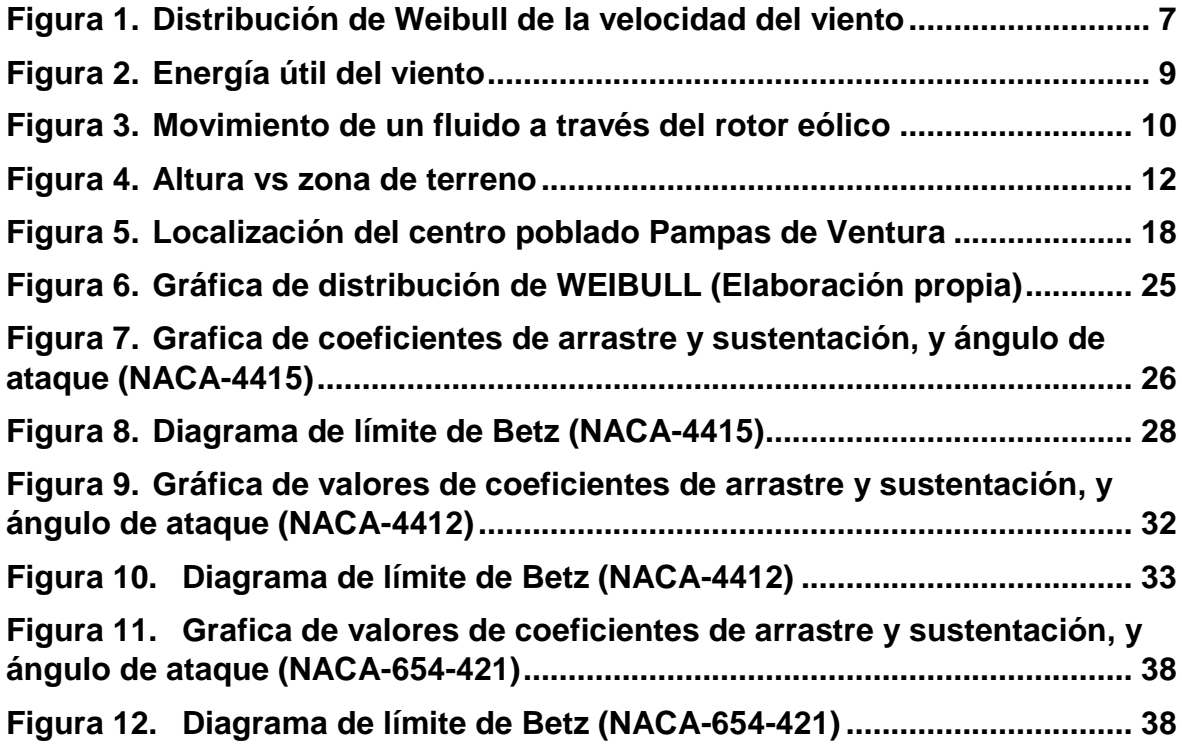

#### **RESUMEN**

Esta investigación se basa en identificar las características técnicas y operativas de un aerogenerador eólico para satisfacer las necesidades energéticas de 30 viviendas y las que se proyectan en el centro poblado Pampas de Ventura – Ascope. Se identificaron ciertos indicadores que permiten hallar la máxima demanda y velocidad de viento existente en la zona. La metodología efectuada, tuvo un enfoque cuantitativo de tipo aplicada y diseño no experimental, para recolectar los datos fue apropiado el uso del anemómetro y encuesta, con observaciones de expertos. Se tuvo una máxima demanda de 22.16 kW y según los datos registrados la velocidad media es de 6.1 m/s, logrando de esta forma hallar las características de nuestro aerogenerador, que contara con 5 de 5kW, teniendo en cuenta la zona agrícola cercana al centro poblado, nos es factible que las dimensiones no sean excesivas, ya que los pobladores tendrían perturbaciones por el sonido que emanan estas máquinas, por eso nuestro aerogenerador cuenta con altura de 30 metros, la inversión del proyecto de S/357.870.00, más económico que usar un aerogenerador de mayor capacidad y costos de operación anualmente (S/15.000.00), y periodo de recuperación del proyecto 3 años y 46 días, con una tasa de retorno 5%.

**Palabras clave:** Aerogenerador, máxima demanda, diseño.

#### **ABSTRACT**

This research is based on identifying the technical and operational characteristics of a wind turbine to meet the energy needs of 30 homes and those projected in the Pampas de Ventura - Ascope populated center. Certain indicators were identified that allow us to find the maximum demand and speed of the existing wind in the area. The methodology carried out had a quantitative approach of an applied type and a non-experimental design, to collect the data the use of the anemometer and the survey was adequate, with expert observations. There was a maximum demand of 22.16 kW and according to the recorded data the average speed is 6.1 m/s, thus achieving the characteristics of our wind turbine that had 5 of 5kW, taking into account the agricultural area near the population center, it is feasible that the dimensions are not excessive, since the neighbors would be disturbed by the sound that these machines emanate, for which our wind turbine has a height of 30 meters, the project investment of S/ 357,870.00, plus cheaper than using a wind turbine with greater capacity and annual operating costs (S/15,000.00), and project payback period of 3 years and 46 days, with a return rate of 5%.

**Keywords:** Wind turbine, máximum demand, design.

#### **I. INTRODUCCIÓN**

Garzon, S. (2020). Menciono en su blog "De acuerdo a las empresas de distribución eléctrica en el Perú nos mencionó un incremento en la facturación de la población ya que esto es porque en los hogares existe un elevado consumo de energía eléctrica lo que llego a un 20% más con respecto a lo previsto en el estado de emergencia, ya que las personas se mantuvieron dentro de sus hogares en este periodo de cuarentena. En los meses de confinamiento el incremento de consumo llego a un 12%, esto se debe a que las personas normalmente usaban la energía eléctrica un promedio de 6 horas al día, pero con la cuarentena se llega a usar las 24 horas, por las clases remotas o el teletrabajo."

Osinerming (2021), menciono en su blog "Tarifas domésticas de electricidad suben en todo el país a partir de hoy", explica que el incremento de las tarifas de la electricidad con un 3.45% para consumidores residenciales y 3.92% en las industrias y comercios. Según información de Enerkory, consultores de energía, para quienes consuman menos de 30 kWh al mes era de unos S/.12.39 y ahora está en S/.12.82, y quienes consuman entre 31 y 100 kWh el costo era de S/.54.5 y ahora unos S/.56.4, en el sector doméstico, en cuanto a los usuarios residenciales desde el inicio de pandemia las tarifas subieron a un rango de 11.4% y 11.9%. En tanto en el caso de las industrias hubo un incremento a comparación de marzo del 2020 hasta agosto del 2021, elevándose a un rango de 13.2% y 14%.

Según el Instituto Nacional de Estadística e Informática (2020), en el pueblo de Pampas de Ventura en el distrito de Ascope se realizó en ese año un censo dando como datos la cantidad de casas que son de 30 casas, de los cuales 17 son ocupadas y 13 están desocupadas.

Según osinermig (2020) la potencia estimada consumida por cada hogar es de 50 KWh y de acuerdo al censo realizado en el pueblo de Pampas de Ventura tienen un consumo estimado de 1820 KW.

De acuerdo a Hidrandina (2021), el costo por Kw-hr es de S/.0.7025, esto se estima que cada hogar estaría pagando un aproximado de S/.98.35 sin contar con los otros costos.

Según Daniel Torroglosa (2013), en su tesis "Diseño de un aerogenerador de 1.8 MW", nos dice que su estudio realizado en la región de Murcia – Colombia, tiene una velocidad de viento que oscila entre 3.4 m/s y 4.5 m/s, se ha logrado diseñar un parque eólico con un promedio de 15 turbinas que tienen una altura de buje de 78 m y un diámetro de rotor de 78 m, estos producen una potencia de 1.8 MW ¿Cuáles serían las características técnicas y de operación de un aerogenerador eólico que cubra la demanda eléctrica en el centro poblado de Pampas de Ventura del distrito de Ascope?

Este proyecto es de importancia, ya que se integran diferentes conocimientos adquiridos de cursos como: máquinas hidráulicas, mecánica de fluidos, resistencia de materiales, diseño de máquinas, sistemas eléctricos de potencia, transmisión y distribución de energía eléctrica. Para lograr el ahorro económico de los pobladores del centro poblado Pampas de Ventura del distrito de Ascope.

Como hipótesis tenemos el recurso natural que es el aire, que mediante la página IQAIR la velocidad del viento oscila entre 18 km/h y 14 km/h (5 m/s y 3.9 m/s); lo cual nos permite elaborar un diseño de un parque eólico que pueda generar la cantidad de potencia para aprovechar al máximo la velocidad de viento del centro poblado de Pampas de Ventura.

Se tiene como objetivo general, Determinar las características técnicas y de operación de un aerogenerador eólico para generar la potencia necesaria que necesitan los actuales y futuros pobladores del centro poblado de Pampas de Ventura - Ascope, y los objetivos específicos son: Determinar la máxima demanda de pampas, registros de datos ( velocidad de viento existentes en el centro poblado de pampas de ventura), procesamiento de los datos obtenidos, diseño del sistema eólico, evaluar los aspectos técnicos y ANALISIS económicos de la alternativa.

### **II. MARCO TEÓRICO**

Existen estudios, donde indican que mediante el diseño de Gonzalez & Sanchez (2019) en su investigación titulada: "Diseño de un aerogenerador para la producción de energía eléctrica en la finca" El alto del Gavilán", Boyacá", nos dice que el generador diseñado genera 5715 kWh a una velocidad de 5,5 m/s, el cual cumple con los requerimientos mínimos de potencia del fundo "El Alto del Gavilán en Boyacá - Bogotá - Colombia", y su capacidad es 7 veces superior a la brindada por EBSA. Su tipo de generador es el difusor, que supera los 4,09 kWh de capacidad eólica aumentando la velocidad en cada parte del difusor. Económicamente este diseño es el resultado de aerogeneradores comerciales que proporcionan la misma energía y desde el punto de vista ambiental el diseño no genera impactos graves, es una fuente de energía limpia.

Asimismo, en la investigación de Carvajal & Rodríguez (2015) que lleva por título: "Diseño y simulación de un aerogenerador tipo eje horizontal de 1200 watts para proveer de energía eléctrica a un piso de la Hostería Las Mercedes"; donde concluye que, la instalación de anemómetros permite la recopilación de datos importantes que se utilizan estadísticamente y caracterizan el fenómeno, lo que permite una mejor evaluación de la selección de aerogeneradores adecuados. El aerogenerador Aleko WG1500, seleccionado tras simulación, es el aerogenerador que cubrirá la demanda energética generando más de 2.000 watios-hora/día a partir del requerimiento energético mínimo diario requerido, y esto se tendrá en cuenta como un factor de seguridad que ayuda a mitigar los efectos de los bajos rendimientos que pueden ocurrir en los días de viento en contra.

Además, en el trabajo de investigación de MARTINEZ (2021) que se titula: "Desarrollo de un rotor para un aerogenerador de 50 kW clase II, diseño y simulación preliminar del cubo mecánico y aerodinámico", en el que concluye que, Se tuvo una potencial realización del diseño mecánico y aerodinámico del eje para la turbina de 50 Kw, y luego de obtener los resultados se puede determinar que el eje mecánico es muy robusto, y debido a las deformaciones que tiende a ser muy pequeñas lo hace posible clasificar cualquier cosa al realizar el análisis inicial en un

3

modelo inicial para ser mejorado en otra etapa del proyecto, se identifican ciertos factores de seguridad compatibles y los resultados sirven como referencia de diseño.

05

También, en el proyecto de investigación de Pajares (2017), que lleva por título: "Generación híbrida de 2kw para el Centro Poblado Laguna Huanama en el distrito de Salas", logra un estudio de Demanda para Centro Residencial Laguna Huanama, Obteniendo Demanda Máxima 1,076 KW y Proyectado a 20 años a 1.98 KW, con un potencial de obtener 60% de velocidad de viento tomando datos 7.3 m/s de materias primas y 40% de capacidad Paneles Fotovoltaicos y Radiación Solar 4.2 W/m2, con velocidad y radiación óptimas para producir energía eléctrica y satisfacer las necesidades energéticas del Centro Residencial Laguna Huanama.

Teniendo en cuenta la investigación de Vera (2020), titulado: "Diseño de un sistema eólico aislado para la electrificación rural en poblaciones dispersas en la provincia de Junín", llega a concluir que el diseño de aerogeneradores del Municipio de Junín tiene un impacto positivo en la electrificación rural en ciudades remotas porque opera en condiciones aceptables como la velocidad del viento y la densidad del aire, satisfaciendo las necesidades energéticas de los hogares rurales. El tipo de aerogenerador elegido combinado con la velocidad del viento y la densidad del aire que proporciona el entorno de la región permite producir 65 kWh al mes, para cubrir la demanda de 52,05 kWh por cada vivienda rural.

Como expresa Suárez (2021), en su trabajo de investigación titulado: "Diseño de un Aerogenerador Eólico para Cubrir la Demanda Eléctrica al Laboratorio de Ingeniería Mecánica y Eléctrica de la Universidad Nacional de Jaén", donde concluye que se realizó la determinación de la demanda eléctrica del Laboratorio de Electromecánica de la Universidad de Jaén arrojando valores de 4.505 kW, 3.919 kWh/día y 423.198 kWh/año.

4

Los tipos de aerogeneradores de eje horizontal que son los más utilizados hoy en día, diferenciando entre ellos por el número de palas del que disponen y su superficie barrida por las mismas. Se puede decir que en estos aerogeneradores la relación existente entre el número de palas y la superficie barrida es inversa y por ello se pueden distinguir los siguientes tipos de generadores de energía:

#### **Rotores multi-pala o Aero turbinas lentas**

Estos aerogeneradores suelen tener de 6 a 24 palas, tienen palas grandes, por lo que la velocidad del viento entrante en las palas y las puntas de las palas son muy similares, por lo que está destinado principalmente al sistema de bomba de agua y no a la electricidad. sistemas de generación de energía, porque no alcanzan las altas velocidades de rotación requeridas para la generación de energía.

#### **Rotor tipo hélice o Aero turbinas rápidas**

Este aerogenerador tiene una velocidad máxima de la velocidad transversal del rotor del viento, que es de 6 a 14 veces mayor, lo que garantiza una generación de electricidad eficiente. Además, no es necesario arrancarlos porque tienen un par de arranque bajo, por lo que pueden arrancar solos con velocidades de viento más bajas.

En estos generadores, el rotor está ensamblado con palas que convierten la energía cinética del viento en energía mecánica, y luego de que el viento pasa a través de las palas del aerogenerador, la rotación se transmite a un multiplicador y luego se transmite a electricidad. El generador, todo lo necesario para lograr el objetivo, se encuentra en el eje ubicado en la parte superior de la torre.

Los rotores tipo ventilador, que no pueden operar a múltiples velocidades, cuentan con microprocesadores que les permiten controlar el arranque, la parada y muchas otras variables que ocurren durante su operación. También incluye múltiples componentes eléctricos, como interruptores, supresores de sobretensiones y transformadores de corriente, que permiten transmitir con precisión la energía generada a la red o a los puntos de consumo.

### **Máxima Demanda**

La demanda máxima de un centro poblado, quien será tomado como zona rural será evaluada de acuerdo a la norma RD-031-2003-EM/DGE de las normas legales de osinergmin. Para la proyección se toma en cuenta el índice de crecimiento proporcionado por el INEI, dichos documentos se encontrarán en el **Anexo N° 01.**

## **El Viento**

La velocidad (rapidez) y dirección del viento, es medida por el anemómetro, instrumento de medición que registra todo en cada cierto tiempo determinado para evaluarlas comúnmente en m/s. Hay diferentes tipos de anemómetros, de los cuales tenemos de empuje, de rotación o de copelas, de compresión, de hilo caliente y sónico. **(Anexo N° 02)**

#### **Densidad del Aire**

La densidad (densidad absoluta), magnitud expresada en la relación de masa y volumen del cuerpo, medido en  $kg/m^3$ , pero normalmente se define en  $g/cm^3$ . Por lo tanto, se define como en el **Anexo N° 03.**

#### **Cambio del Viento con Respecto a la Altura**

Al aumentar la altura por lógica crece la velocidad del viento, lo que hace depender de algunos parámetros, principalmente depende de las características del terreno y su estado atmosférico. La fórmula característica se ubica en el **Anexo N° 04.**

#### **Coeficiente de Potencia**

La ecuación de la potencia que dispone al viento incidente sin ni una perturbación y de velocidad  $v_1$  es expresada por la ecuación siguiente: **(Anexo N° 05)** 

Teniendo en cuenta que un aerogenerador no es capaz de capturar el 100% de esta potencia que dispone tal viento incidente, entonces la potencia capturada por el rotor de la máquina es significativamente menor. El coeficiente de potencia en

cualquier aerogenerador significa el rendimiento con el que funciona el mismo, también expresa la porción de la potencia total que dispone el viento incidente que es apresado por el rotor del aerogenerador. Definiéndose de la siguiente forma: **(Anexo N° 05)**

### **Distribución de Weibull**

La velocidad del viento cambia con frecuencia, por lo que es necesario determinarla estadísticamente, y establecer evidencias de los cambios a los que se ven afectados los vientos.

Habitualmente, para desarrollar el análisis estadístico que se realiza para evaluar la energía extraíble de los aerogeneradores, se utiliza la ecuación de densidad de Weibull.

$$
P(v) = \left(\frac{k}{c}\right) * \left(\frac{v}{c}\right)^{k-1} * e^{\left(-\left(\frac{v}{c}\right)^k\right)}
$$

Los parámetros de la ecuación de distribución de Weibull se generan teniendo en cuenta c (m/s, velocidad media del viento) y k (dispersión de registros).

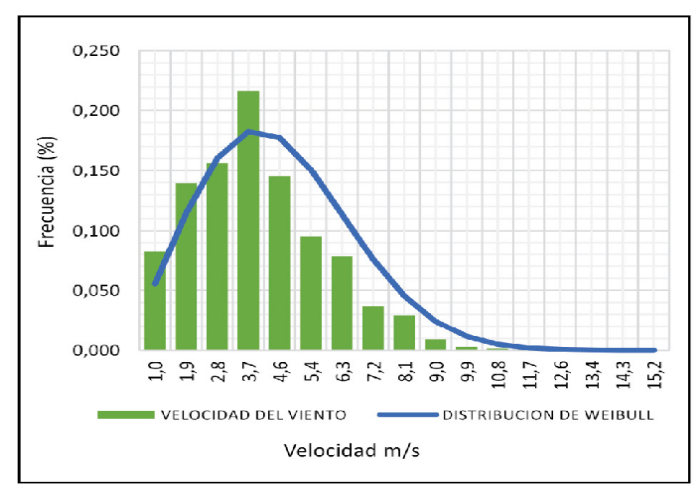

*Figura 1. Distribución de Weibull de la velocidad del viento*

#### **Altura de la góndola**

Su altura se mide desde la base del cilindro hasta la altura del eje del rotor, estas alturas son variables, y también existen de acuerdo a la fuerza, y esto también determina la longitud de la pala. Los más comunes son ciertas alturas que van desde los 25 metros hasta los cientos de kilovatios, pasando por más de 100 metros superiores a los 2 megavatios. (Garrido,2019).

#### **Longitud de pala**

La longitud es una función de la energía porque es responsable de convertir la energía cinética en energía mecánica. Las longitudes más comunes van desde generar una potencia de menos de 5m hasta más de 80m, y su problema será su transporte. (Garrido,2019).

#### **Velocidad de rotación**

Usualmente los aerogeneradores se encuentran en un rango de velocidad de rotación, existen los más utilizados que están en un rango de 15 RPM, estos generan gran potencia y se encuentran conectados a la red. Esto varía entre un 10- 15%, de acuerdo a la velocidad del viento. La relación que se encuentra seria: mayor tamaño, menos velocidad de rotación. (Garrido,2019).

#### **Potencia del viento**

Los aerogeneradores de eje horizontal proporcionan la potencia necesaria para la superficie barrida por las palas, debido a la longitud de las palas y es independiente del número de palas. El viento genera energía cinética debido a la masa de aire en movimiento según la ecuación:

$$
E_c = \frac{1}{2}mv^2
$$
 (Ec. 1)

Dónde:

- m: masa del aire en movimiento (kg)
- v: velocidad de desplazamiento (m/s)

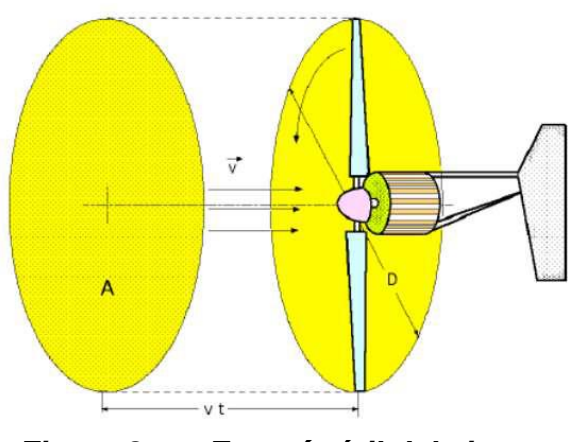

*Figura 2. Energía útil del viento*

La energía cinética del viento que se traslada por el área transversal A por un determinado tiempo se obtiene una ecuación que nos sirve para calcular la potencia eólica, quien se muestra en la siguiente expresión:

$$
P = \frac{\rho A V^2}{2} \ \ (Ec. 2)
$$

Dónde:

$$
P = potencia (W)
$$

- $\rho$ = densidad del aire (kg/ $m^3)$
- A= área de barrido del rotor  $(m^2)$
- V= velocidad del viento (m/s)

#### **Teoría de Betz**

La potencia máxima que se extrae de una vena fluida, es de igual de importante que el teorema de Carnot que es utilizado para la as maquinas térmicas. La teoría de Betz se basa en estos puntos:

- ➢ Trabajo sin fricción en las palas.
- ➢ Las líneas de corriente que definen el volumen de control, separan satisfactoriamente el flujo perturbado del aire del que no está perturbado.
- $\triangleright$  Presión estática que están alejados lo suficiente del rotor (secciones:  $S_1 \vee S_2$ ) coincide con la corriente libre no perturbada. (Figura N° 01)
- ➢ La fuerza que se desarrolla en una cierta área a lo largo del rotor es constante.
- ➢ El rotor no reacciona rotacionalmente en la estela de salida.
- $\triangleright$  El flujo del aire tiende a ser ideal e incompresible.

Define la representación del coeficiente de potencia máximo (límite de Betz), el cual nos será útil para calificar el rendimiento de un rotor eólico.

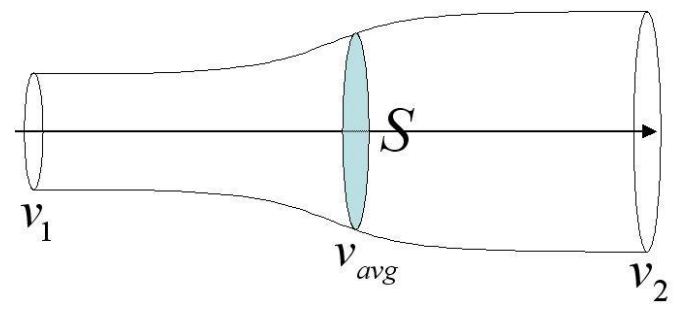

*Figura 3. Movimiento de un fluido a través del rotor eólico*

Teniendo en cuenta estas hipótesis, se define la ecuación del límite de Betz.

$$
\frac{P}{P_0} = \frac{1}{2} \left( 1 - \left( \frac{V_2}{V_1} \right)^2 \right) \left( 1 + \left( \frac{V_2}{V_1} \right) \right) \quad (Ec. 3)
$$

Dónde:

 $P_0$ : energía Circunstancial en las aspas

- P: fuerza separada de las aspas
- $V_1$ : rapidez del aire sin perturbaciones antes de la turbina
- $V_2$ : rapidez del aire de transitar por el aspa

## **Ley exponencial de Hellmann**

Esta ley nos permite determinar el valor de la velocidad del viento en caso no se conoce la altura determinada. Con la ecuación siguiente nos permite calcular el valor promedio de la velocidad del viento a diferentes alturas:

$$
V(h) = V_{ref} \left(\frac{h}{h_{ref}}\right)^{\alpha} \quad (Ec. 4)
$$

Dónde:

V(h): velocidad promedio del viento no conocida a una altura (m/s)

 $V_{ref}$ : velocidad promedio del viento conocida a una altura (m/s)

h: altura a la que se desea conocer V(h) (m)

 $h_{ref}$ : altura a la que se midió  $V_{ref}$ 

 $\alpha$ : coeficiente de rugosidad.

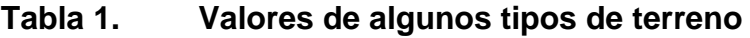

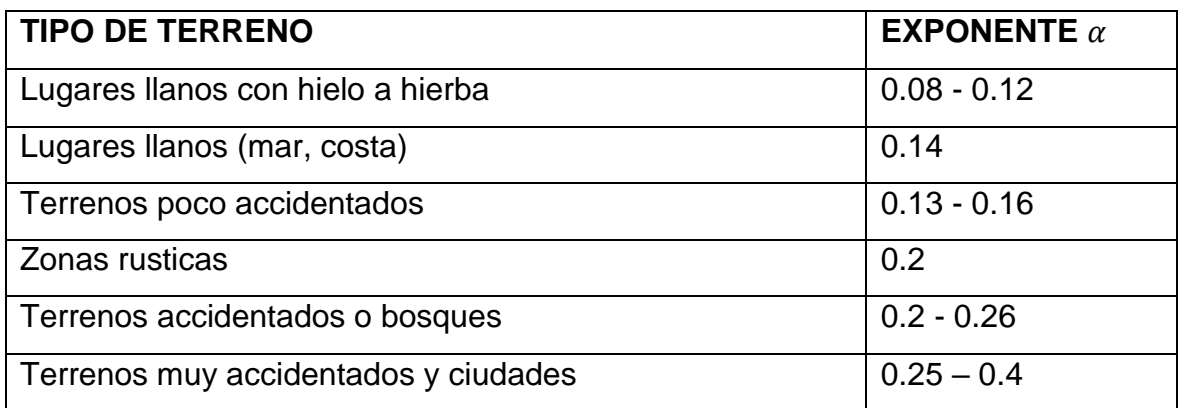

*Fuente (Fernández Diez, 1980)*

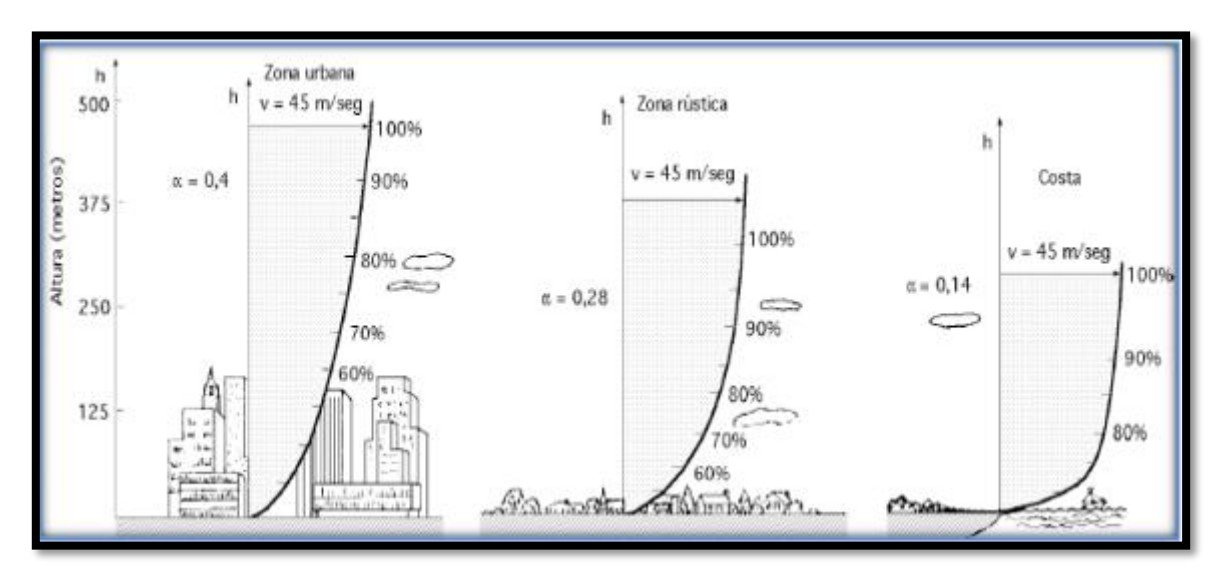

*Figura 4. Altura vs zona de terreno*

## **Coeficiente de potencia máxima ()**

El coeficiente de potencia máxima nos muestra la eficiencia con la que el aerogenerador transforma la energía del viento en energía eléctrica. El coeficiente de potencia máxima  $(C_p)$ , está dada por la siguiente ecuación:

$$
(C_p)_{max} = \left[1 - \left(\frac{1.386}{B}\right) \left(\sin\frac{\phi}{2}\right)\right]^2 * \left[\left(\frac{16}{27}\right) * \left(e^{-0.35\lambda_d^{(-1.29)}} - \frac{C_D}{C_L} * \lambda_d\right)\right]
$$
 (Ec. 5)

Dónde:

 $\lambda_d$ : celeridad

 $\phi$ : ángulo de flujo;  $\phi = \left(\frac{2}{3}\right)$  $\frac{2}{3}$  $\left(tan^{-1}\frac{1}{\lambda_c}\right)$  $\frac{1}{\lambda_d}$  (*Ec.* 6)

 $c_D$  $\frac{c_D}{c_L}$ : coeficiente de arrastre Para realizar el diseño del rodete de la turbina eólica es necesario obtener: la velocidad de rotación, el cálculo de las palas, torque, fuerzas, radio de la turbina:

**Cálculos de las palas:**

$$
Range: 3 \leq \lambda \geq 10
$$

**Tabla 2. Valores de celeridad y cantidad de alabes**

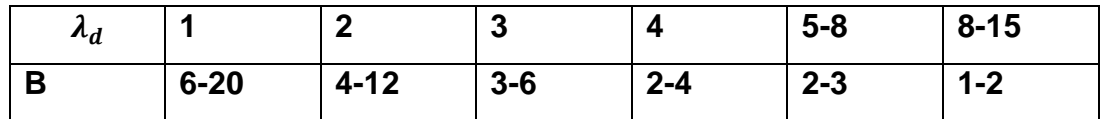

**Cálculo del radio de turbina:**

$$
R = \left[ \frac{2 * P(Watts)}{\eta_t * C_p * \rho * \pi * V^3} \right]^{\frac{1}{2}} \quad (Ec. 7)
$$

**Velocidad de rotación:**

$$
\Omega = \frac{V_h * \lambda_d}{R} \quad (Ec. 8)
$$

**Cálculo de Reynolds:**

$$
R_e = \frac{V_h * c}{v} \quad (Ec. 9)
$$

**Cálculo de las cuerdas y ángulos del alabe:**

$$
C = \left(\frac{8 * \pi * r}{B * C_L}\right) (1 - \cos \phi_r) \quad (Ec. 10)
$$

$$
\phi_r = \frac{2}{3} * Arctg\left(\frac{1}{\lambda_r}\right) \quad (Ec. 11)
$$

**Coeficiente de empuje en función de ():**

$$
\lambda = \frac{\Omega * R_{rotor}}{v_{viento}} \quad (Ec. 12)
$$

Potencia generada por la turbina (P<sub>t</sub>):

$$
P_t = \frac{P}{numero de turbinas} * \eta_t \ (Ec. 13)
$$

**Radio del buje (** $r_{buje}$ **):** 

$$
r_{buje} = \frac{5}{64} * D * k \ \ (Ec. 14)
$$

Fuerza de empuje ( $P_w$ ):

$$
P_w = C_w * \frac{\pi * D^2}{4} * \frac{\rho * v^2}{2} \quad (Ec. 15)
$$

**Momento flector ocasionado por la fuerza del empuje**  $(M_w)$ **:** 

$$
M_w = P_w * a_0
$$
  

$$
M_w = P_w * (a - r_0) \quad (Ec. 16)
$$
  

$$
a = 7 * R \quad (Ec. 17)
$$

**Momento de inercia ():**

$$
J = \frac{1}{3} * q * (b^3 - a^3) \quad (Ec. 18)
$$

**Peso lineal ():**

$$
q = \frac{m_p}{R} \ \ (Ec. 19)
$$

$$
m_p = Vol * \rho_{material} \ (Ec. 20)
$$

**Momento giroscópico ( ):**

$$
M_z = 2J * w_1 * w_2 \t(Ec.21)
$$
  

$$
w_1 = 1.15 * w_{nom} \t(Ec.22)
$$

Diámetro de eje a flexión ( $d_{eje a flexión}$ ):

$$
d_{eje\ a\ flexión} \ge \sqrt[3]{\frac{32 * M_e}{\pi * \sigma_{max}}} \quad (Ec. 23)
$$

**Momento flector equivalente (M<sub>e</sub>):** 

$$
M_e = \frac{1}{2} * (M + T_e) \text{ (Ec. 24)}
$$

**Momento resultante (M):** 

$$
M = \sqrt{M_{y,z}^2 + M_{x,z}^2}
$$
 (Ec. 25)  
\n
$$
M_{y,z} = M_w + M_z
$$
 (Ec. 26)  
\n
$$
M_{x,z} = M_p + M_{AA}
$$
 (Ec. 27)  
\n
$$
M_p = P_g * Y
$$
 (Ec. 28)  
\n
$$
P_g = m_p * g
$$
 (Ec. 29)  
\n
$$
P = M_o * w
$$
 (Ec. 30)  
\n
$$
M_{AA} = P_o * ((0.7 * R) - r_o)
$$
 (Ec. 31)  
\n
$$
T_e = \sqrt{M^2 + T^2}
$$
 (Ec. 32)

Diámetro de eje a torsión ( $d_{eje\ a\ torsion}$ ):

$$
d_{eje\ a\ torsion} \ge \sqrt[3]{\frac{32 * T_e}{\pi * \tau_{adm}}} \quad (Ec. 33)
$$

$$
\tau_{adm} = \frac{S_{ys}}{FS} \quad (Ec. 34)
$$

Árbol sometido a flexión y torsión combinados ( $d_{eje\ a\ flexión\ y\ torsión}$ ):

$$
d_{eje\ a\ flexión\ y\ torsión} \ge \left[\frac{32}{\pi} * \sqrt{\left(\frac{M_e}{\sigma}\right)^2 + \left(\frac{T_e}{\tau}\right)^2}\right]^{\frac{1}{3}} (Ec.35)
$$

**Razón de esbeltez (SR):** 

$$
SR = \frac{L_{effective}}{r_{minimo}} \quad (Ec. 36)
$$

Longitud efectiva (L<sub>efectiva</sub>):

$$
L_{effective} = L * k \quad (Ec. 37)
$$

**Radio mínimo (** $r_{minimo}$ **):** 

$$
r_{\text{minimo}} = \sqrt{\frac{I_{\text{torre}}}{A_{\text{torre}}}} \quad (Ec. 38)
$$

$$
J_{\text{torre}} = \frac{\pi}{4} * (R^4 - r^4) \quad (Ec. 39)
$$

$$
S_{\text{torre}} = \pi * (\frac{D}{2} * N)^2 \quad (Ec. 40)
$$

Constante de columna ( $C_{column}$ ):

$$
C_{columna} = \sqrt{\frac{2 * \pi^2 * E_{torre}}{S_{y_{torre}}}} \quad (Ec. 41)
$$

Formula de J.B. JOHNSON para columnas largas ( $P_{critical}$ ):

$$
P_{critical} = \frac{\pi^2 * E_{torre} * I_{torre}}{L_{effective}}
$$
 (Ec. 42)

Carga máxima admisible de la torre ( $P_{admisible}$ ):

$$
P_{admissible} = \frac{P_{critical}}{N} \quad (Ec. \, 43)
$$

Esfuerzo de compresión admisible de la torre ( $\sigma_{admisible}$ ):

$$
\sigma_{admissible} = \frac{P_{admissible}}{A_{torre}} \quad (Ec. \, 44)
$$

**Esfuerzo presente en la torre (** $\sigma_{torre}$ **):** 

$$
\sigma_{torre} = \frac{\sum p}{A} + \frac{M}{Z_X} \quad (Ec. 45)
$$

Factor de seguridad de la torre ( $FS_{torre}$ ):

$$
FS_{torre} = \frac{\sigma_{admissible}}{\sigma_{torre}} \quad (Ec. 46)
$$

Torque del freno (T<sub>freno</sub>):

$$
T_{\text{freno}} = T_{eje} * FS \quad (Ec. 47)
$$

## **Diámetro externo del disco de freno ():**

$$
D = \sqrt[3]{\left(\frac{12 * T_{freno}}{\pi * f * P_{max}}\right) + d^3}
$$
 (Ec. 48)

Fuerza de frenado ( $F_{frenado}$ ):

$$
F_{frenado} = \frac{\pi * P_{max}}{4} * (D^2 - d^2) \quad (Ec. 49)
$$

## **Área Geográfica**

➢ Coordenadas

Según Google Earth en el centro poblado de Pampas de Ventura se encuentra en 7°42'49.5" sur y 79° 03' 47.6" Oeste.

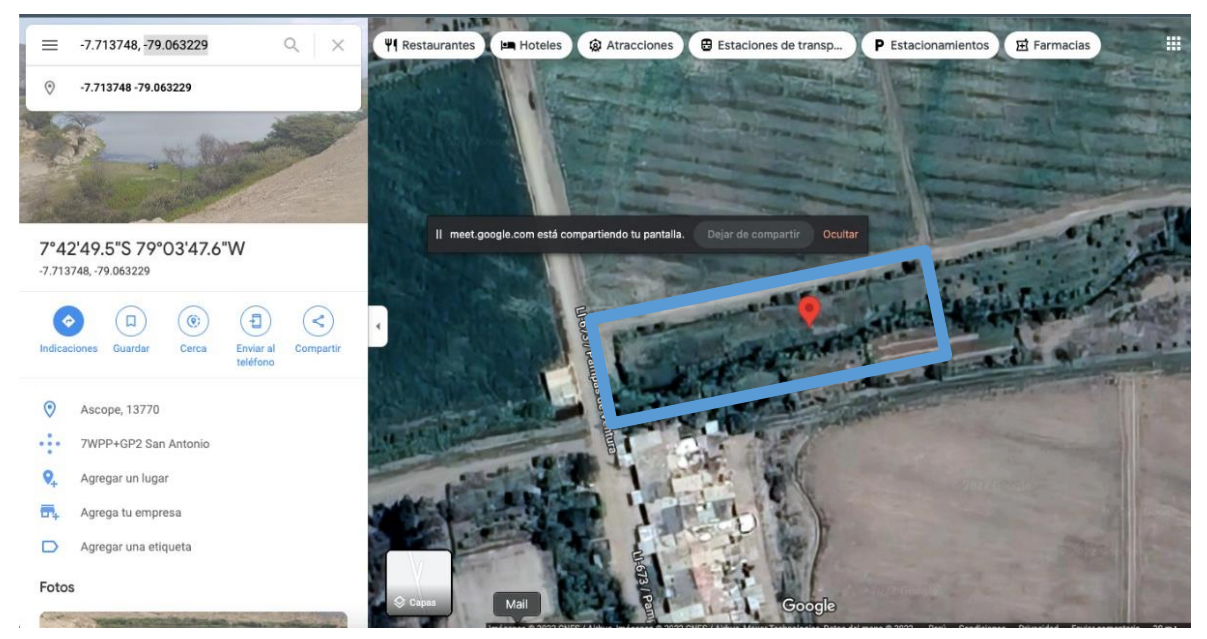

*Figura 5. Localización del centro poblado Pampas de Ventura*

## **III. METODOLOGÍA**

## **3.1.Tipo y diseño de investigación**

Tipo de investigación aplicada

Diseño de investigación es no experimental

## **3.2.Variables y operacionalización**

- ➢ VARIABLE DEPENDIENTE: Características técnicas de un aerogenerador eólico
- ➢ VARIABLE INDEPENDIENTE: Demanda máxima de energía eléctrica y velocidad de viento

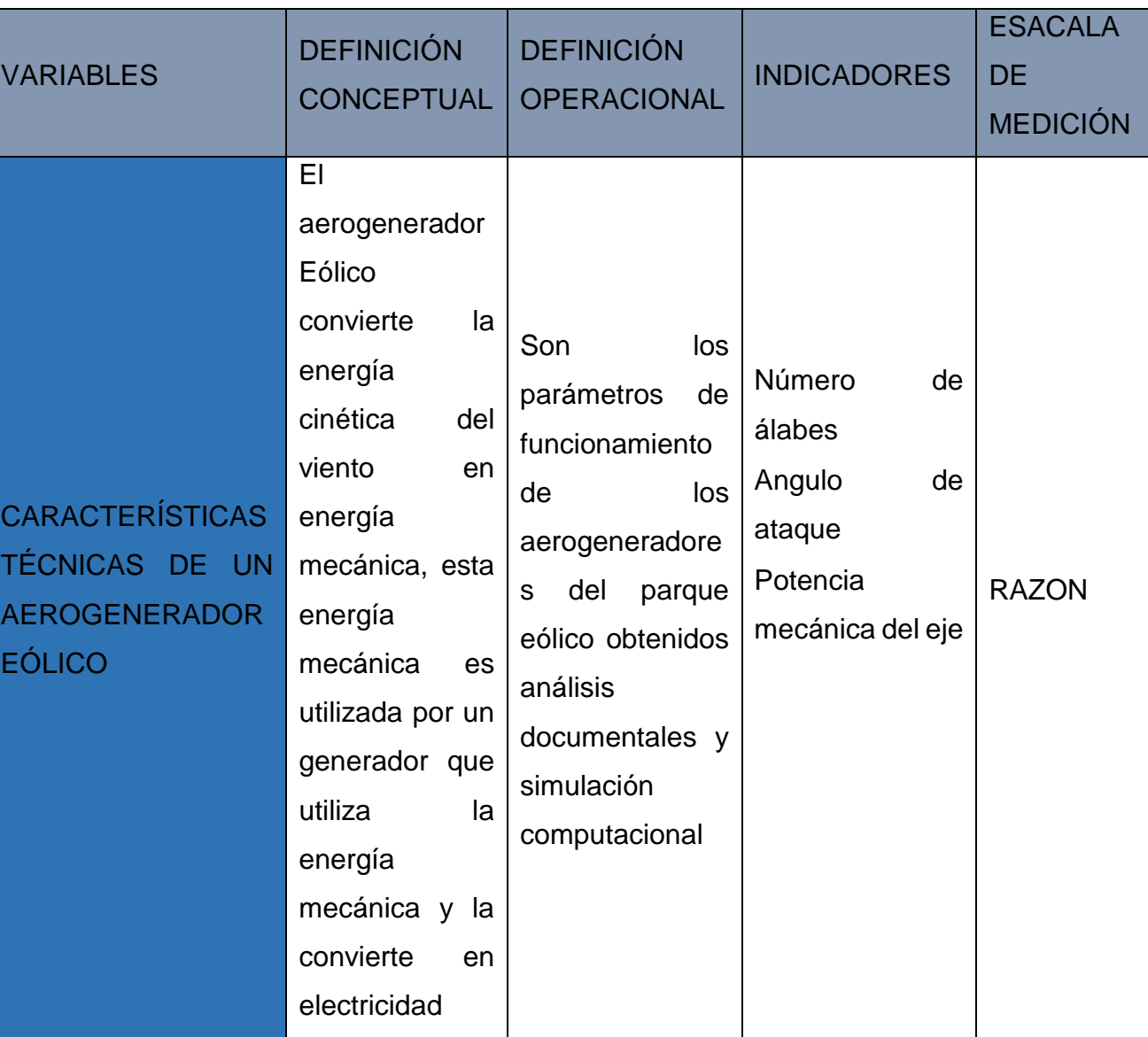

## **Tabla 3. Operacionalización**

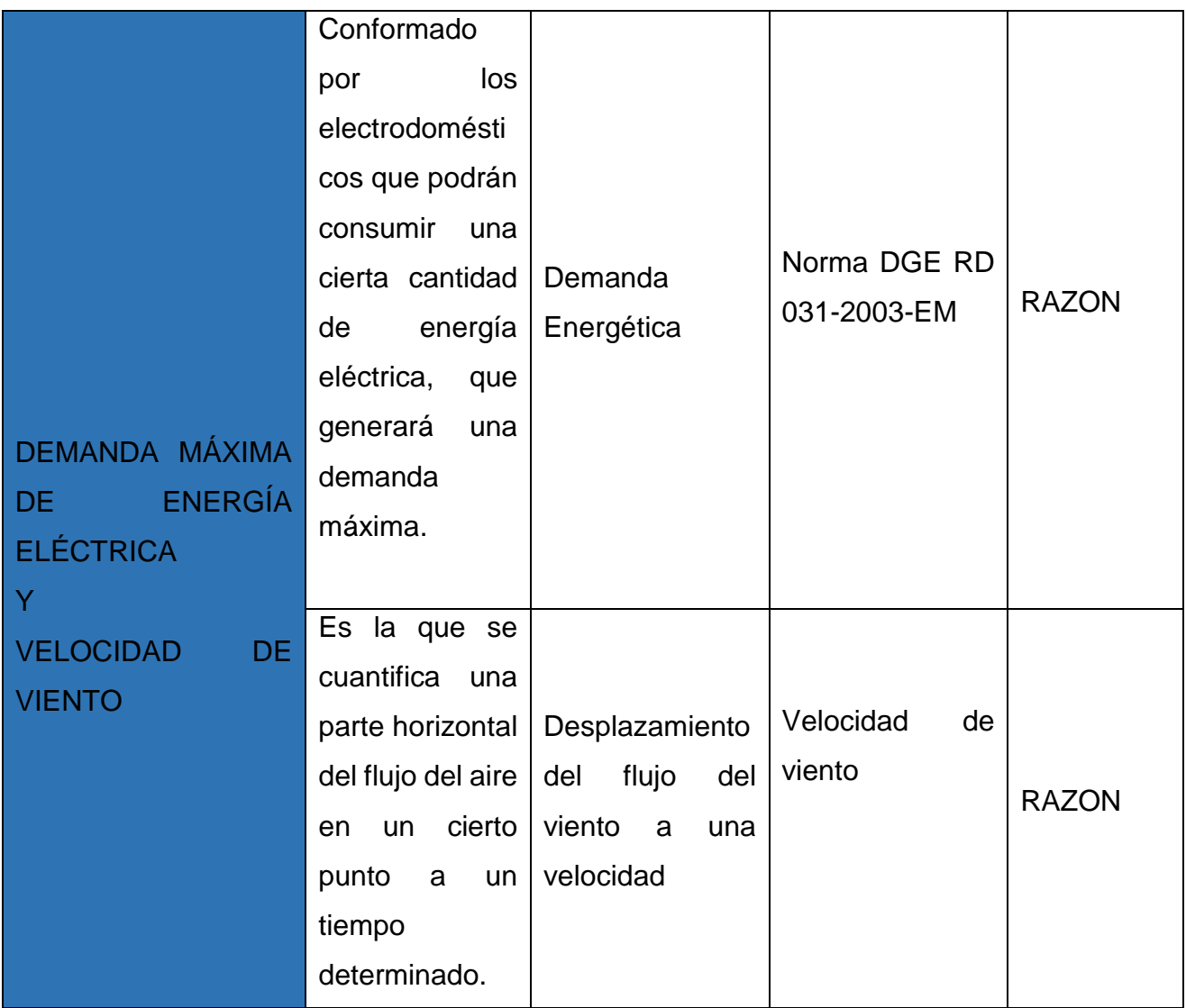

Fuente: Elaboración propia (2021)

## **3.3.Población, muestra y muestreo**

## **POBLACIÓN:**

• Los aerogeneradores de eje horizontal existentes

## **MUESTRA**

• Aerogenerador Eólico para el centro poblado PAMPAS DE VENTURA

### **MUESTREO**

• Intencionado o no probabilístico intencionado

## **3.4.Técnicas e instrumentos de recolección de datos**

#### **Tabla 4. Instrumentos de recolección de datos**

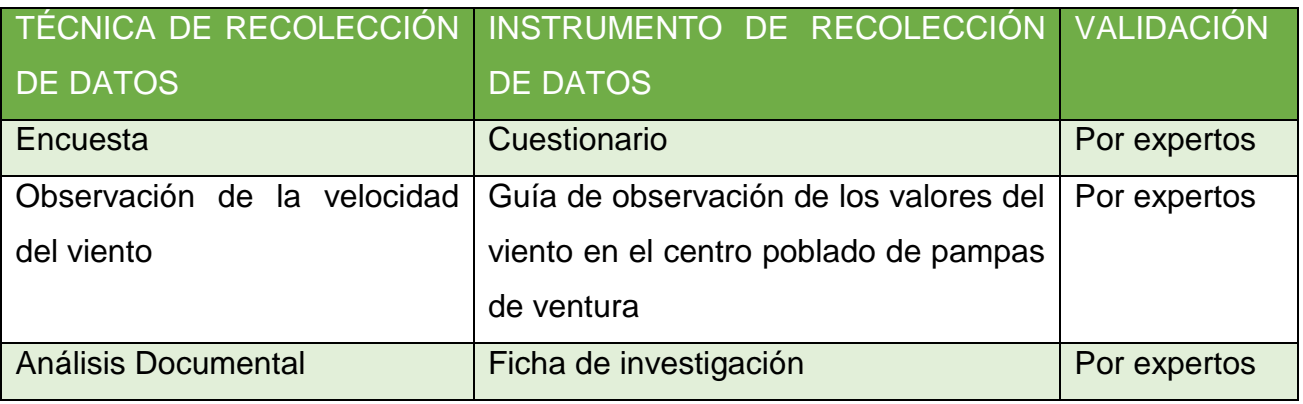

Fuente: Elaboración propia (2021)

#### **3.5. Procedimiento**

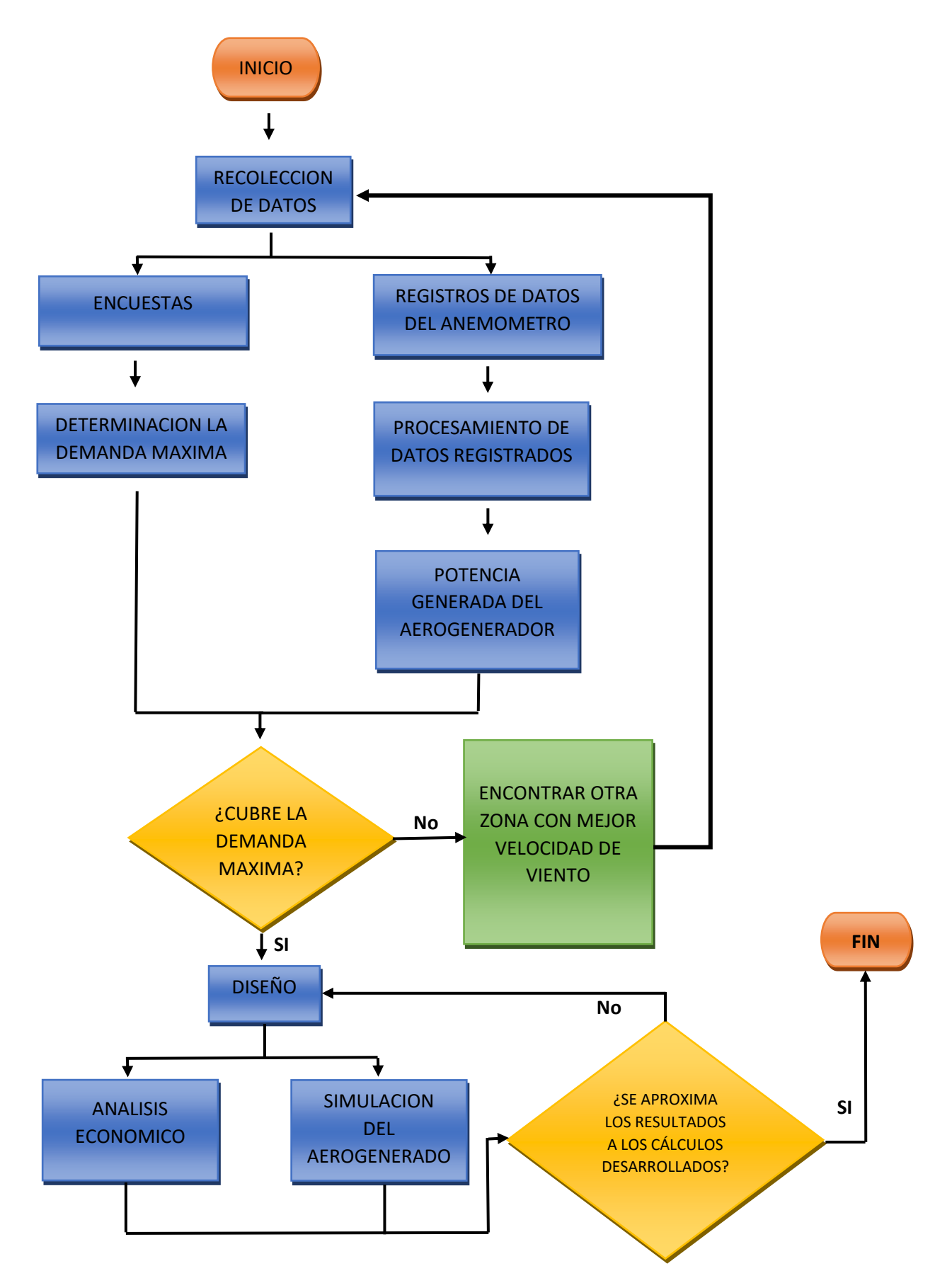

#### **3.6.Método de análisis de datos**

El presenta trabajo de investigación es descriptivo, ya que para la recopilación de información necesaria de los datos obtenidos mediante una encuesta ejecutada a los pobladores del centro poblado de Pampas de Ventura – Ascope, ayudaran a almacenarlos con el instrumento de recolección de datos, por lo que fue necesario utilizar Microsoft Excel, logrando desarrollar la obtención de demanda máxima y velocidad frecuente de la zona con ayuda de la Distribución de Weibull, de esta forma se puede realizar el diseño del aerogenerador de eje horizontal, para satisfacer las necesidades de nuestro problema planteado, con la finalidad de proporcionar una solución innovadora frente a la necesidad del centro poblado de Pampas de Ventura. Consideraciones del proceso de elaboración anticipados para el diseño de un aerogenerador de eje horizontal (Montaño, 2013).

#### **3.7.Aspectos éticos**

La información presentada en este trabajo de investigación tiene la necesidad de ser citada, ya que se utilizaron trabajos previos al nuestro, que ayudan en garantizar un desarrollo adecuado del proyecto, se ejerció respetando el derecho del autor y la propiedad. Considerando lo establecido por la Ley Universitaria N° 30220, de la Universidad Cesar Vallejo pronuncia en el Código de ética en investigación de la Universidad Cesar Vallejo (Salas, 2020).

#### **IV. RESULTADOS**

#### **Evaluación de la demanda máxima**

Para la evaluación de demanda máxima del centro poblado de Pampas de Ventura del distrito de Ascope, se utilizó el instrumento de recolección de datos (la encuesta) y con la ayuda del software Microsoft Excel (**Anexo N°07**) que nos ayudó a evaluar una proyección de algunos pobladores que piensan expandirse con un negocio. Se tomó en cuenta el Código nacional de Electricidad que menciona un factor de simultaneidad de 0.5, de acuerdo a la norma DGE RD 031-2003-EM: Bases para el Diseño de Redes Secundarias Con conductores Autoportantes para Electrificación Rural, nos dice lo siguiente:

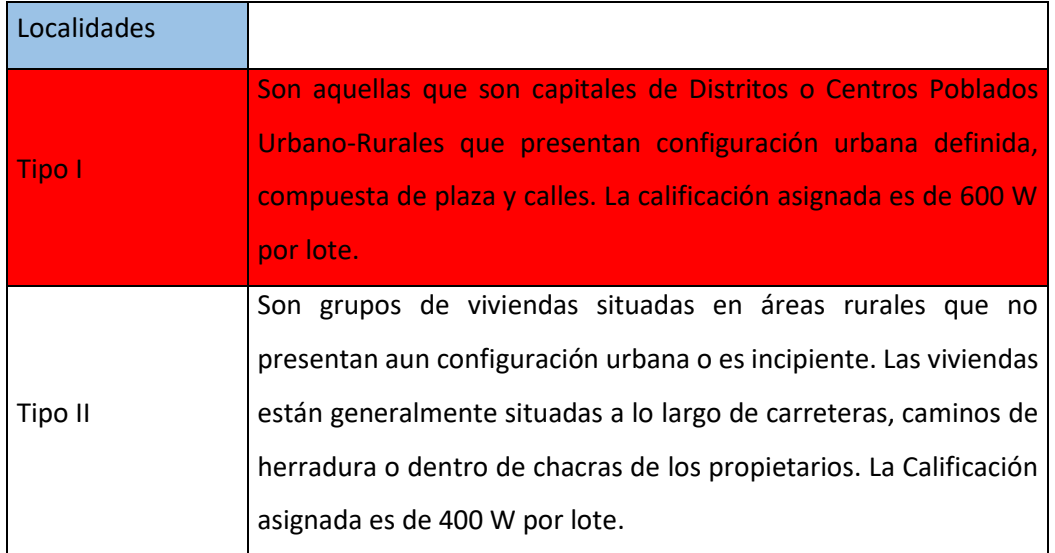

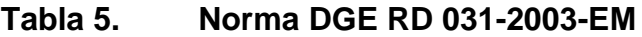

De acuerdo a la norma, el centro poblado de Pampas de Ventura estaría situado en la localidad Tipo I que califica cada lote con una potencia de 600 w. La norma también hace mención sobre las Cargas especiales de uso general, en estas cargas se encuentran los colegios, centros de salud, postas médicas, locales comunales, capillas. Iglesias, etc. Se ha asignado una calificación eléctrica de 600 w por lote con un factor de simultaneidad de 1.0.

Para el Alumbrado público se optó por la norma técnica DGE "Alumbrado de vías públicas en zonas de concesión de Distribución", que nos dice:

 $DMAP = 2\% (DPL + CE)$ 

Al tomar en cuenta estas normas desarrollamos la Demanda Máxima para el centro poblado de Pampas de Ventura con una proyección de 20 años y un índice de crecimiento de acuerdo al INEI nos dice que es de 1.08%, nos da un total de 22.16 KW (**Anexo N° 08**).

## **Identificación de la velocidad más frecuente**

Para lograr registrar los datos de la velocidad de viento existentes en el centro poblado de Pampas de Ventura, fue de necesidad un anemómetro **(Anexo 9)** para lograr recolectar las velocidades del viento cada 10 minutos (viento medio meteorológico) y la temperatura a la que estaba la zona.

Se evaluaron en siete ocasiones, de las cuales se pudieron identificar un buen registro de velocidad de viento, garantizando que si se puede instalar un aerogenerador.

Para determinar la velocidad del viento se utilizó la Distribución de Weibull, lo cual se desarrolló con ayuda del programa Microsoft Excel que estará especificado en el **ANEXO 15.**

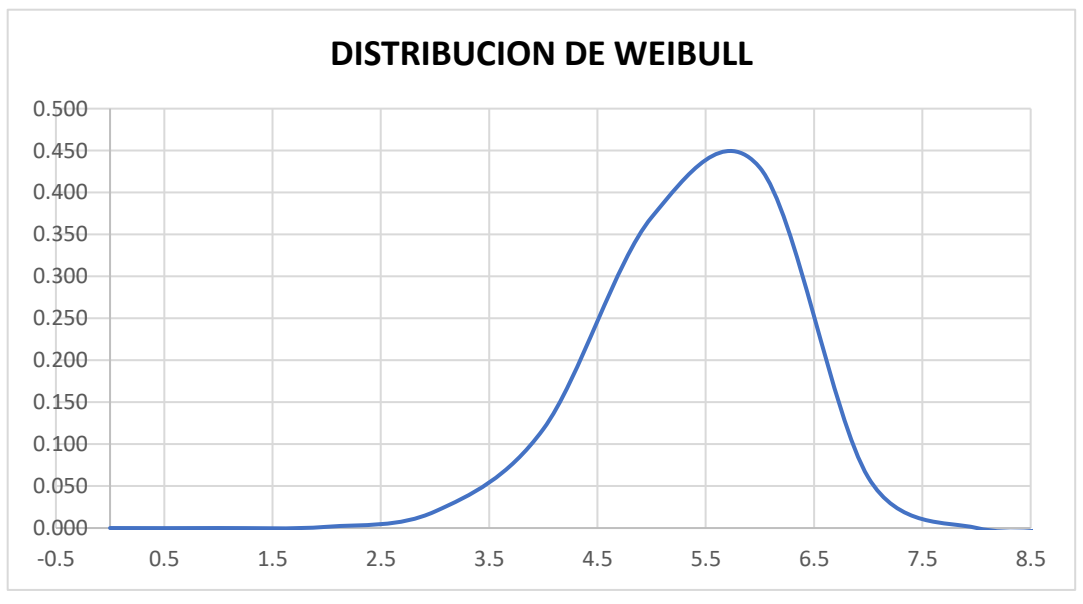

*Figura 6. Gráfica de distribución de WEIBULL (Elaboración propia)*

De la gráfica podemos identificar el parámetro de la velocidad que genera una potencia constante e identificar que la velocidad óptima para el diseño es de 6.1 m/s.

#### **Desarrollo del diseño del sistema eólico**

**Determinación de los parámetros dimensionales y de operación de la turbina eólica, con perfil NACA – 4415.**

Para el diseño de la Aero turbina, se tendrá en cuenta una potencia de 22.16 kW, la ubicación es en zona rústica y la altura de torre deseada de 30 metros.

Selección del coeficiente de celeridad de la turbina  $(\lambda_d)$  y número de álabes  $(B)$ .

Como es un generador, de la tabla 2 del marco teórico, optamos por 9 para λ (celeridad), teniendo en cuenta λ asumimos que B sería de 3 (número de palas).

Se calculan los valores de los coeficientes  $\mathcal{C}_L, \, \mathcal{C}_D$  y el ángulo de ataque  $\alpha$ :

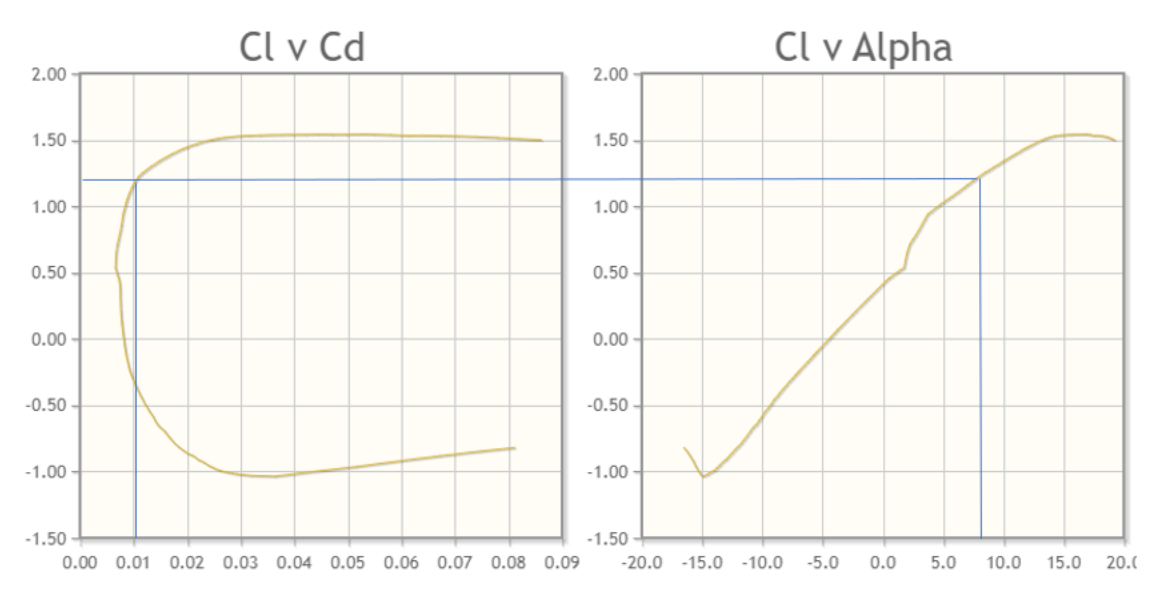

*Figura 7. Grafica de coeficientes de arrastre y sustentación, y ángulo de ataque (NACA-4415)*

$$
C_L = 1.084
$$
,  $C_D = 0.011$  y  $\alpha = 5.75$   

$$
\frac{C_D}{C_L} = 0.0101
$$

Al evaluarse en los gráficos correspondientes del perfil NACA 4415, se logra obtener los valores de los coeficientes de arrastre y sustentación para continuar con el algoritmo de diseño.

Se halla el valor del coeficiente de potencia máxima  $(C_P)_{\text{max}}$ :

• Pero primero se calcula el ángulo de flujo, ecuación que se encuentra en el marco teórico (Ec.6):

$$
\phi = \left(\frac{2}{3}\right)(\tan^{-1}\frac{1}{9})
$$

$$
\phi = 0.0738
$$

Este valor se encuentra en radianes para reemplazar en la ecuación (Ec.5), que evalúa el coeficiente de potencia máximo, por lo tanto, sería:

$$
(C_P)_{\text{max}} = [1 - \left(\frac{1.386}{3}\right) \left(\sin \frac{0.0738}{2}\right)]^2 * \left[\left(\frac{16}{27}\right) * \left(e^{-0.35(9)^{(-1.29)}} - \frac{1.084}{0.011} * 9\right)\right]
$$

$$
(C_P)_{\text{max}} = 0.51
$$

Se verifica la celeridad  $(\lambda_d)$  y el  $C_P$ :

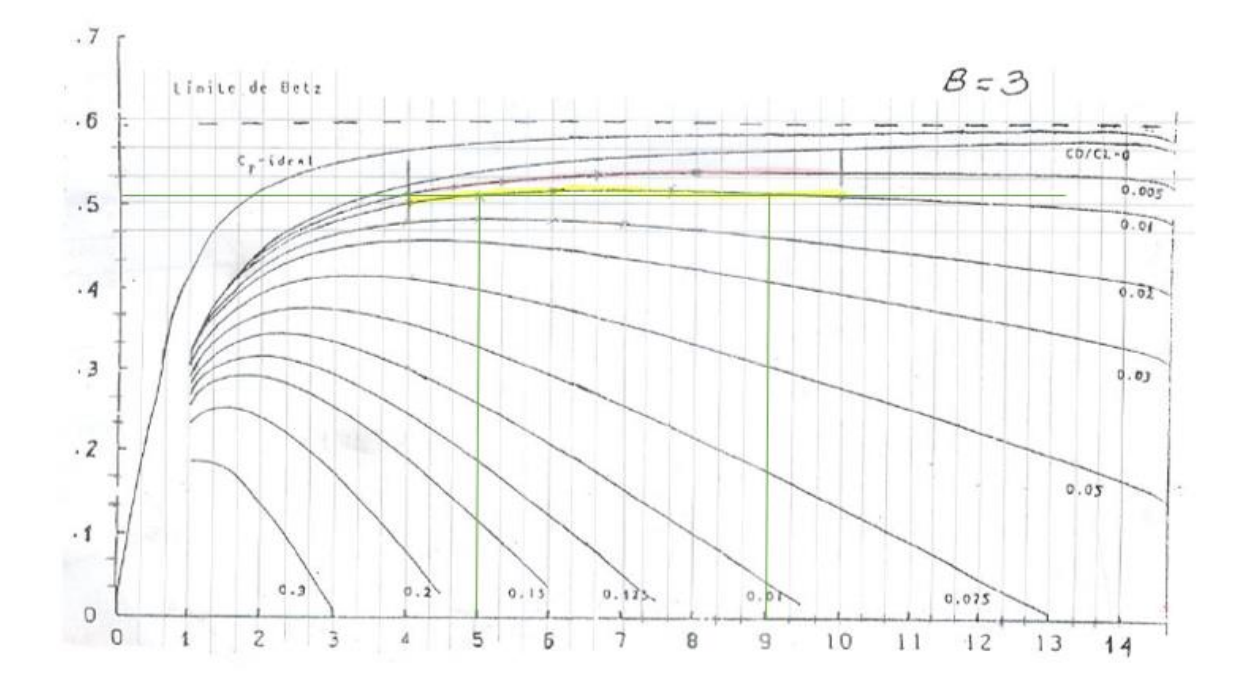

Para eso nos guiamos del siguiente diagrama del límite de Betz.

*Figura 8. Diagrama de límite de Betz (NACA-4415)*

Los datos coinciden con las variables  $\lambda_d$ , B, C<sub>P</sub> y el C<sub>D</sub>/C<sub>L</sub>.

En el diagrama de Betz observamos que al ingresar nuestro coeficiente de potencia la división del Coeficiente de arrastre con el coeficiente de elevación, confirmamos que la celeridad escogida es la correcta.

Cálculo de velocidad del viento  $(V_h)$ :

Para conseguir el exponente de Hellmann en función de la rugosidad del terreno (zonas rústicas), detallado en la tabla 1 del marco teórico:

- ➢ La altura que evaluamos es de 30 metros.
- ➢ La velocidad a 10 metros es de 6.1 m/s, y el exponente de Hellmann es de 0.2 para la zona rustica que se encuentra en la tabla 1 del marco teórico.

Reemplazando valores en la Ec.4, tenemos:

$$
V_h = 6.1 \left(\frac{30}{10}\right)^{0.2}
$$
  

$$
V_h = 7.6 \, m/s
$$

Se evalúa el tamaño del radio de la turbina R (Ec.7): Donde: el rendimiento de la turbina está en un rango de 49% a 56%, por lo que se asume un valor intermedio de 53%, una temperatura de la zona de 28 °C, densidad de 1.172, potencia de la turbina de 22.16 kW y un coeficiente de potencia de 0.46 kJ/kg°K.

$$
R = \left[\frac{2 * 22690}{0.53 * 0.51 * 1.172 * \pi * (7.6)^3}\right]^{\frac{1}{2}}
$$

$$
R = 9.98 \, m
$$

Para disminuir el radio de la turbina, considero 3 turbinas eólicas, siempre teniendo en cuenta la misma altura y velocidad para éstas.

Cálculo del radio para 3 turbinas (R):  
\n
$$
R = \left[\frac{2 * 3241.42}{0.53 * 0.51 * 1.172 * \pi * (7.6)^3}\right]^{\frac{1}{2}}
$$
\n
$$
R = 5.76 \text{ m}
$$

Por lo tanto, el radio para cada turbina será de 5.76 metros.

Cálculo de las cuerdas (Ec.10) y ángulos del alabe (Ec.11):

• Primero hallamos la celeridad  $\lambda_r$ :

$$
\lambda_r = \lambda * \frac{r}{R}
$$

$$
\lambda_r = 3 * \frac{1.15}{5.76}
$$
$\lambda_r = 1.8$ 

• Por consiguiente, obtenemos el ángulo de flujo:

$$
\phi_r = \frac{2}{3} * Arctg(\frac{1}{1.8})
$$

$$
\phi_r = 19.37
$$

• Entonces:

$$
C = \left(\frac{8*\pi*1.15}{3*1.084}\right)(1 - \cos(19.37))
$$

$$
C=1.18\ m
$$

Se pudo hallar el tamaño de la cuerda, el cual es de 1.55 metros.

• Por lo tanto, para hallar el valor de  $R_e$  (Ec.9):

Teniendo en cuenta la temperatura del aire en el que se encuentra la zona, el valor de su viscosidad cinemática es de  $v = 15.16 * 10^{-6}$ a una temperatura de 28 °C.

$$
R_e = \frac{4.26 * 2.26}{15.16 * 10^{-6}}
$$

$$
R_e = 578900.2443
$$

Cálculo de la velocidad de rotación de la turbina Ω (Ec.8):

$$
\Omega = \frac{7.76 * 1.8}{5.76}
$$

$$
\Omega = 15.23 \text{ rad/s} = 145.40 \text{ rpm}
$$

Pudimos hallar la velocidad de rotación, la cual es de 145.40 revoluciones por minuto, valor que se encuentra dentro del valor para generar energía eléctrica.

Cálculo de la potencia nominal de aerogenerador (Ec.13):

$$
P_t = 0.51 * \frac{1}{2} * 1.172 * 104.39 * 7.76^3
$$

$$
P_t = 14544.90 W
$$

El valor que se halló, es la potencia nominal de (14544.90 W).

**Determinación de los parámetros dimensionales y de operación de la turbina eólica, con perfil NACA – 4412.**

Para el diseño de la Aero turbina, se tendrá en cuenta una potencia de 22.16 kW, la ubicación es en zona rústica y la altura de torre deseada de 30 metros.

Selección del coeficiente de celeridad de la turbina  $(\lambda_d)$  y número de álabes  $(B)$ 

Como es generador, de la tabla 2 del marco teórico, optamos por 5 para λ (celeridad), teniendo en cuenta λ asumimos que B sería de 3 (número de palas).

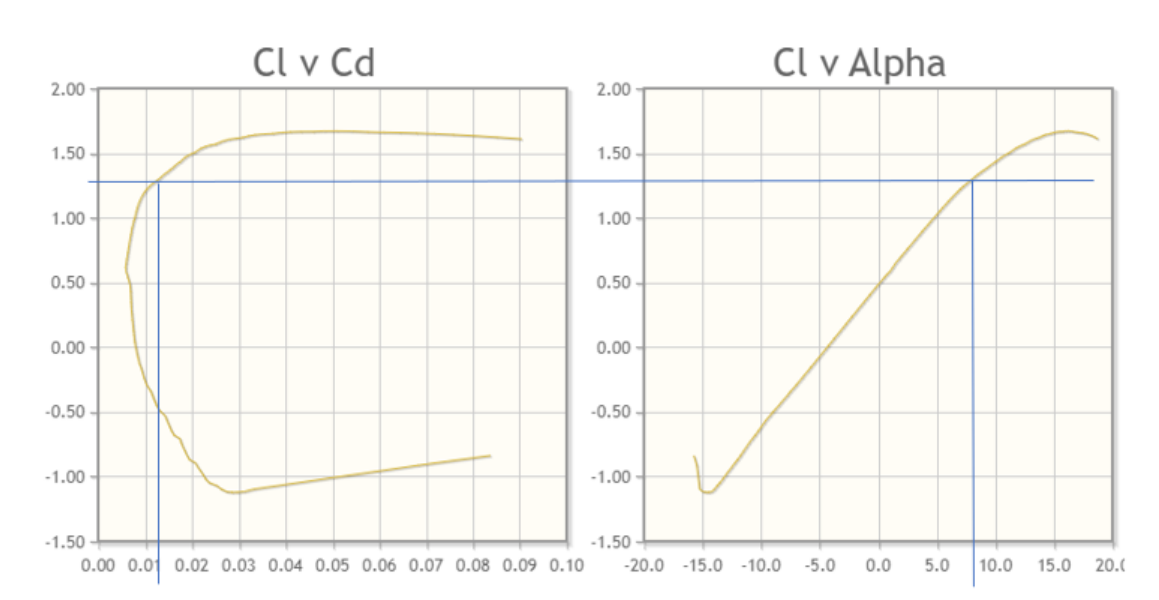

Se calculan los valores de los coeficientes  $\mathcal{C}_L, \mathcal{C}_D$  y el ángulo de ataque  $\alpha$ :

*Figura 9. Gráfica de valores de coeficientes de arrastre y sustentación, y ángulo de ataque (NACA-4412)*

$$
\mathcal{C}_L = 1.296
$$
,  $\mathcal{C}_D = 0.013$    
  $y \alpha = 8$  
$$
\frac{\mathcal{C}_D}{\mathcal{C}_L} = 0.01
$$

Al evaluarse en los gráficos correspondientes del perfil NACA 4412, se logra obtener los valores de los coeficientes de arrastre y sustentación para continuar con el algoritmo de diseño.

Se halla el valor del coeficiente de potencia máxima  $C_p$ :

• Pero primero se calcula el ángulo de flujo, ecuación que se encuentra en el marco teórico (Ec.6):

$$
\phi = \left(\frac{2}{3}\right)(\tan^{-1}\frac{1}{5})
$$

$$
\phi = 0.1316
$$

Este valor se encuentra en radiades para reemplazar en la ecuación (Ec.5), que evalúa el coeficiente de potencia máximo, por lo tanto, sería:

$$
(C_P)_{\text{max}} = [1 - \left(\frac{1.386}{3}\right) \left(\sin \frac{0.0738}{2}\right)]^2 * \left[\left(\frac{16}{27}\right) * (e^{-0.35(5)^{(-1.29)}} - \frac{0.013}{1.296} * 5)\right]
$$

$$
(C_P)_{\text{max}} = 0.51
$$

Verificación de la celeridad  $(\lambda_d)$  y el  $C_P$ :

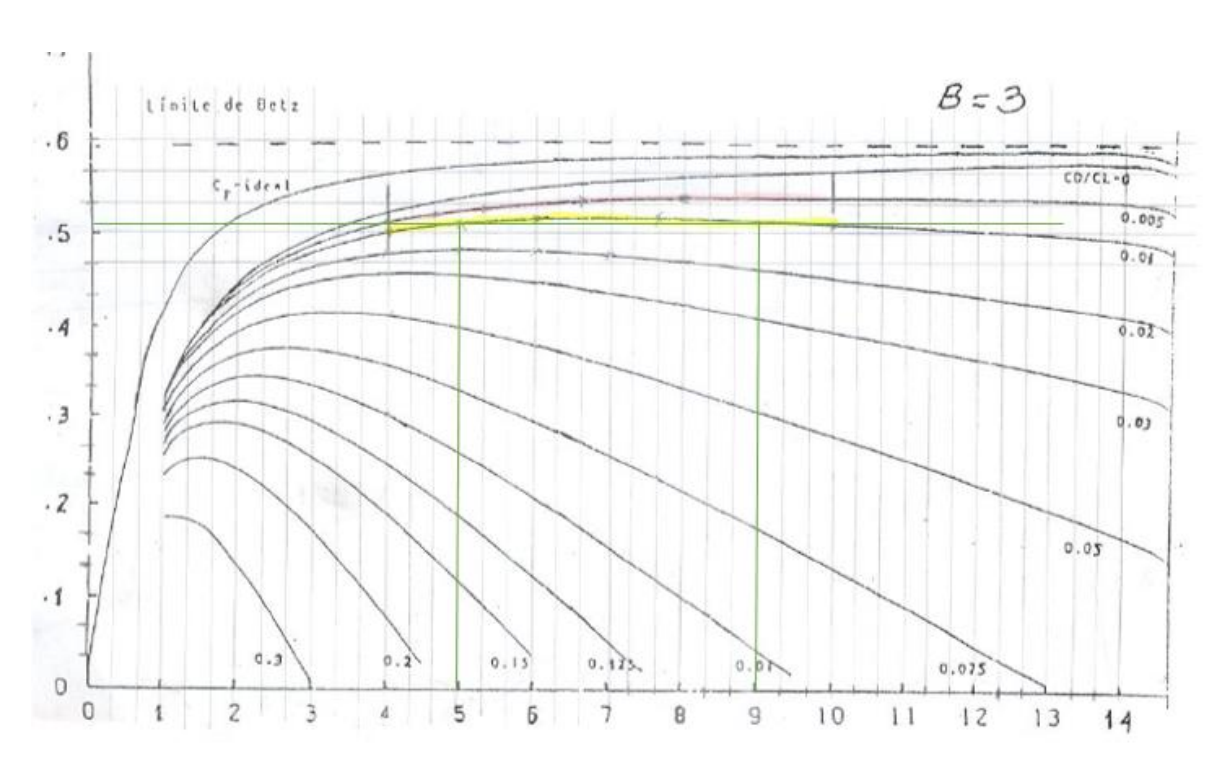

Para eso nos guiamos de la siguiente tabla del límite de Betz.

*Figura 10. Diagrama de límite de Betz (NACA-4412)*

Los datos coinciden con las variables  $\lambda_d$ , B, C<sub>P</sub> y el C<sub>D</sub>/C<sub>L</sub>.

En el diagrama de Betz observamos que al ingresar nuestro coeficiente de potencia la división del Coeficiente de arrastre con el coeficiente de elevación, confirmamos que la celeridad escogida es la correcta.

Cálculo de velocidad del viento  $(V_h)$ :

Para conseguir el exponente de Hellmann en función de la rugosidad del terreno (zonas rústicas):

- ➢ La altura que evaluamos es de 30 metros de altura.
- ➢ La velocidad a 10 metros es de 6.1 m/s, y el exponente de Hellmann es de 0.2 para la zona rustica que se encuentra en la tabla 1 del marco teórico.

Reemplazando los valores en la Ec.4, tenemos:

$$
V_h = 6.1 \left(\frac{30}{10}\right)^{0.2}
$$
  

$$
V_h = 7.6 \, m/s
$$

Cálculo del radio de la turbina R (Ec.7):

Donde: el rendimiento de la turbina está en un rango de 49% a 56%, por lo que se asume un valor intermedio de 53%, una temperatura de la zona de 28 °C, densidad de 1.172, potencia de la turbina de 22.16 kW y un coeficiente de potencia de 0.46 kJ/kg°K.

$$
R = \left[\frac{2 * 22690}{0.53 * 0.51 * 1.172 * \pi * (7.6)^3}\right]^{\frac{1}{2}}
$$

$$
R = 10.02 \ m
$$

Para disminuir el radio de la turbina, considero 4 turbinas eólicas, siempre teniendo en cuenta la misma altura y velocidad para estas.

Cálculo del radio con 5 turbinas (R):

$$
R = \left[\frac{2 * 4538}{0.53 * 0.51 * 1.172 * \pi * (7.6)^3}\right]^{\frac{1}{2}}
$$

$$
R = 4.48 \, m
$$

Por lo tanto, el radio para cada turbina será de 4.48 metros.

Cálculo de las cuerdas (Ec.10) y ángulos del alabe (Ec.11):

• Primero hallamos la celeridad  $\lambda_r$ :

$$
\lambda_r = \lambda * \frac{r}{R}
$$

$$
\lambda_r = 3 * \frac{0.9}{4.48}
$$

$$
\lambda_r = 0.45
$$

• Por consiguiente, obtenemos el ángulo de flujo:

$$
\phi_r = \frac{2}{3} * Arctg\left(\frac{1}{0.45}\right)
$$

$$
\phi_r=43.94
$$

• Entonces:

$$
C = \left(\frac{8 * \pi * 0.9}{3 * 1.296}\right)(1 - \cos(43.94))
$$

$$
C = 0.01m
$$

Se pudo hallar el tamaño de la cuerda, el cual es de 0.01 metros.

• Por lo tanto, para hallar el valor de  $R_e$  (Ec.9):

Teniendo en cuenta la temperatura del aire en el que se encuentra la zona, el valor de su viscosidad cinemática es de  $\nu = 15.16 * 10^{-6}$ a una temperatura de 28 °C.

$$
R_e = \frac{6.1 * 0.01}{15.16 * 10^{-6}}
$$

$$
R_e = 2947.7
$$

Cálculo de la velocidad de rotación de la turbina Ω (Ec.8):

$$
\Omega = \frac{7.76 * 0.45}{4.48}
$$

$$
\Omega = 0.35 \, rad/s = 20.79 \, rpm
$$

Pudimos hallar la velocidad de rotación, la cual es de 20.79 revoluciones por minuto, valor que se encuentra dentro del valor para generar energía eléctrica.

Cálculo de la potencia nominal de aerogenerador P (Ec.13):

$$
P_t = 0.51 * \frac{1}{2} * 1.172 * 63.05 * 7.76^3
$$

$$
P_t = 8726.94 W
$$

El valor que se halló, es la potencia nominal de (8726.94 W)

**Determinación de los parámetros dimensionales y de operación de la turbina eólica, con perfil NACA – 654-421.**

Para el diseño de la Aero turbina, se tendrá en cuenta una potencia de 22.16 kW, la ubicación es en zona rústica y la altura de torre deseada de 30 metros.

Selección del coeficiente de celeridad de la turbina  $(\lambda_d)$  y número de álabes  $(B)$ .

Como es generador, de la tabla 2 del marco teórico, optamos por 10 para λ (celeridad), teniendo en cuenta λ asumimos que B sería de 3 (número de palas).

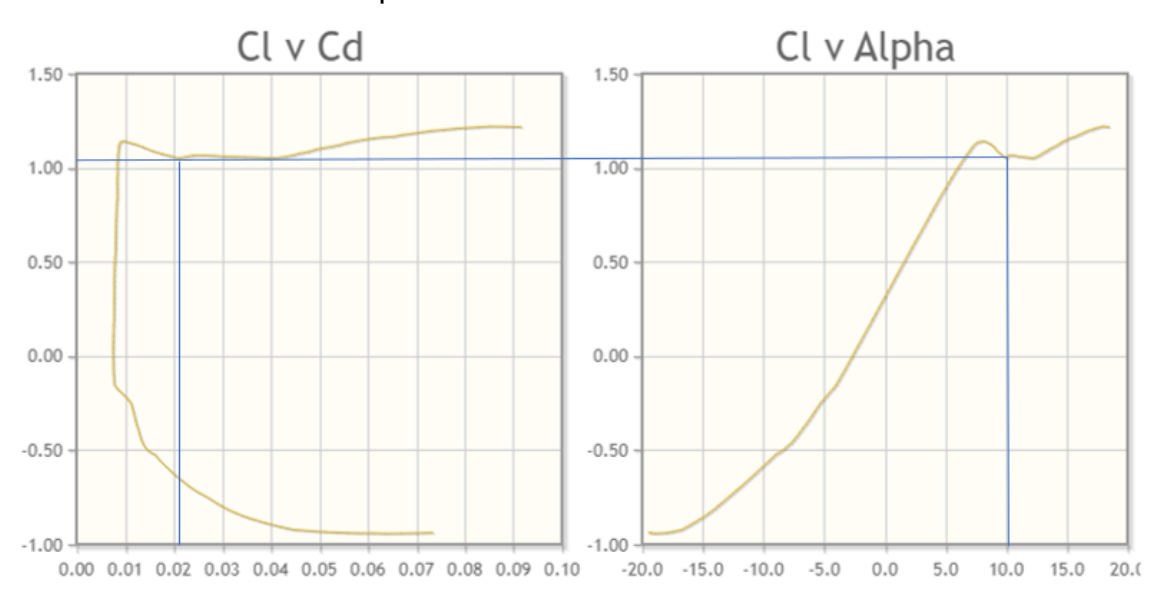

Se calculan los valores de los coeficientes  $\mathcal{C}_L$ ,  $\mathcal{C}_D$  y el ángulo de ataque  $\alpha$ :

# *Figura 11. Grafica de valores de coeficientes de arrastre y sustentación, y ángulo de ataque (NACA-654-421)*

$$
C_L = 1.02 \; , \; C_D = 0.021 \; \text{y} \; \alpha = 10
$$

$$
\frac{\mathcal{C}_D}{\mathcal{C}_L} = 0.02
$$

Al evaluarse en los gráficos correspondientes del perfil NACA-654-421, se logra obtener los valores de los coeficientes de arrastre y sustentación para continuar con el algoritmo de diseño.

Se verifica la celeridad  $(\lambda_d)$  y el  $C_p$ :

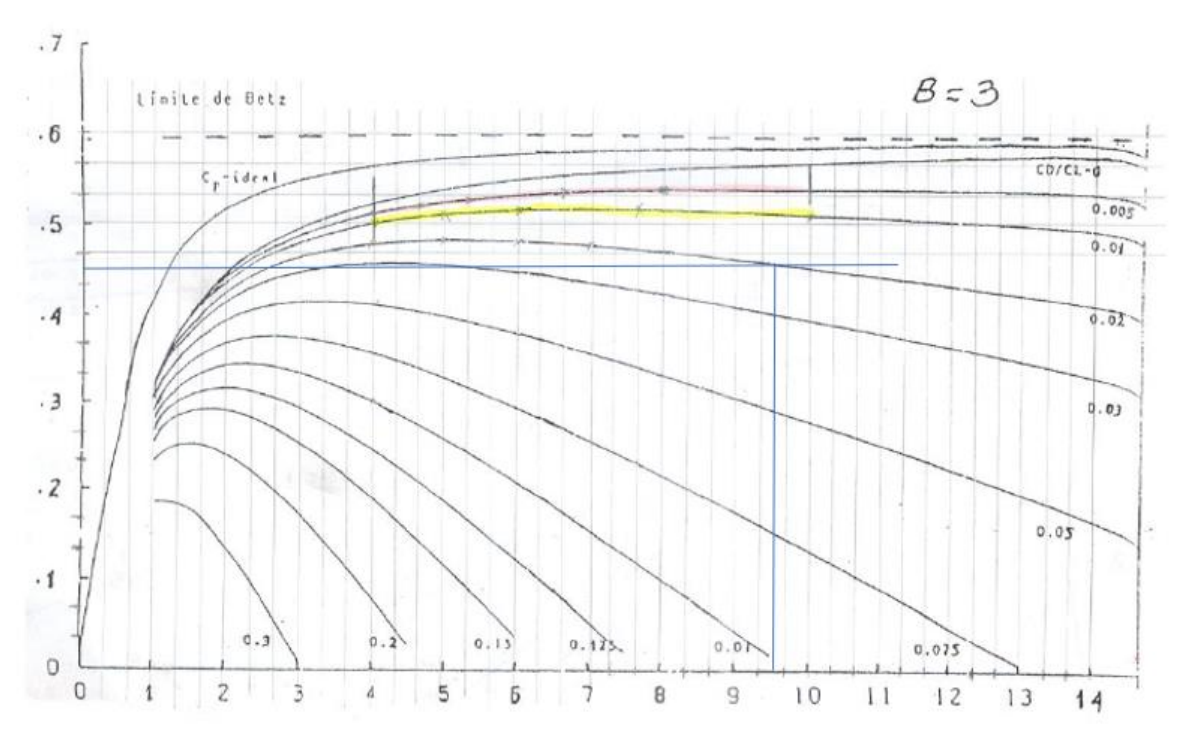

Para eso nos guiamos de la siguiente tabla del límite de Betz.

*Figura 12. Diagrama de límite de Betz (NACA-654-421)*

Observamos que los datos obtenidos aplicados en el diagrama nos dan una celeridad de 9.5 lo cual es diferente a la celeridad asumida que es de 10, por lo tanto, volvemos a calcular el coeficiente de potencia, pero con la celeridad de 9.5.

$$
\phi = \left(\frac{2}{3}\right)(\tan^{-1}\frac{1}{9.5})
$$

$$
\phi = 0.0699
$$

Obteniendo un valor nuevo del ángulo de flujo que, al ingresarlo en la ecuación del coeficiente de potencia máximo, nos da un valor de:

$$
(\mathcal{C}_P)_{\text{max}} = [1 - \left(\frac{1.386}{3}\right) \left(\sin \frac{0.0699}{2}\right)]^2 * \left[\left(\frac{16}{27}\right) * (e^{-0.35(9.5)^{(-1.29)}} - \frac{0.021}{1.02} * 9.5)\right]
$$

$$
(\mathcal{C}_P)_{\text{max}} = 0.45
$$

Entonces el nuevo coeficiente de potencia máximo es similar a la primera evaluada, entonces la celeridad es la correcta.

Cálculo de velocidad del viento  $(V_h)$ :

- Para conseguir el exponente de Hellmann en función de la rugosidad del terreno (Zonas rústicas):
	- ➢ La altura que evaluamos es de 30 metros de altura.
	- ➢ La velocidad a 10 metros es de 6.1 m/s, y el exponente de Hellmann es de 0.2 para la zona rustica que se encuentra en la tabla 1 del marco teórico.

Reemplazando los valores en la Ec.4, tenemos

$$
V_h = 6.1 \left(\frac{30}{10}\right)^{0.2}
$$
  

$$
V_h = 7.6 \, m/s
$$

Cálculo del radio de la turbina R (Ec.7):

Donde: el rendimiento de la turbina está en un rango de 49% a 56%, por lo que se asume un valor intermedio de 53%, una temperatura de la zona de 28 °C, densidad de 1.172, potencia de la turbina de 22.16 kW y un coeficiente de potencia de 0.46 kJ/kg°K.

$$
R = \left[\frac{2 * 22690}{0.53 * 0.45 * 1.172 * \pi * (7.6)^3}\right]^{\frac{1}{2}}
$$

$$
R = 10.61 \, m
$$

Para disminuir el radio de la turbina, considero 1 turbinas eólicas, siempre teniendo en cuenta la misma altura y velocidad para estas.

Cálculo de las cuerdas (Ec.10) y ángulos del alabe (Ec.11):

• Primero hallamos la celeridad  $\lambda_r$ :

$$
\lambda_r = \lambda * \frac{r}{R}
$$

$$
\lambda_r = 9.5 * \frac{2.12}{10.61}
$$

$$
\lambda_r = 1.9
$$

• Por consiguiente, obtenemos el ángulo de flujo:

$$
\phi_r = \frac{2}{3} * Arctg(\frac{1}{1.9})
$$

$$
\phi_r = 18.51
$$

Entonces:

$$
C = \left(\frac{8 * \pi * 1.71}{3 * 1.02}\right)(1 - \cos(18.51))
$$

$$
C=1.02m
$$

Se pudo hallar el tamaño de la cuerda, el cual es de 1.02 metros.

• Por lo tanto, para hallar el valor de  $R_e$  (Ec.9):

Teniendo en cuenta la temperatura del aire en el que se encuentra la zona, el valor de su viscosidad cinemática es de  $\nu = 15.16 * 10^{-6}$ a una temperatura de 28 °C.

$$
R_e = \frac{6.1 * 1.02}{15.16 * 10^{-6}}
$$

$$
R_e = 501103.84
$$

Cálculo de la velocidad de rotación de la turbina Ω (Ec.8):

$$
\Omega = \frac{7.76 * 9.5}{10.61}
$$

$$
\Omega = 8.73 \, rad/s = 89.39 \, rpm
$$

Pudimos hallar la velocidad de rotación, la cual es de 83.73 revoluciones por minuto, valor que se encuentra dentro del valor para generar energía eléctrica.

Cálculo de la potencia nominal del aerogenerador P (Ec.13):

$$
P_t = 0.51 * \frac{1}{2} * 1.172 * 353.56 * 7.76^3
$$

$$
P_t = 43634.71 W
$$

El valor que se halló, es la potencia nominal de (43634.71 W)

#### **Selección del perfil aerodinámico más óptimo**

## **Tabla 6. Selección del perfil más óptimo**

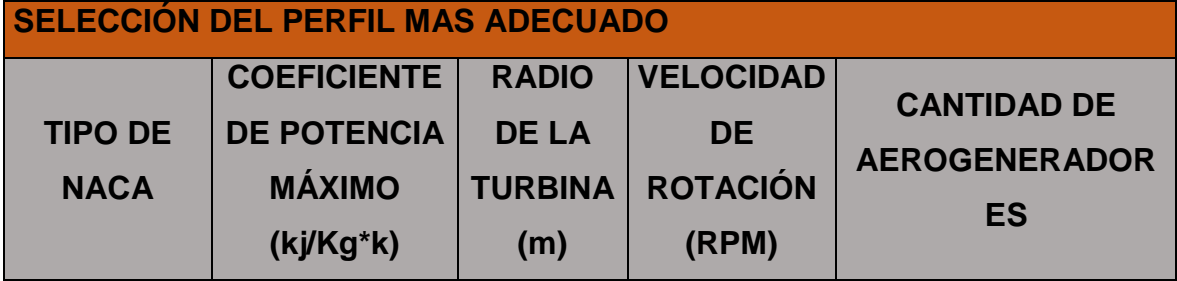

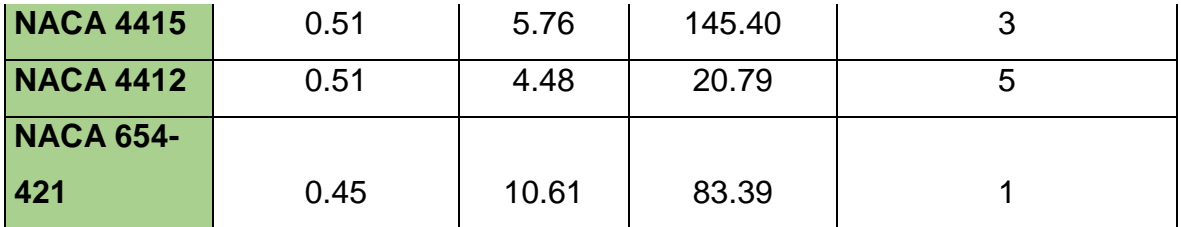

De acuerdo a al cuadro de selección que se obtuvo de acuerdo a las evaluaciones que se hizo a los diferentes tipos de Perfiles Naca, nos indica que el más óptimo para el proyecto es el NACA 4412.

#### **Cálculo del árbol del rotor del aerogenerador**

Cálculo del radio del buje:

Teniendo en cuenta el factor de seguridad recomendado  $k$  en el valor (0.5 –  $1 = 0.75$ ), según el factor de seguridad medio de una turbina de precisión (P < 3 KW), (Villarrubio, 2012). Entonces reemplazando en la Ec.14, tenemos que:

$$
r_{buje} = \frac{5}{64} * 8.96 * 0.75
$$

$$
r_{buje}=0.35\ m
$$

Por lo tanto, el diámetro del buje sería de  $0.7 m$ .

Cálculo de la fuerza de empuje:

Dado el factor de potencia disponible por la pérdida  $C_w$ , tendrá un valor de 0,67 (Villarrubio, 2012), por lo que, al reemplazar en la Ec.15, obtenemos:

$$
P_w = 0.67 * \frac{\pi * (8.96)^2}{4} * \frac{(1.172) * (7.76)^2}{2}
$$

$$
P_w = 1491.5 N
$$

Cálculo del momento flector ocasionado por la fuerza de empuje:

Teniendo en cuenta el valor de la distancia desde el eje del rotor al punto donde se aplica la fuerza de empuje,  $a$  sería igual a la multiplicación de 7 por el radio del rotor, formulado en la Ec.17:

$$
a = 7 * 4.48 = 3.136 m
$$

Mientras que  $r_0$  (0.35), siendo la distancia del eje del rotor al inicio de la pala (Naca 4412), por lo que, al reemplazar valores en la Ec.16 del marco teórico, el momento flector sería de:

$$
M_w = 1491.5 * (3.136 - 0.35)
$$

$$
M_w = 2662.926 N.m
$$

Cálculo del momento de inercia:

Primero se obtiene el valor del peso lineal, el cual está definido como en la Ec.19.

Entonces la masa de la pala  $(m_p)$  de la Ec.20, se identifica como:

$$
m_p = (9.41 \times 10^{-3}) \times (2000)
$$

$$
m_p = 18.82 \,\text{kg}
$$

Por lo tanto, el peso lineal es:

$$
q = \frac{18.82}{4.48} = 4.19 \, kg/m
$$

Por último, al reemplazar valores en la Ec.18, el momento de inercia con respecto al eje de rotación, sería:

$$
J = \frac{1}{3} * 4.19 * (4.483 - 0.353)
$$

$$
J = 125.52 kg * m2
$$

Cálculo del momento giroscópico:

Primero se halla el valor de la velocidad de rotación  $w_1$  (Ec.22), teniendo en cuenta que es igual a la velocidad máxima de rotación, el cual tiene un valor de 1.15 veces la velocidad nominal, entonces:

$$
w_1 = 1.15 * w_{nom}
$$

Por lo tanto, la velocidad sería:

$$
w_1 = 1.15 * 2.18
$$

$$
w_1 = 2.5 \, rad/s
$$

Para el valor de  $w_2$ , se estima un valor de 0.15, por lo que al reemplazar en la Ec.21 del momento giroscópico nos da un resultado de:

$$
M_z = 2(125.52) * 2.5 * 0.15
$$

$$
M_z = 94.14 N.m
$$

Cálculo del eje a flexión:

Se tiene en cuenta el valor del esfuerzo máximo, el cual es igual al esfuerzo admisible (49.13  $MPa$ ), ahora el momento flector equivalente en la sección del eje, se expresaría como la Ec.24. Al determinar los valores del momento resultante  $(M)$  de la Ec.25, que al unir la Ec.26 y Ec.27 se determinaría la siguiente ecuación del momento resultante:

$$
M = \sqrt{(M_w + M_z)^2 + (M_p + M_{AA})^2}
$$

Al reemplazar valores de  $M_{\mathcal{Y},Z}$ , se obtiene de la Ec.26 que:

$$
M_{y,z} = 2662.926 + 94.14
$$

$$
M_{y,z} = 2757.06 N.m
$$

Para poder hallar el valor de  $M_{\chi_{,Z}}$  (Ec.27), se debe evaluar los valores de  $M_p$ (momento flector debido al peso de las palas, Ec.28) y  $M_{AA}$  (momento ejercido en el inicio de las palas, Ec.31) respectivamente, por lo que:

Teniendo en cuenta el peso de la pala  $P<sub>g</sub>$  y la distancia en una vista bidimensional del A-A (inicio de pala), hasta el centro de gravedad de la pala NACA 4412 (Y), tiene un valor de 1.875 m, también se debe multiplicar la masa de la pala con la gravedad  $g(9.81 \, m/s^2)$ , de esta forma obtener el peso de la pala, se tiene entonces reemplazando valores en la Ec.29:

$$
P_g = 18.82 * 9.81
$$

$$
P_g = 184.6242 N
$$

De esta forma se reemplazan valores en la ecuación del momento flector debido al peso de las palas, dando como resultado:

$$
M_p = 184.6242 * 1.875
$$

$$
M_p = 346.17 N.m
$$

Para hallar el momento ejercido al inicio de las palas  $(M_{AA})$ , se debe determinar la potencia que es transmitida por un par constante (momento de torsión), la cual, rota a una velocidad angular constante, la Ec.30 es la que se desarrolla para obtenerla. Al despejar el momento de torsión, nos quedaría la siguiente ecuación:

$$
M_o = \frac{P}{W}
$$

Desarrollando la ecuación, se obtiene:

$$
M_o = \frac{8726.94}{20.79}
$$
  

$$
M_o = 419.76 N.m
$$

Este momento es la ejercida por las tres palas que se conforma el aerogenerador y solo necesitamos el valor de una pala, se logra determinar de la siguiente forma:

$$
M_{o'} = \frac{M_o}{3}
$$

$$
M_{o'} = \frac{419.76}{3}
$$

$$
M_{o'} = 139.92 N.m
$$

Por defecto este momento determinado  $M_o$ , tiende a generar una fuerza  $P_o$ , siendo esta la resultante de todas las fuerzas aerodinámicas que actúan en el mismo plano de rotación en la que actúa la fuerza resultante de la fuerza de empuje transversal (axial).

Esta fuerza se expresa de la siguiente forma:

$$
P_o = \frac{M_{o\prime}}{0.7 * R}
$$

Al reemplazar valores, obtenemos que:

$$
P_o = \frac{139.92}{0.7 * 4.48}
$$

$$
P_o = 44.617 N
$$

Por último, se logra obtener el momento ejercido al inicio de la pala:

$$
M_{AA} = 44.617 * ((0.7 * 4.48) - 0.35)
$$
  

$$
M_{AA} = 124.3 N.m
$$

Entonces el valor de  $M_{x,z}$ , es de:

$$
M_{x,z} = 346.17 + 124.3
$$
  

$$
M_{x,z} = 470.47
$$
 N.m

El momento resultante  $M$  es:

$$
M = \sqrt{(2757.06)^{2} + (470.47)^{2}}
$$

$$
M = 2796.91 N.m
$$

El torque equivalente  $T_e$  de la Ec.32, tendría un valor de:

$$
T_e = \sqrt{(2796.91)^2 + (470.47)^2}
$$

$$
T_e = 2830.2 N.m
$$

Por lo que el momento equivalente tendrá un valor de:

$$
M_e = \frac{1}{2} * (2796.91 + 2830.2)
$$

$$
M_e = 2815.055 N.m
$$

Por último, al reemplazar los valores en la ecuación del diámetro del eje a flexión (Ec.23), nos da que:

$$
d_{eje\ a\ flexi6n} = \sqrt[3]{\frac{32 * 2815.055}{\pi * (49.13 * 10^6)}}
$$

$$
d_{eje\ a\ flexión}=0.0835\ m
$$

Cálculo del eje a torsión:

Para este caso el esfuerzo admisible es directamente proporcional a la resistencia a la cedencia al corte ( $S_{ys} = 296 MPa$ ) entre el factor de seguridad ( $FS = 2$ ), por lo tanto, la ecuación es la visualizada en el marco teórico como Ec.34, entonces al desarrollar la ecuación, nos da que:

$$
\tau_{adm} = \frac{296}{2}
$$

 $\tau_{adm} = 148 MPa$ 

Luego:

 $T = M_{0I} = 139.92 N.m$ 

Entonces:

$$
T_e = \sqrt{(2796.91)^2 + (139.92)^2}
$$

$$
T_e = 2800.4 N.m
$$

Por último, reemplazando valores en la Ec.33 del diámetro del eje a torsión, nos da un valor de:

$$
d_{eje\ a\ torsi\phi n} = \sqrt[3]{\frac{32 * 2800.4}{\pi * (37 * 10^6)}}
$$

$$
d_{eje\ a\ torsi\omega n}=0.073\ m
$$

Cálculo del árbol sometido a flexión y torsión combinadas:

Reemplazando los datos identificados mediante el algoritmo de diseño, en la Ec.35 del marco teórico nos da un diámetro de:

$$
d_{eje\ a\ flexión\ y\ torsión} \ge \left[\frac{32}{\pi} * \sqrt{\left(\frac{2815.055}{196.5 * 10^6}\right)^2 + \left(\frac{2800.4}{148 * 10^6}\right)^2}\right]^{\frac{1}{3}}
$$

 $d_{e i e a f lexi \in \mathcal{N}}$  torsión  $\geq 0.0623$ 

$$
d_{eje} = 0.065 \, m = 6.5 \, cm
$$

Entonces el diámetro de nuestro eje de transmisión es de 6.5 cm.

### **Cálculo de la torre**

Para lograr construir la torre, se empleó un tubo estructural de 12 pulgadas de diámetro, de un acero AISI 1040, que con normalidad se puede usar en nuestro aerogenerador, para resistir la carga que ejercerá la góndola junto con los componentes dentro de esta. También es de importancia que el quipo sea seguro, por lo que será situado en una zona cercana a escasos metros del centro poblado de Pampas de Ventura, por lo que se evitara accidentes que perjudiquen a los pobladores de la zona, nos fue recomendable calcular el factor de seguridad de nuestra torre.

Primero se calcula el valor de la razón de esbeltez, teniendo en cuenta la Ec.36.

Al tomar la columna como fija a una cierta distancia y articulado al otro límite, el factor de fijación usado es de 0.8, sabiendo que el viento delimita la actividad del extremo superior, pero sin hacerlo a su totalidad, teniendo como causa una consecuencia parecida a una columna con pasador. Por lo tanto, la longitud efectiva que se necesita para reemplazar cierto valor en la ecuación de esbeltez y tomando en cuenta una altura de 30 metros, la Ec.37 se desarrolla de la siguiente forma:

$$
L_{effective} = 30 * (0.8) = 24 m
$$

Al tener el valor de la longitud efectiva de 24 metros, es de necesidad para lograr hallar la esbeltez de la torre el valor del radio mínimo, por lo que se

debe calcular los valores del momento de inercia y la sección transversal de la torre para desarrollar el valor de la Ec.36, entonces:

El momento de inercia de la torre como se identifica en la Ec.39, se halla de la siguiente forma, reemplazando los valores de los radios externo e interno  $(R = 0.329 \ m \ y \ r = 0.314 \ m)$  del tubo de 12 pulgadas, se tiene que:

$$
J_{torre} = \frac{\pi}{4} * (0.329^4 - 0.314^4)
$$

$$
J_{torre} = 0.001567 \, m^4 = 15.67 * 10^{-4} \, m^4
$$

Ahora se desarrolla la Ec.40, la cual identificaremos la sección transversal de la torre, teniendo en cuenta que  $N = 0.329 - 0.314 = 0.015 m$ , siendo este el espesor del tubo con un diámetro  $D = 0.658 m$ , al reemplazar estos valores en la ecuación, obtenemos que:

$$
S_{torre} = \pi * (\frac{0.658}{2} * 0.015)^2
$$

$$
S_{torre} = 0.07495 m^2 = 7.495 * 10^{-2} m^2
$$

Ahora se halla el valor del radio mínimo (Ec.38):

$$
r_{\text{minimo}} = \sqrt{\frac{15.67 * 10^{-4}}{7.495 * 10^{-2}}}
$$

$$
r_{\text{minimo}} = 0.1446 \, \text{m}
$$

Por último, se desarrolla la Ec.36 (razón de esbeltez):

$$
SR = \frac{24}{0.1446}
$$

$$
SR = 165.97
$$

Cálculo de la constante de columna, la cual se identifican los valores del módulo de elasticidad para aceros de 176  $*$  10<sup>3</sup> Pa y una resistencia de la cedencia de 268  $MPa$ , al reemplazar en la Ec.41, obtenemos un valor de:

$$
C_{columna} = \sqrt{\frac{2 * \pi^2 * (176 * 10^3)}{268}}
$$

$$
C_{columna} = 113.85
$$

Al obtener los valores de las constantes, se puede identificar una relación (  $SR > C_{column}$ ) que al ser mayor la razón de esbeltez se cataloga que la torre se toma como una columna larga, en este caso se aplicará la Ec.42 de carga crítica (indica el pandeo en el punto específico):

$$
P_{critical} = \frac{\pi^2 * (176 * 10^3) * (15.67 * 10^{-4})}{24}
$$

$$
P_{critical} = 113.45 \, MN
$$

Es valor es la que puede resistir la torre.

Para lograr hallar la carga máxima admisible de la torre, se divide el valor de la carga crítica de la columna entre un factor de seguridad  $(N)$  de 3, para obtener una mejor confiabilidad, por lo que se reemplazan estos valores en la Ec.43:

$$
P_{admissible} = \frac{113.45}{3} = 39.81 \, MN
$$

Luego se calculó el esfuerzo de compresión admisible de la torre, hallándola de la forma como se expresa en la Ec.44, que nos da un esfuerzo de:

$$
\sigma_{admissible} = \frac{37.81 * 10^3}{7.495 * 10^{-2}}
$$

 $\sigma_{admissible} = 5044696.46$  Pa = 5044.69 MPa

Cálculo del esfuerzo presente en la torre:

Después de haber hallado el máximo esfuerzo admisible, se procede a identificar los valores para desarrollar la Ec.45.

Teniendo en cuenta el módulo de sección transversal  $Z_x = 10.90 \text{ pulg}^3$  =  $1.786 * 10^{-4} m^3$ , la dimensión del generador (0.538m) y de la caja multiplicadora de velocidad (0.185m),  $M_p = 184.6242 N$ :

El peso del rotor sería:  $P_{Rotor} = 184.6242 * 3 = 553.8726 N$ 

El peso del generador:  $P_{Generator} = 60 * 9.81 = 588.6 N$ 

Al tener los valores de los pesos, estos se suman con la finalidad de obtener el peso que soportará la torre de nuestro aerogenerador, se halla de la siguiente forma:

$$
\sum P = P_{Rotor} + P_{Generador}
$$

$$
\sum P = 558.6 + 553.8726
$$

$$
\sum P = 1142.44 N
$$

Ya con los resultados de las variables de la Ec.45, se procede a reemplazarlos, se logra obtener el esfuerzo que se presenta en la torre:

$$
\sigma_{torre} = \frac{1142.44}{7.495 \times 10^{-2}} + \frac{(-553.8726 \times 0.25) + (588.6 \times 0.324)}{1.786 \times 10^{-4}}
$$

$$
\sigma_{torre} = 307.7 \, MPa
$$

Luego de hallar el esfuerzo presente en la torre, se evalúa la comparación de este valor con el esfuerzo admisible por la torre, de la Ec.46 se obtendrá un factor de seguridad que sea mayor al de 3 (factor de seguridad evaluado para el diseño), logrando cumplir las especificaciones de diseño.

$$
FS_{torre} = \frac{5044.69}{307.7}
$$

$$
FS_{torre} = 16.4
$$

Este valor indica que la torre, bajo carga, no fallará por torsión, ya que puede soportar cargas unas 16 veces superiores.

#### **Selección del freno**

Para realizar el cálculo del freno de disco, es de importancia tener en cuenta el torque para el sistema (Ec.47), por ende, al tener el torque ejercido por las palas en el eje de 139.92 N.m y un factor de seguridad de 1.5, se logra obtener:

$$
T_{\text{freno}} = 139.92 * 1.5
$$

$$
T_{freno} = 209.88 N.m
$$

Adquiriendo el toque de frenado, se pasa a calcular el diámetro interno del disco de freno (será igual al diámetro del eje de transmisión), por lo que el diámetro externo se identificará mediante la Ec.48:

Se eligieron los coeficientes máximos de fricción y presión para el material del disco y los valores se obtuvieron utilizando la Tabla del **Anexo 18.** Entonces el uso del par de frenado más alto se sustituye en la ecuación y se obtiene el diámetro exterior del disco, el cual es:

$$
D = \sqrt[3]{\left(\frac{12 \times 209.88}{\pi \times 0.49 \times 5171062.5}\right) + 0.065^3}
$$

$$
D = 0.0839 \, m = 8.39 \, cm
$$

Por último, se halla el valor de la fuerza de frenado (Ec.49):

$$
F_{frenado} = \frac{\pi * 5171062.5}{4} * (0.0839^{2} - 0.065^{2})
$$

$$
F_{frenado} = 11429.49 N = 11 kN
$$

Con esta fuerza, se buscan proveedores para la mordaza. **(Ver anexo 19)**

Estos resultados son las reacciones que se generan en el eje de transmisión, de acuerdo al algoritmo de diseño, obteniendo como diámetro de nuestro eje de 6.5 centímetros y con un momento flector de 2815.055 N.m, (datos de material Acero ANSI 4340 laminado a frio), un factor de seguridad de 2, los demás componentes tienen: un radio de engranaje de 0.2 m, peso del alabe de 18,82 Kg y el buje con radio de 0.35 m.

Nos fue recomendable escoger la caja multiplicadora de relación de 1: 2.28 y un peso de 22 kg que se encuentra en las especificaciones técnicas del **Anexo 15**, por lo que podrá transmitir la velocidad necesaria para el generador de nuestra turbina eólica.

Con respecto al generador, escogemos uno a bajas revoluciones de imanes permanentes **(Anexo 16)**, para poder generar los 5 kW de potencia necesaria que debe expulsar cada aerogenerador a una velocidad de 20.79 rpm.

#### **Evaluación de los aspectos técnicos**

La evaluación del proyecto se realizó en el terreno de uno de los pobladores quien nos dio toda la facilidad para realizar el estudio, este terreno cuenta con un área de una hectárea lo cual contamos con el suficiente espacio para desarrollar del proyecto junto con su estación de generación. La generación eólica constará con 5 aerogeneradores, cada uno producirá una potencia de 5 KW con un radio de rotor de 4.48 m y una velocidad de rotación de 20.79 RPM, cada pala será de material de fibra de vidrio y su eje de diámetro de 0.578226 m cuyo material será de acero ANSI 4340 laminado a frio, con una caja multiplicadora de cuya relación es de 1:2.28 y un generador que tiene una velocidad de rotación de 22.18 RPM quien nos brindara los 5 KW que necesitamos para abastecer la cantidad de demanda máxima que la población del centro poblado Pampas de ventura necesitará hoy en día y con la proyección estimada (20 años).

#### **ANALISIS económicos de la alternativa**

Para el análisis económico se tomó en cuenta las siguientes inversiones: un aerogenerador SUNWAY SOLAR de 5 KW, cable de turbina, el área del terreno para la central eólica, La construcción a todo costo de la central eólica, el transporte de los aerogeneradores, el montaje de los aerogeneradores, la caja multiplicadora y el generador eléctrico. De todo esto nos genera un total de S/395,600.00 y en los gastos operativos anuales s/15,000.00 (Anexo 22).

## **PERIODO DE RETORNO A LA INVERSIÓN**

Para el retorno de la inversión utilizamos la siguiente formula:

$$
PRI = A + \left(\frac{B - C}{D}\right)
$$

Dónde:

- A: Periodo anterior al que se recupera la inversión
- B: Inversión Inicial
- C: Flujo de caja acumulado del periodo A
- D: Flujo de caja del periodo donde se recupera la inversión

 $PRI = 3 + ($ 410600 − 400000  $\frac{250000}{250000}$  $PRI = 3 + 0.1272$  $PRI = 3.1272 \text{ años}$ 

Para saber lo más exacto del PRI, 0.1272 se convierte a meses, entonces:

$$
0.1272 * 365 \, \text{dias} = 46.428 \, \text{dias} \approx 46 \, \text{dias}
$$

El periodo del retorno de inversión del proyecto para el desarrollo de los aerogeneradores será de 3 años y 46 días, lo que significa que al empezar a generar necesitará ese tiempo para recuperar el dinero invertido en el proyecto, con una tasa de retorno del 5%.

#### **V. DISCUSIÓN**

1. Determinar la máxima demanda del centro Poblado de Pampas de ventura del distrito de Ascope

La demanda máxima de una zona rural, es evaluada de acuerdo a la norma RD-031-2003-EM/DGE de las normas legales de osinergmin. Para la proyección se toma en cuenta el índice de crecimiento proporcionado por el INEI.

Por lo tanto, aplicando este proceso de hallar la demanda máxima, se logró obtener mediante una encuesta y teniendo en cuenta que en la actualidad las 30 viviendas están habitadas, aportar aparte del consumo por vivienda, la proyección a futuro de los pobladores (restaurantes, parques, centro médico, entre otros), dando como resultado nuestra demanda máxima que es de unos 22.16 kW.

Asimismo, Michael Pajares Espejo 2017, indica que, en su trabajo de investigación, logró determinar una demanda eléctrica de 2 kW, teniendo en cuenta la norma RD-031-2003-EM/DGE, demanda eléctrica que se registró en el laboratorio de ingeniería mecánica y eléctrica de la universidad de Señor de Sipán, Pimentel.

Entonces, con la información proporcionada por INEI se obtiene que el índice de crecimiento poblacional es de 1.08%, con este dato, norma RD-031-2003-EM/DGE y proyectándose, obtenemos una máxima demanda de 22.16 KW que necesitará cubrir la necesidad de energía eléctrica de la población del centro poblado Pampas de Ventura – Ascope.

2. Registros de datos (Velocidad de viento existentes ene l centro poblado de Pampas de Ventura) y procesamiento de los datos obtenidos Para poder evaluar el potencial eólico de cualquier zona de estudio, es de importancia la realización de registros de datos de velocidades en la zona, teniendo en cuenta la distribución de Weibull para definirla con mayor precisión.

Por lo que, al realizar este proceso, se obtuvo la velocidad con mayor frecuencia en dicha zona, con respecto a las medidas con el instrumento de medición que es el anemómetro a una altura de 10 metros, siendo una velocidad de 6.1 m/s.

Asimismo, William Álvarez, Laura Martinez, 2013, indican en su artículo de investigación que la velocidad más frecuente en el edificio Giordano Bruno del campus de la Universidad Santo Tomás de la ciudad de Tunja - Colombia, que la velocidad con mayor frecuencia es de 2.64 m/s.

Entonces, tomando en cuenta el procedimiento de muchos autores que, para obtener la velocidad en la zona deseada para evaluar el potencial eólico mediante la distribución de Weibull, nos es de gran ayuda para determinarla en el centro poblado Pampas de Ventura que con normalidad frecuenta tener.

3. Diseño del sistema eólico

Según ciertos autores para poder realizar el diseño del sistema eólico del aerogenerador de eje horizontal, es de importancia tener ciertos rangos de valores para lograr un diseño óptimo de un aerogenerador.

Por lo que, al desarrollar el diseño de nuestro aerogenerador se evaluaron tres tipos de perfiles NACA (4415, 4412 y 654-421), de los cuales el perfil más óptimo para nuestro diseño es el NACA 4412 con un radio de turbina de 4.48 metros, velocidad de rotación de 20.79 revoluciones por minuto y con una cantidad de 5 aerogeneradores, por lo que le hace favorable. Para el eje se toma un factor de seguridad de 2 que se acopla a la normativa para obtener las dimensiones del eje (Acero ANSI 4340 laminado a frio) el cual es de diámetro de 6.5 centímetros, la góndola cuenta con un espacio que pueda soportar los otros elementos que se encuentran en el generador eólico (internos), todo esto para lograr generar en las 5 máquinas en conjunto la energía eléctrica de los 22.16 kW que se necesitan para el centro poblado de Pampas de Ventura.

Teniendo en cuenta al Ing. José Colín, 2021, indica que realizó el diseño del cubo para la turbina de 50 kW, tiene sentido por lo que al realizar un análisis preliminar se puede categorizar en un prototipo que debe optimizarse en otra etapa del proyecto, teniendo como cumplimiento ciertos factores de seguridad según la normatividad, resultados que sirven en ser la referencia del diseño.

Asimismo, Rony Quintero y Gabriel Siza 2009, indican en su trabajo de investigación que, debido a la necesidad de soporte de torsión, el cual será de acero 1045 de fácil acceso comercial, también al escoger el perfil adecuado para su diseño realizó un procedimiento de la cual le resulto que el mejor perfil para generar potencia es el NACA 4412, ya que le abastece con una potencia de 118 W en cambio el más bajo de una potencia de 66 W producida por el perfil NACA 6321.

Entonces, según la información obtenida para desarrollar el diseño de nuestro aerogenerador de eje horizontal se respetan los rangos de valores que se necesitan para tener coherencia con lo deseado para cubrir nuestra demanda máxima del centro poblado de Pampas de Ventura – Ascope.

4. Evaluar los aspectos técnicos

Según autores nos dicen que, para evaluar los aspectos técnicos, es de importancia saber dónde será localizado, que dimensiones tendrá la zona donde serán ubicados y de que material serán formados.

Por lo tanto, la evaluación del proyecto se realizó en el terreno de uno de los pobladores quien nos dio toda la facilidad para realizar el estudio, contando con un área de una hectárea, espacio para desarrollar del proyecto junto con su estación de generación. La generación eólica constará con 5 aerogeneradores, cada uno producirá 5 KW con un radio de rotor de 4.48 m y velocidad de rotación de 20.79 RPM, cada pala será de material de fibra de vidrio y su eje de diámetro de 0.578226 m cuyo material será de acero ANSI 4340 laminado a frio, con una caja multiplicadora de cuya relación es de 1:2.28 y un generador que tiene una velocidad de rotación de 22.18 RPM quien nos brindara los 5 KW que necesitamos para abastecer la cantidad de demanda máxima (20 años).

Asimismo, Diego Montaño, 2013, en su trabajo de investigación, realiza la evaluación del área donde será ubicado el aerogenerador, siendo esta en la zona del edificio multifamiliar, esta generación de energía eólica se dará en un solo aerogenerador que producirá 781.83 kWh/año, el espacio en el que estará situado es en el edificio tomando un área reducido donde se instalará, el generador eólico tendrá un radio rotor de 0.9 m, una velocidad de rotación de 450 RPM, con un diámetro del eje de 21.99 mm (Acero 1020 recocido).

Entonces, contando con cierta información podemos garantizar que nuestro proyecto se desarrollara con los aspectos técnicos que anticiparan cualquier inconveniente que se pueda efectuar durante el tiempo de funcionamiento de los aerogeneradores, con respecto a si la zona ya cumplirá con los requisitos de construcción sin ejercer algún problema a futuro por ciertos materiales que contarán los aerogeneradores de eje horizontal.

5. Análisis económicos de la alternativa

Teniendo en cuenta el desarrollo de algunos autores, para poder realizar un buen análisis económico, es necesario determinar el periodo de retorno de inversión, ya que es lo primordial saber en cuanto tiempo se recupera la inversión que se realiza en la elaboración de un proyecto para los interesados del proyecto.

Por lo que el análisis económico se tomó en cuenta las siguientes inversiones: un aerogenerador de 5 KW, cable de turbina, el área del terreno para la central eólica, La construcción a todo costo de la central eólica, el transporte de los aerogeneradores, el montaje de los aerogeneradores, la caja multiplicadora y el generador eléctrico. De todo esto nos genera un total de S/395,600.00 y en los gastos operativos anuales s/15,000.00.

Asimismo, Javier Hernández, 2006, en su trabajo de investigación tomo en cuenta componentes a comprar: Alternador, batería, inversor, rectificador, rodamientos, engrasadores y otros (tornillos, tuercas, etc), componentes fabricados: góndola, palas y torre, todas estas partes del aerogenerador suman una cantidad de € 2 500 (s/ 9835.09), teniendo como resultado en el retorno del periodo de inversión del proyecto sería de 4 años y 37 días.

Entonces, el periodo del retorno de inversión del proyecto para el desarrollo de los aerogeneradores de eje horizontal será de 3 años y 46 días, lo que significa que al empezar a generar necesitará ese tiempo para recuperar el dinero invertido en el proyecto, con una tasa de retorno del 5%.

### **VI. CONCLUSIONES**

Al tomar en cuenta estas normas desarrollamos la Demanda Máxima para el centro poblado de Pampas de Ventura con una proyección de 20 años y un índice de crecimiento de acuerdo al INEI nos dice que es de 1.08%, nos da un total de 22.16 KW que necesita generarse para abastecer al centro poblado.

Se logró identificar el parámetro de la velocidad que genera una potencia constante y la velocidad óptima para el diseño que es de 6.1 m/s, con ayuda de la distribución de WEIBULL.

Se determinó que el perfil más óptimo es el NACA 4412, que por consiguiente facilita la identificación de resultados como el momento flector de 2815.055 Nm, y una torsión de 139.92 Nm las que nos generan en el eje de transmisión, para identificar el diámetro del eje que es de 6.5 cm (datos de material Acero ANSI 4340 laminado en frio), un factor de seguridad de 2, un radio de engranaje de 0.2 m, peso del alabe de18.82 Kg y radio de buje 0.35 m y la torre de 12 in. Nos fue recomendable escoger la caja multiplicadora de relación de 1: 2.28 y un peso de 22 kg, para transmitir la velocidad necesaria para el generador de nuestra turbina eólica. Con generador de bajas revoluciones de imanes permanentes, para generar los 5 kW de potencia necesaria que debe brindar cada aerogenerador a una velocidad de 20.79 rpm.

Se determino la evaluación del proyecto en el terreno de uno de los pobladores para realizar el estudio, terreno con un área de una hectárea con el suficiente espacio para desarrollar el proyecto junto con su estación de generación. Constará de 5 aerogeneradores, cada uno producirá 5 kW de potencia, con un radio de rotor de 4.48 m, una velocidad de rotación de 20.79 RPM, las palas serán de material de fibra de vidrio, el eje de diámetro de 0.578226 m cuyo material será de acero ANSI 4340 laminado a frio, con una caja multiplicadora de relación 1:2.28 y un generador que tiene una velocidad de rotación de 22.18 RPM quien nos brindara los 5 KW que necesitamos para abastecer la cantidad de demanda máxima que la población del centro poblado Pampas de ventura necesitará hoy en día y con la proyección estimada (20 años).

El análisis económico cuenta las diferentes inversiones que nos genera un total de S/357,870.00 y en los gastos operativos anuales s/15,000.00, con un periodo del retorno de inversión del proyecto para el desarrollo de los aerogeneradores de 3 años y 46 días, lo que significa que al empezar a generar necesitará ese tiempo para recuperar el dinero invertido en el proyecto, con una tasa de retorno del 5%.

#### **VII. RECOMENDACIONES**

Se recomienda realizar las evaluaciones anticipadas que es de importancia para lograr el desarrollo del diseño del aerogenerador como la demanda máxima y velocidad de viento que son de necesidad absoluta para diseñar.

Se sugiere alojar un controlador electrónico que identifique alguna anomalía en el aerogenerador, éste realizará el apagado del funcionamiento y transmitirá al ordenador de un operario especialista la señal de falla para verificarla.

Se recomienda profundizar la evaluación de aspectos técnicos, considerando la zona donde se ubicarán los aerogeneradores.

Se recomienda desarrollar la evaluación de la interconexión a las líneas de distribución de lo generado.

Se sugiere elegir un convertidor, tomando en cuenta la potencia que consume los equipos que se usan para determinar la demanda.

#### **REFERENCIAS**

- Gonzalez Contreras, N. D., & Sanchez Hernandez, J. D. (2019). *Diseño de un aerogenerador para la producción de energía eléctrica en la finca" El alto del Gavilán", Boyacá* (Bachelor's thesis, Fundación Universidad de América).
- Carvajal González, C. E., & Rodríguez Rodríguez, P. M. (2015). *Diseño y simulación de un aerogenerador tipo eje horizontal de 1200 watts para proveer de energía eléctrica a un piso de la Hostería Las Mercedes* (Bachelor's thesis).
- MARTINEZ, J. L. C. (2021). Desarrollo de un rotor para un aerogenerador de 50 kW clase II, diseño y simulación preliminar del cubo mecánico y aerodinámico.
- Pajares Espejo, M. G. (2017). Generación híbrida de 2kw para el Centro Poblado Laguna Huanama en el distrito de Salas.
- Vera Vidal, J. A. (2020). Diseño de un sistema eólico aislado para la electrificación rural en poblaciones dispersas en la provincia de Junín.

Torroglosa Giner, D. (2013). Diseño de un aerogenerador de 1.8 Mw.

- Montaño Ticono, D. P. (2013). Diseño de un aerogenerador de eje horizontal para el aprovechamiento multifamiliar número uno, de la ciudadela Julio Orsoñez, de la ciudad de Loja.
- Molina-Galindo, M. (2016). Diseño de un aerogenerador que permita generar energía eléctrica en el colegio Ofelia Uribe de Acosta, comunidad de Yomasa.
- Ministerio de energía y minas dirección general de electricidad. Código nacional de electricidad tomo V. Recuperado de: [https://cdn.www.gob.pe/uploads/document/file/95952/RM\\_139\\_1982\\_DM.p](https://cdn.www.gob.pe/uploads/document/file/95952/RM_139_1982_DM.pdf) [df](https://cdn.www.gob.pe/uploads/document/file/95952/RM_139_1982_DM.pdf)
- Chavez, D. (2021, agosto). Tarifas domésticas de electricidad suben en todo el país a partir de hoy. Recuperado de: [https://elcomercio.pe/economia/peru/precios-de-luz-enel-luz-del-sur-tarifas](https://elcomercio.pe/economia/peru/precios-de-luz-enel-luz-del-sur-tarifas-domesticas-de-electricidad-suben-en-todo-el-pais-a-partir-de-hoy-osinergmin-nndc-noticia/)[domesticas-de-electricidad-suben-en-todo-el-pais-a-partir-de-hoy](https://elcomercio.pe/economia/peru/precios-de-luz-enel-luz-del-sur-tarifas-domesticas-de-electricidad-suben-en-todo-el-pais-a-partir-de-hoy-osinergmin-nndc-noticia/)[osinergmin-nndc-noticia/](https://elcomercio.pe/economia/peru/precios-de-luz-enel-luz-del-sur-tarifas-domesticas-de-electricidad-suben-en-todo-el-pais-a-partir-de-hoy-osinergmin-nndc-noticia/)
- Prialé, J. (2020, junio). Consumo eléctrico de hogares subió 20% durante la cuarentena. Recuperado de: [https://gestion.pe/economia/consumo](https://gestion.pe/economia/consumo-electrico-de-hogares-subio-20-durante-estado-de-emergencia-noticia/)[electrico-de-hogares-subio-20-durante-estado-de-emergencia-noticia/](https://gestion.pe/economia/consumo-electrico-de-hogares-subio-20-durante-estado-de-emergencia-noticia/)
- Fernando, Á., Martínez, A., & Alvarado, C. (2013). Aplicación de la ecuación de Weibull para determinar potencial eólico en Tunja-Colombia. *Tunjá, Colombia*.
- Renovetec (2019). Mantenimiento de aerogeneradores. Recuperado de: [http://www.mantenimientodeaerogeneradores.com/index.php/7-libro](http://www.mantenimientodeaerogeneradores.com/index.php/7-libro-mantenimiento-de-aerogeneradores)[mantenimiento-de-aerogeneradores](http://www.mantenimientodeaerogeneradores.com/index.php/7-libro-mantenimiento-de-aerogeneradores)
- Suárez Huamán, N. J. M. (2021). Diseño de un Aerogenerador Eólico para Cubrir la Demanda Eléctrica al Laboratorio de Ingeniería Mecánica y Eléctrica de la Universidad Nacional de Jaén.
- Velarde Becerra, W. F. (2017). Diseño Y Simulación De Aerogeneradores Para Optimizar La Generación De Energía Eléctrica En La Provincia De Cajamarca-2017.
- Schubel, P., & Crossley, R. (2012). Wind turbine blade design. Open Acces energies. Pag.  $1 - 25$ .
- Diveux, T., Sebastian, P., Bernard, D., Puiggali, J. R., & Grandidier, J. Y. (2001). Horizontal axis wind turbine systems: optimization using genetic algorithms. Wind Energy: An International Journal for Progress and Applications in Wind Power Conversion Technology, *4*(4), 151-171. HAL open science.
- Rehman, S., Alam, M., Alhems, L. M., & Rafique, M. M. (2018). Horizontal axis wind turbine blade design methodologies for efficiency enhancement—A review. Energies, 11(3), 506. Energies.

# **ANEXOS Anexo 01**

# DEMANDA DE POTENCIA

➢ Cargas de Servicio Particular

Para la calificación eléctrica de servicio particular se han agrupado las localidades en 2 sectores sobre la base de su desarrollo relativo y configuración urbana

## Localidades tipo I

Son aquéllas que son capitales de distritos o Centros Poblados Urbano-Rurales que presentan configuración urbana definida, compuesta de plaza y calles. La calificación asignada es de 600 W por lote.

## Localidades tipo I

Son grupos de viviendas situadas en áreas rurales que no presentan aún configuración urbana o es incipiente. Las viviendas están generalmente situadas a lo largo de carreteras, caminos de herradura o dentro de chacras de los propietarios. La calificación asignada es de 400 W por lote.

Los Consultores encargados de elaborar o actualizar los proyectos, podrán recomendar y adoptar otros valores de calificación sobre la base de las verificaciones que efectuarán en cada una de los centros poblados.

## ➢ **Cargas Especiales de uso general:**

Las cuales pudieron ser colegios, Pronoei, centros de salud, postas médicas, locales comunales, capillas, iglesias, etc. Cargas especiales como Escuelas, jardines, locales comunales, Loza deportivas, Iglesias y cementerios se ha asignado una calificación eléctrica de 800 W/lote. con factor de simultaneidad de 1.0.

Para la proyección de 20 años se toma en cuenta la siguiente formula:

$$
P = P_0(1+r)^n
$$

Dónde:

P: proyección final
### $P_0$ : proyección inicial

### r: índice de crecimiento según INEI

#### n: número de años

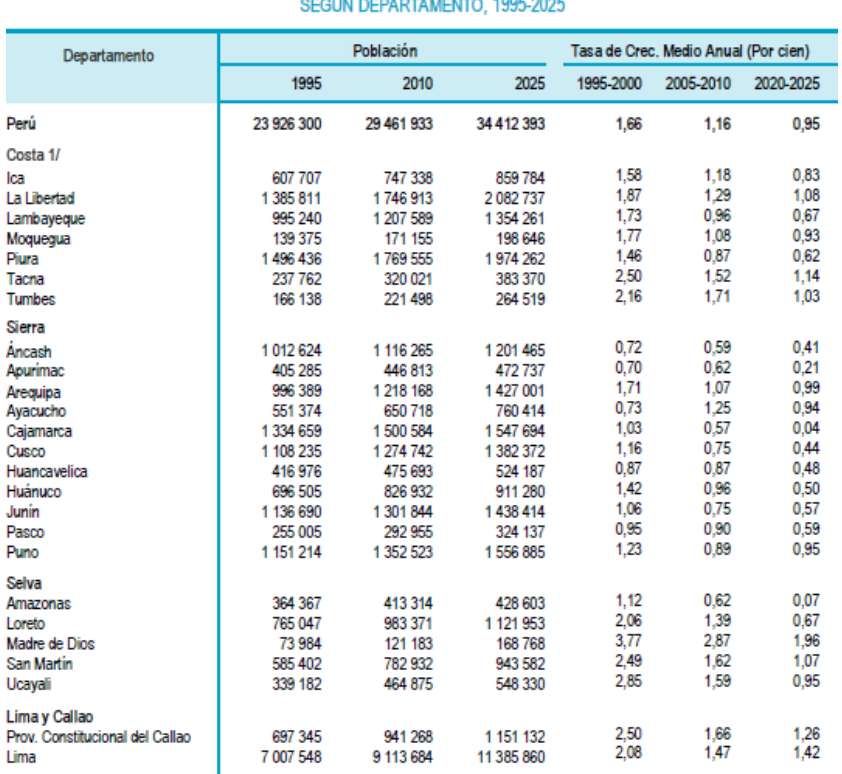

CHADRO Nº 11 PERÚ: POBLACIÓN ESTIMADA Y PROYECTADA Y TASA DE CECIMIENTO MEDIO ANUAL,

1/ Excluye la Provincia Costitucional del Callao y el departamento de Lima.

### **Anexo 02**

- **1) Anemómetro de empuje:** Están formados por una esfera hueca y ligera (Daloz) o una pala (Wild), cuya posición respecto a un punto de suspensión varía con la fuerza del viento, lo cual se mide en un cuadrante.
- **2) Anemómetro de rotación o de copelas:** Está dotado de cazoletas (Robinson) o hélices unidas a un eje central cuyo giro, proporcional a la velocidad del viento, es registrado convenientemente, en los anemómetros magnéticos, dicho giro activa un diminuto generador eléctrico que facilita una medida precisa.
- **3) Anemómetro de compresión:** Se basa en el tubo de Pitot y está formado por dos pequeños tubos, uno de ellos con orificio frontal (que mide la presión dinámica) y lateral (que mide la presión estática) y el otro solo con un orificio lateral. La diferencia entre las presiones medidas permite determinar la velocidad del viento.

**4) Anemómetro de hilo caliente:** Un anemómetro térmico normal mide la velocidad del fluido detectando los cambios en la transferencia de calor mediante un pequeño sensor calefactado eléctricamente (un hilo o una película delgada) expuesto al fluido bajo estudio. El sensor calefactado es mantenido a una temperatura constante usando un circuito de control electrónico. El efecto de enfriamiento resultante del paso del fluido a través del sensor se compensa aumentando el voltaje del sensor, la magnitud del aumento de voltaje necesario para mantener la temperatura constante está directamente relacionada con la transferencia del calor y, por tanto, con la velocidad del fluido, la anemometría por hilo caliente (hot wire anemometry) es ideal para la medida de velocidades en fluidos puros (gases, y líquido) de temperatura uniforme.

Su alto rango dinámico permite la medición de fenómenos turbulentos con una alta precisión hasta frecuencias muy altas. La técnica de hilo caliente es una medición invasiva, aunque sólo implique el emplazamiento de una pequeña sonda en el fluido de interés.

**5) Anemómetro sónico:** Este tipo de anemómetros se basa en que la velocidad de propagación del sonido depende de la velocidad del viento. Lo que se mide ene este caso es el tiempo que demora una señal de sonido en atravesar una distancia conocida (normalmente unos 20 cm). Este intervalo de tiempo está relacionado con la velocidad del viento en la dirección entre el emisor y el receptor. Mediante una medición similar, realizada en una dirección perpendicular a la anterior, se puede calcular la velocidad total del viento y su dirección. Este instrumento es considerablemente más caro que el anemómetro de copela, pero tiene una mayor precisión y no requiere mantenimiento mecánico (no hay piezas en movimiento), sin embargo, tiene problemas para medir el viento cuando se registra precipitación (lluvia o nieve).

[http://www.gisiberica.com/anem%C3%B3metros/TIPOS%20ANEMOMETROS.ht](http://www.gisiberica.com/anem%C3%B3metros/TIPOS%20ANEMOMETROS.htm) [m](http://www.gisiberica.com/anem%C3%B3metros/TIPOS%20ANEMOMETROS.htm)

#### **Anexo 03**

$$
\rho = \frac{m}{V}
$$

Dónde:

p: Densidad

m: masa

V: volumen del cuerpo

**Anexo 04**

$$
V(Z) = V_r * (\frac{Z}{Z_r})^{\alpha}
$$

Dónde:

 $V_r$ : Valor de referencia (el medido)

 $Z_r$ : Altura donde  $V_r$  es medido

Z: Altura por encima del nivel del suelo

a: Parámetro dependiente de la rugosidad del terreno

#### **Anexo 05**

#### **Coeficiente de potencia**

$$
P_0 = \frac{1}{2} * \rho * S * v_1^3
$$
  

$$
C_P = \frac{P}{\frac{1}{2} * \rho * S * v_1^3}
$$

Dónde:

: Potencia realmente capturada por el rotor

Debe notarse que el coeficiente de potencia que tiene un aerogenerador generalmente no es constante, ya que varía según las condiciones del funcionamiento del aerogenerador. (Coeficiente de potencia es adimensional)

**Anexo 06:** Ficha de registro de la demanda de energía del centro poblado de pampas de ventura del distrito de

Ascope

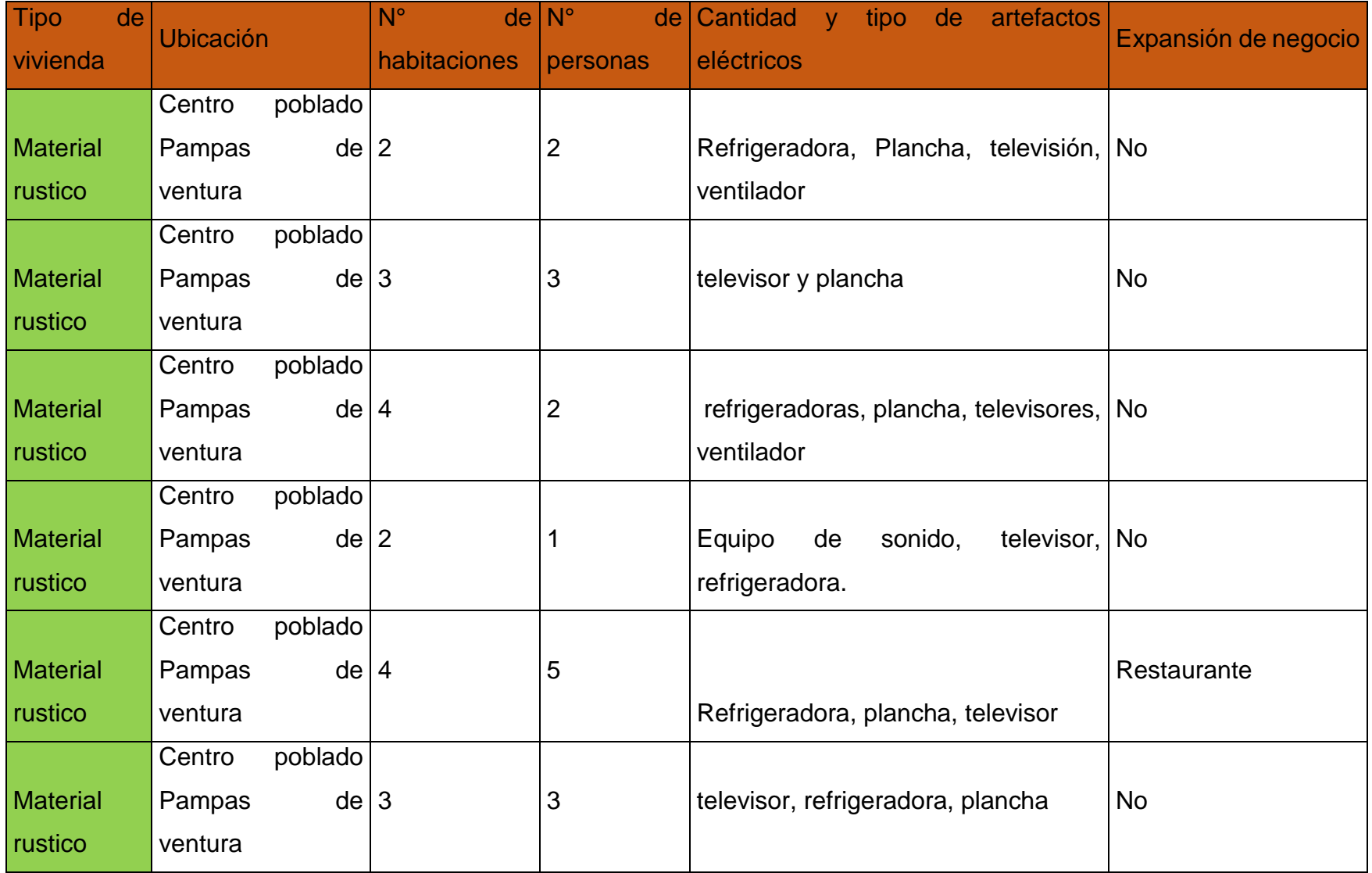

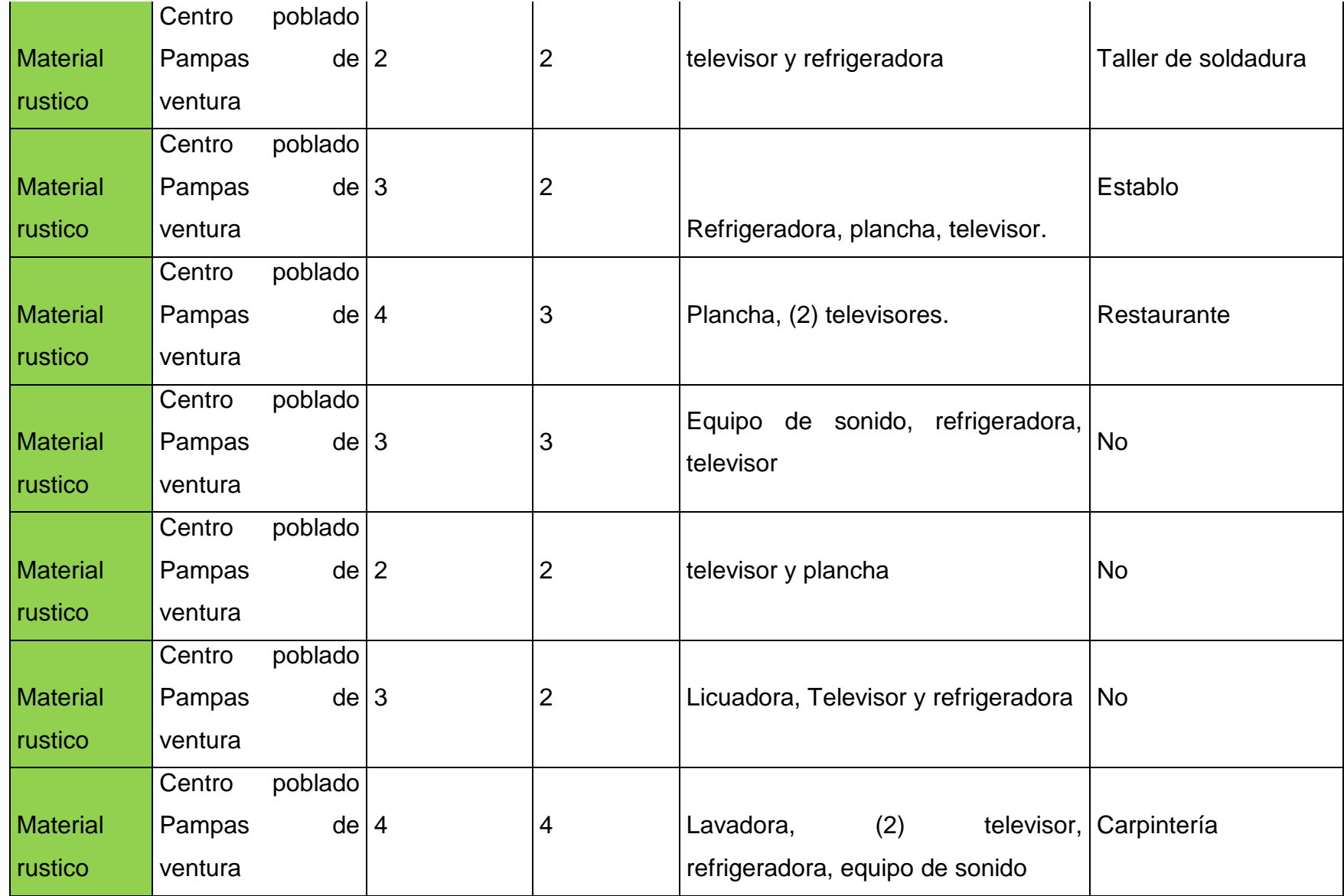

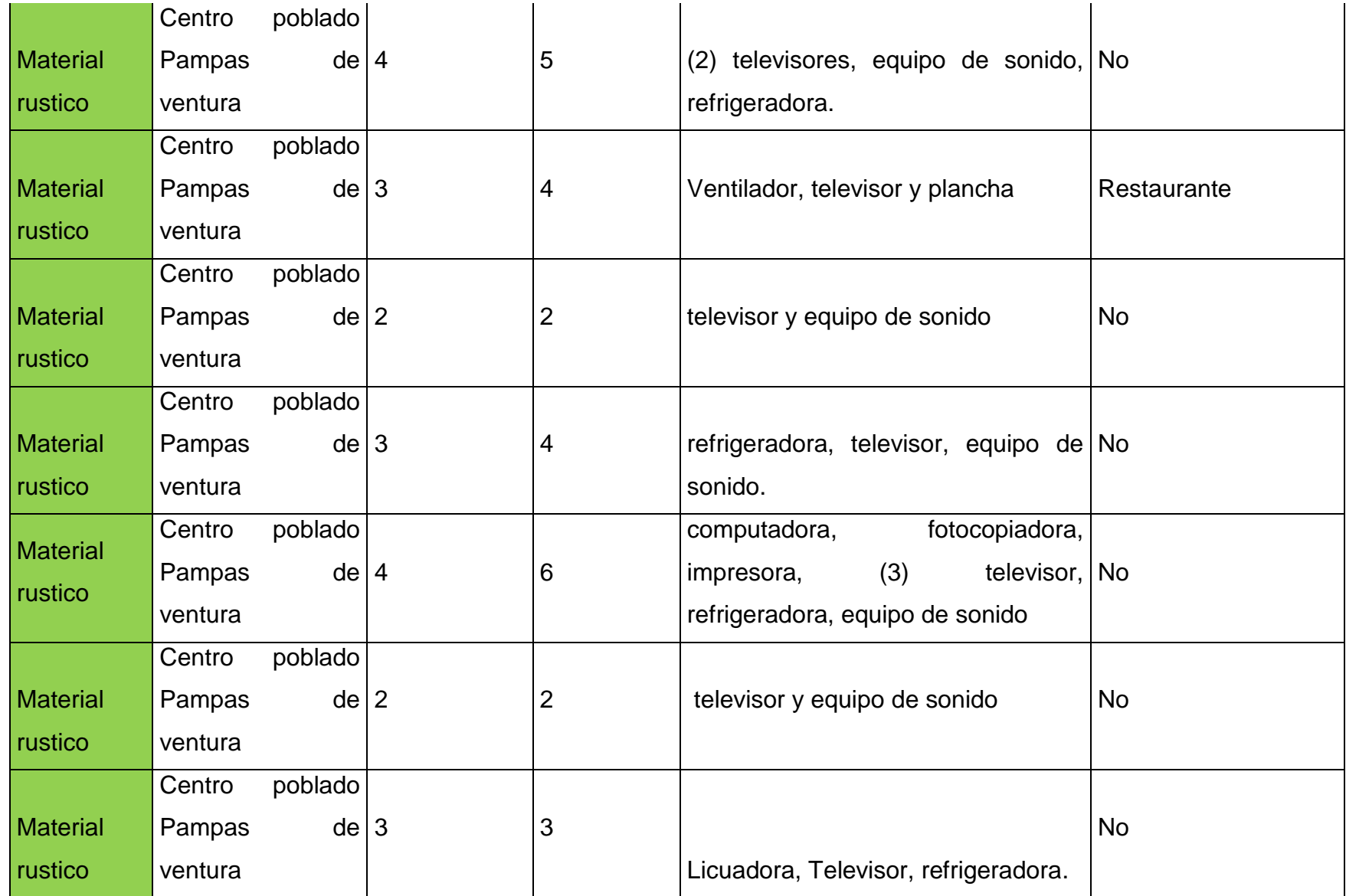

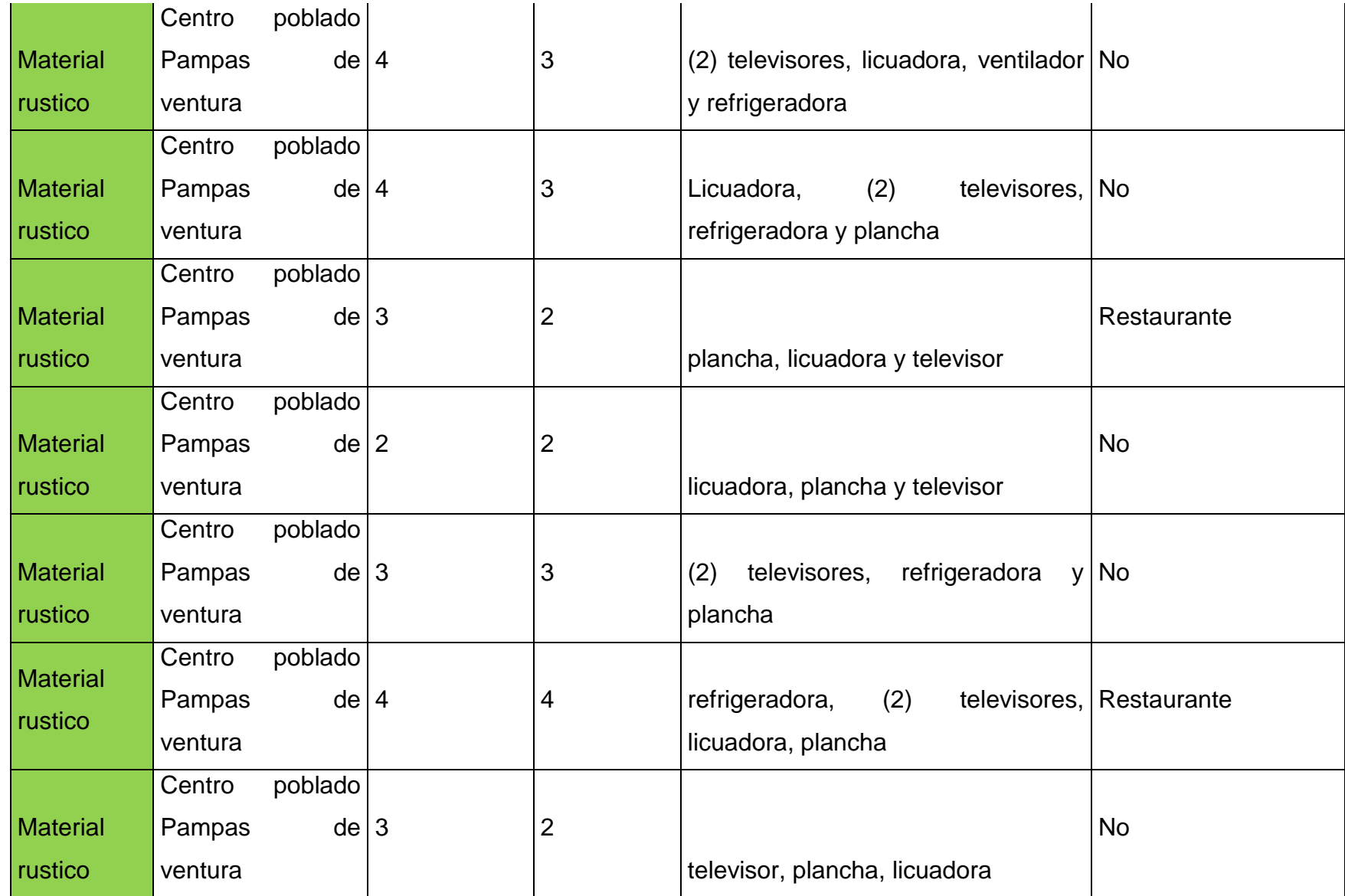

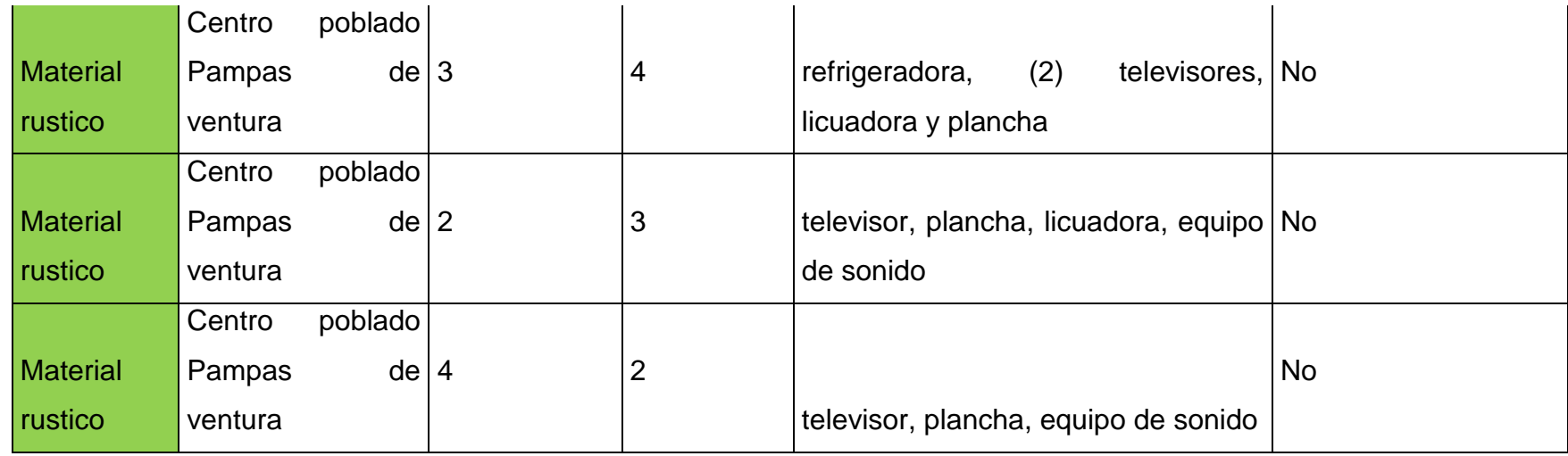

**Fuente: Elaborado por los autores**

### **Anexo 07: Calculo de Máxima Demanda**

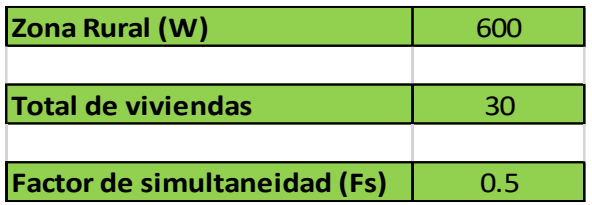

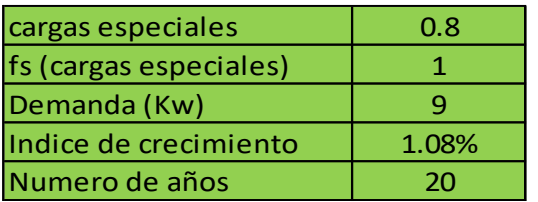

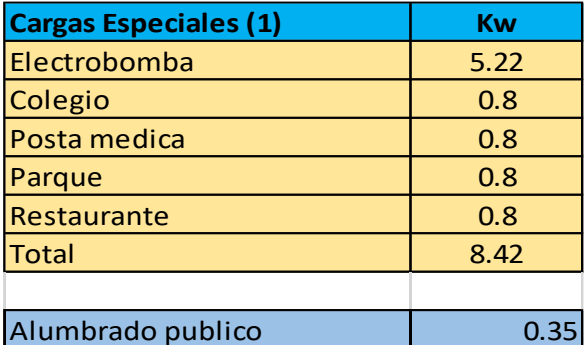

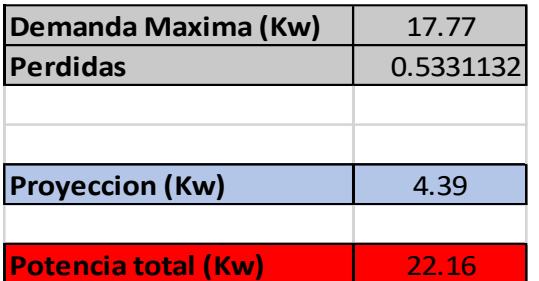

| <b>BINS</b>     |                | %                                    |       | <b>FLUX</b>    |
|-----------------|----------------|--------------------------------------|-------|----------------|
| (m/s)           |                | <b>FRECUENCIA FRECUENCIA WEIBULL</b> |       | <b>WEIBULL</b> |
| 0               | 0              | 0.000                                | 0.000 | 0.0000         |
| 1               | 0              | 0.000                                | 0.000 | 0.0000         |
| $\overline{2}$  | 0              | 0.000                                | 0.001 | 0.0069         |
| 3               | 0              | 0.000                                | 0.020 | 0.3122         |
| $\overline{4}$  | 24             | 0.069                                | 0.118 | 4.4223         |
| 5               | 102            | 0.291                                | 0.370 | 27.1345        |
| $6\overline{6}$ | 153            | 0.437                                | 0.430 | 54.3728        |
| $\overline{7}$  | 66             | 0.189                                | 0.060 | 12.1478        |
| 8               | 5              | 0.014                                | 0.000 | 0.0278         |
| 9               | $\overline{0}$ | 0.000                                | 0.000 | 0.0000         |
| 10              | 0              | 0.000                                | 0.000 | 0.0000         |
| 11              | 0              | 0.000                                | 0.000 | 0.0000         |

**Anexo 08: Velocidad con mayor frecuencia para efectuar el diseño**

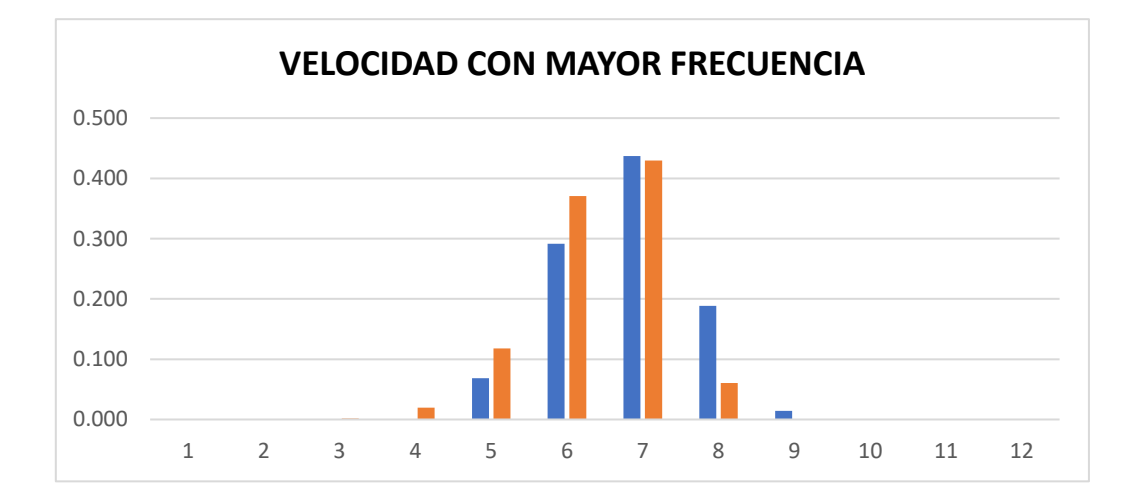

### **Anexo 09:**

### **FICHA TÉCNICA**

**Ámbito:** Pampas de ventura- Ascope- La Libertad

**Universo:** Población del centro poblado de Pampas de ventura (17 familias)

### **Tamaño de la muestra:**

Diseñada: 20 entrevistas (formula estadística para determinar el tamaño de muestra)

**Objetivo:** determinación de la máxima demanda de energía eléctrica de la población

**Puntos de muestreo:** La ubicación de las viviendas de muestreo en el área de estudio del centro poblado Pampas de Ventura – Ascope de la provincia de Ascope, La Libertad.

**Procedimiento de muestreo:** Intencionado

**Fecha de realización:** 13/05/2022

### **ENCUESTA**

\_\_\_\_\_\_\_\_\_\_\_\_\_\_\_\_\_\_\_\_\_\_\_\_\_\_\_\_\_\_\_\_\_\_\_\_\_\_\_\_\_\_\_\_\_\_\_\_\_\_\_\_\_\_\_\_\_\_\_

\_\_\_\_\_\_\_\_\_\_\_\_\_\_\_\_\_\_\_\_\_\_\_\_\_\_\_\_\_\_\_\_\_\_\_\_\_\_\_\_\_\_\_\_\_\_\_\_\_\_\_\_\_\_\_\_\_\_\_\_

- 1. ¿Cuántos habitantes hay en su hogar?
- 2. ¿Cuántos habitaciones tiene su hogar?
- 3. ¿Con que electrodomésticos cuenta en su hogar? Cuales son:

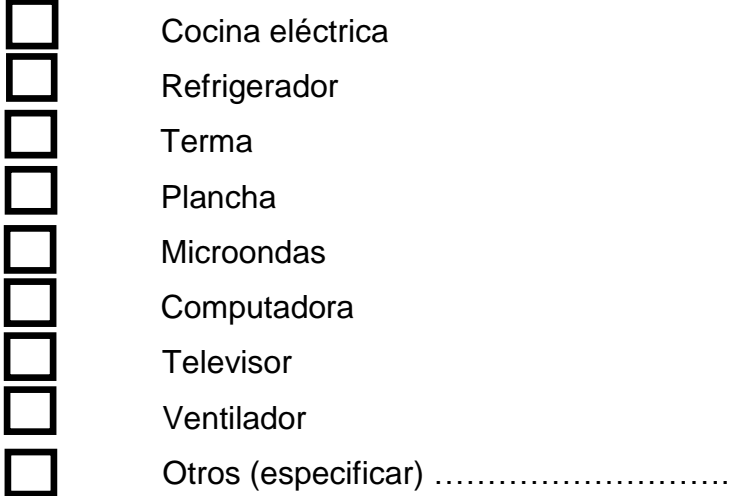

4. ¿Qué tiempo aproximado son usados los electrodomésticos?

\_\_\_\_\_\_\_\_\_\_\_\_\_\_\_\_\_\_\_\_\_\_\_\_\_\_\_\_\_\_\_\_\_\_\_\_\_\_\_\_

5. ¿De qué forma se proveen de agua para el centro poblado Pampas de Ventura?

\_\_\_\_\_\_\_\_\_\_\_\_\_\_\_\_\_\_\_\_\_\_\_\_\_\_\_\_\_\_\_\_\_\_\_\_\_\_\_\_\_\_\_\_\_\_\_\_\_\_\_\_\_\_\_\_\_\_\_\_

\_\_\_\_\_\_\_\_\_\_\_\_\_\_\_\_\_\_\_\_\_\_\_\_\_\_\_\_\_\_\_\_\_\_\_\_\_\_\_\_\_\_\_\_\_\_\_\_\_\_\_\_\_\_\_\_\_\_\_\_

6. ¿De contar con energía eléctrica formaría un taller o empresa de cualquier tipo?

Si su respuesta es afirmativa, que tipos de trabajos ofrecería en su empresa:

\_\_\_\_\_\_\_\_\_\_\_\_\_\_\_\_\_\_\_\_\_\_\_\_\_\_\_\_\_\_\_\_\_\_\_\_\_\_\_\_\_\_\_\_\_\_\_\_\_\_\_\_\_\_\_\_\_\_\_\_

**Anexo 10: Anemómetro recolectando datos de velocidad del viento en el centro poblado Pampas de Ventura**

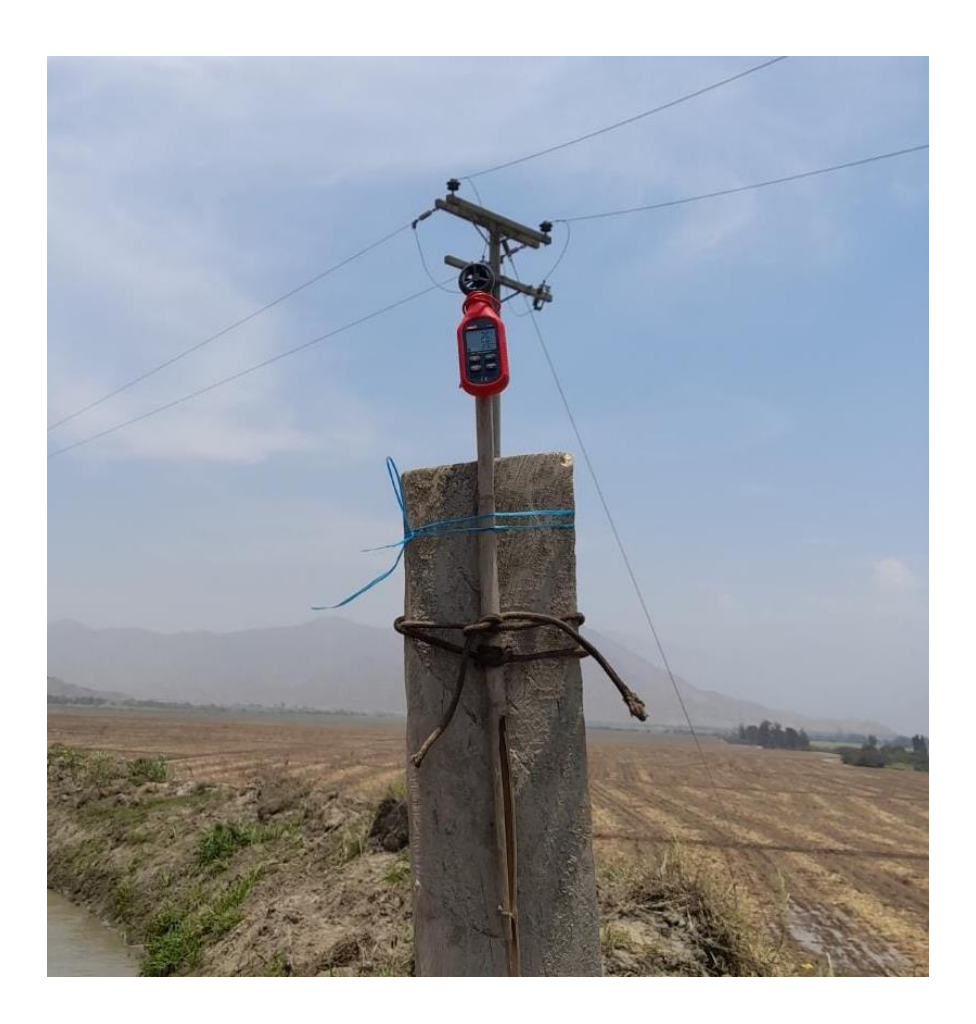

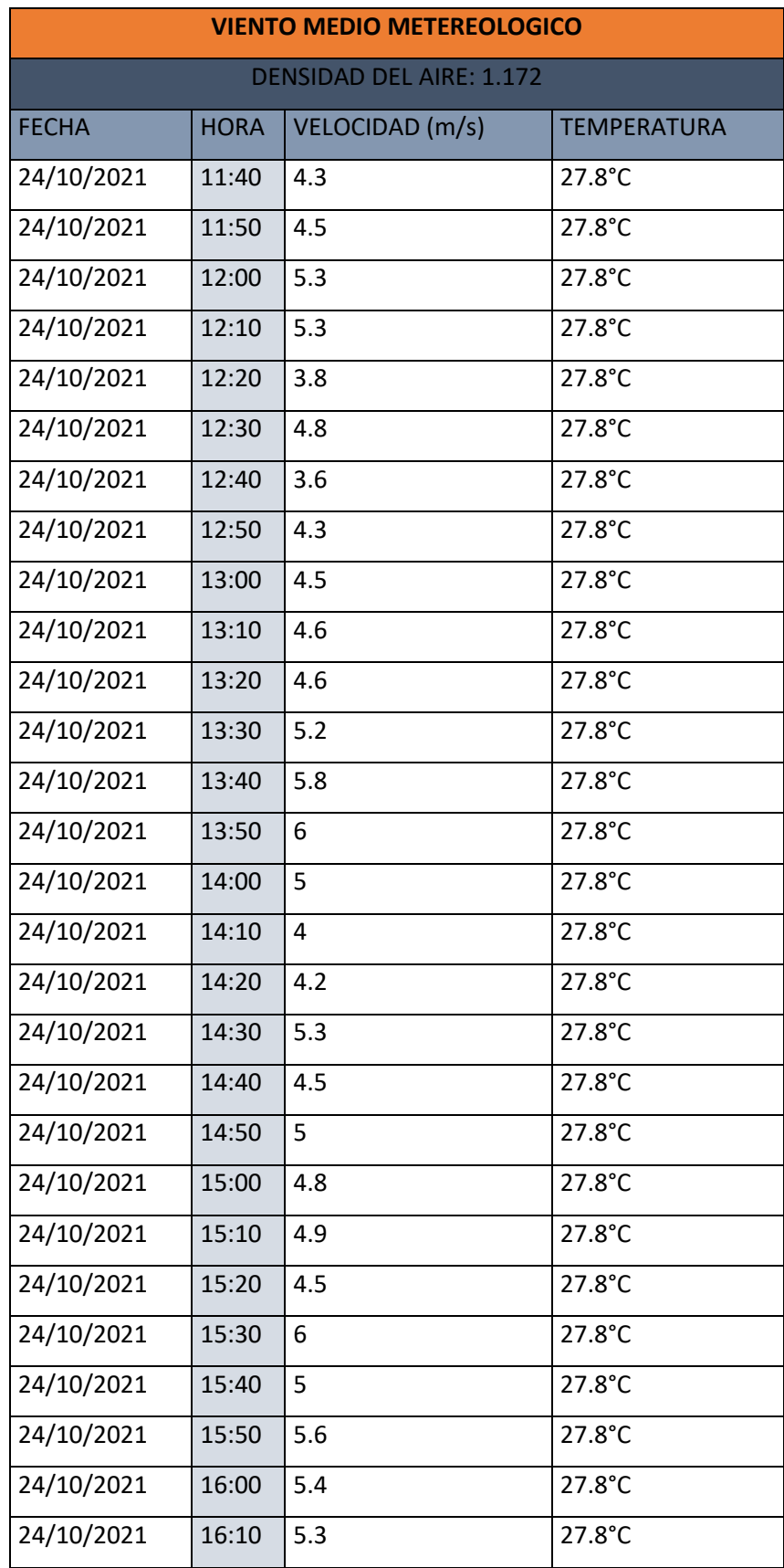

# **Anexo 11: Tabla de recolección de datos de velocidades a cada 10 minutos**

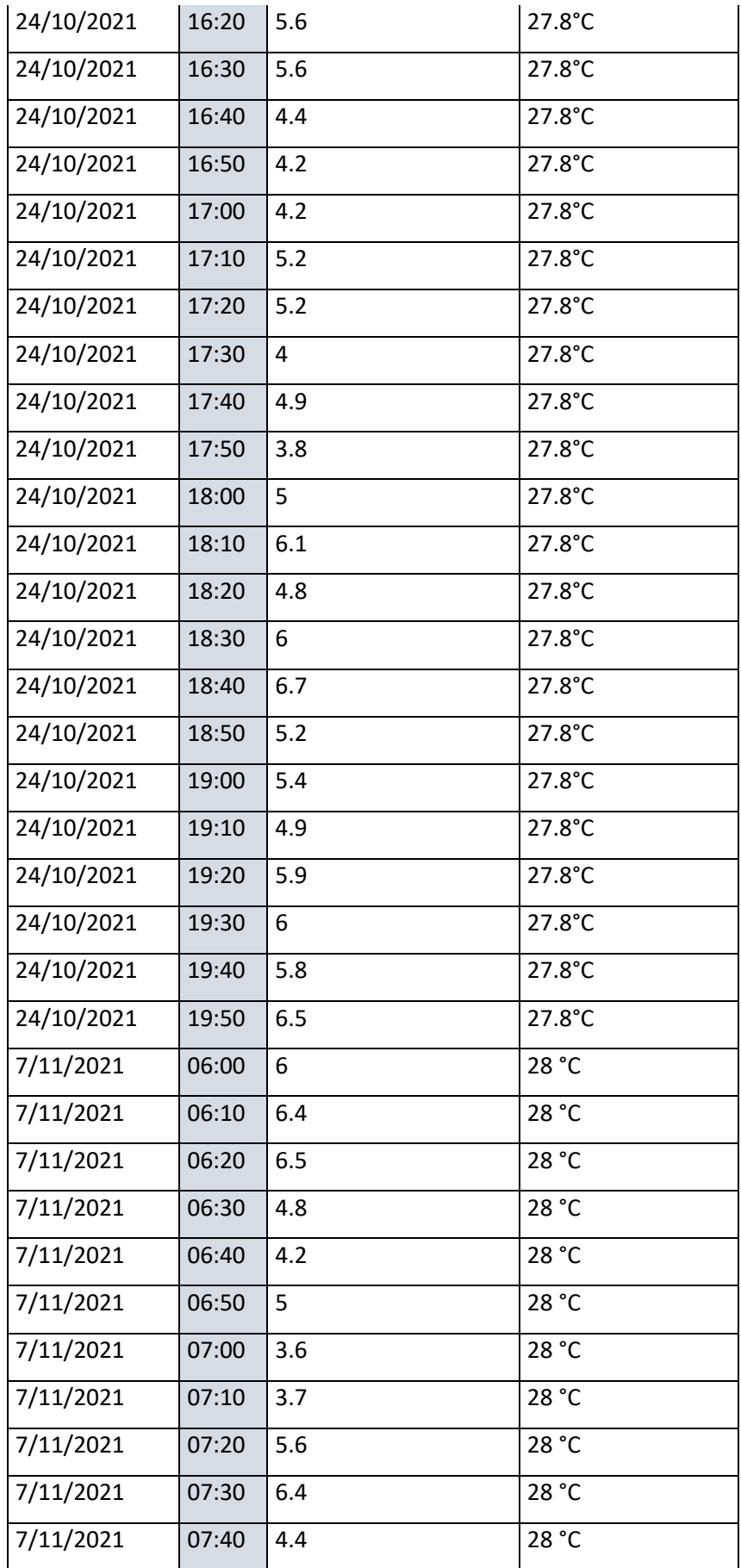

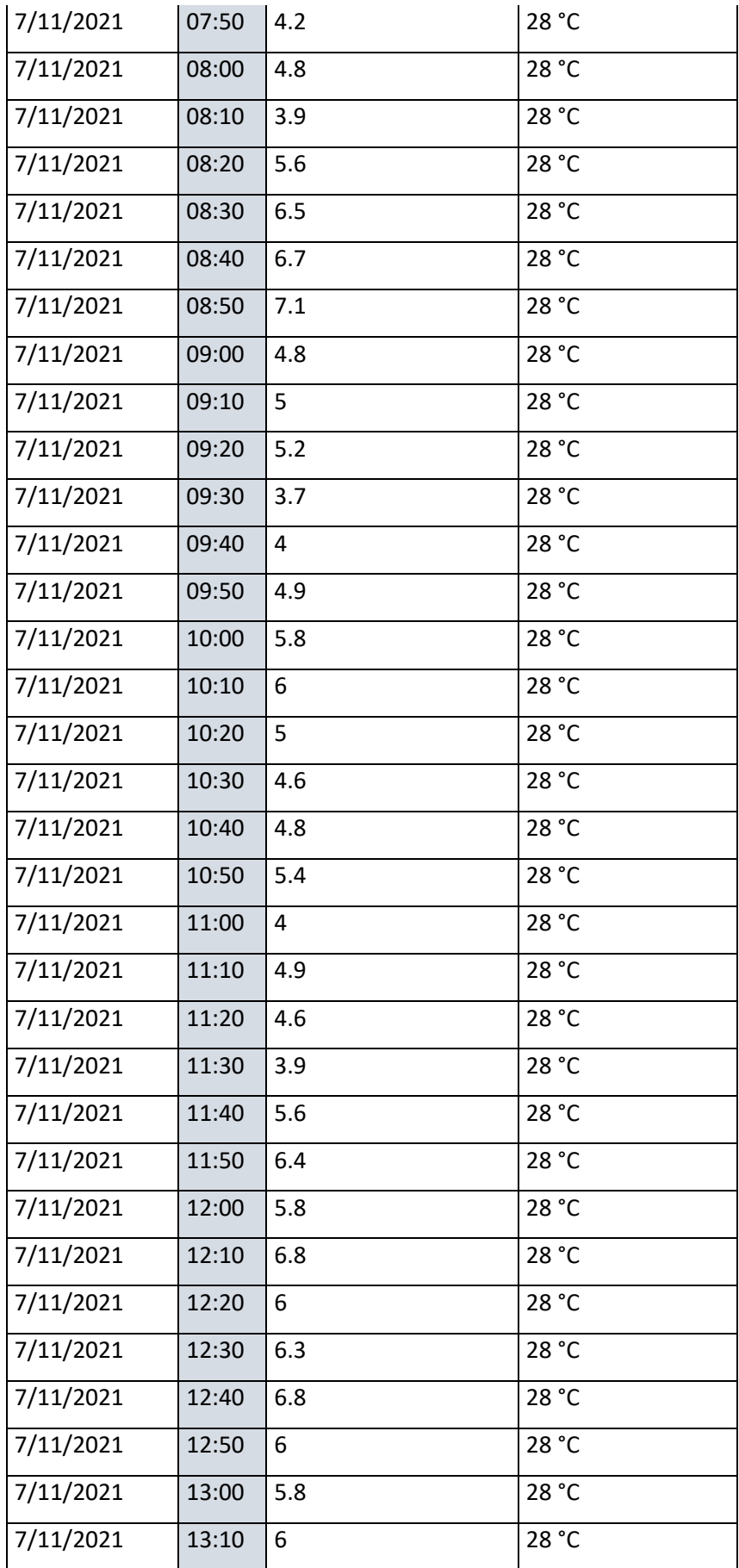

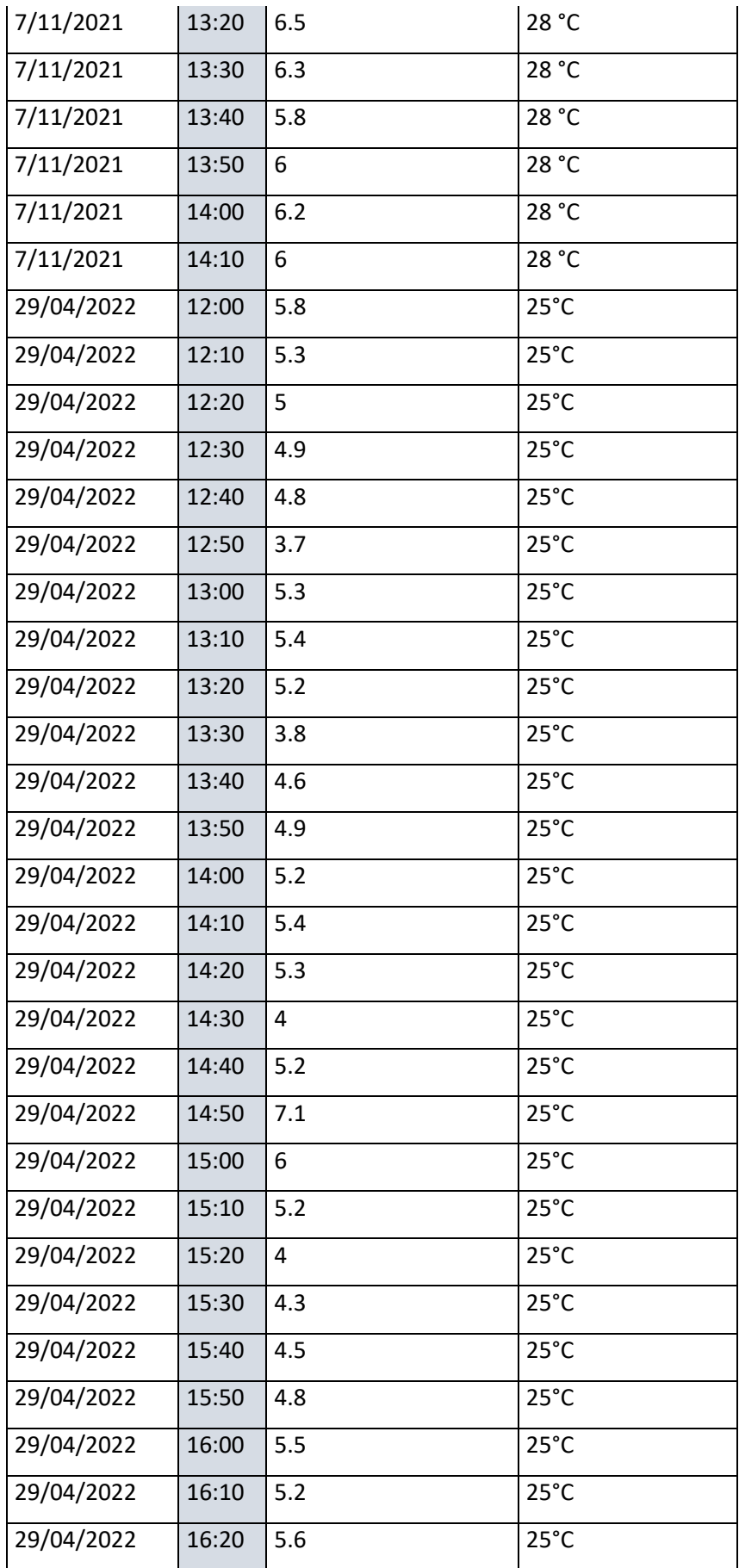

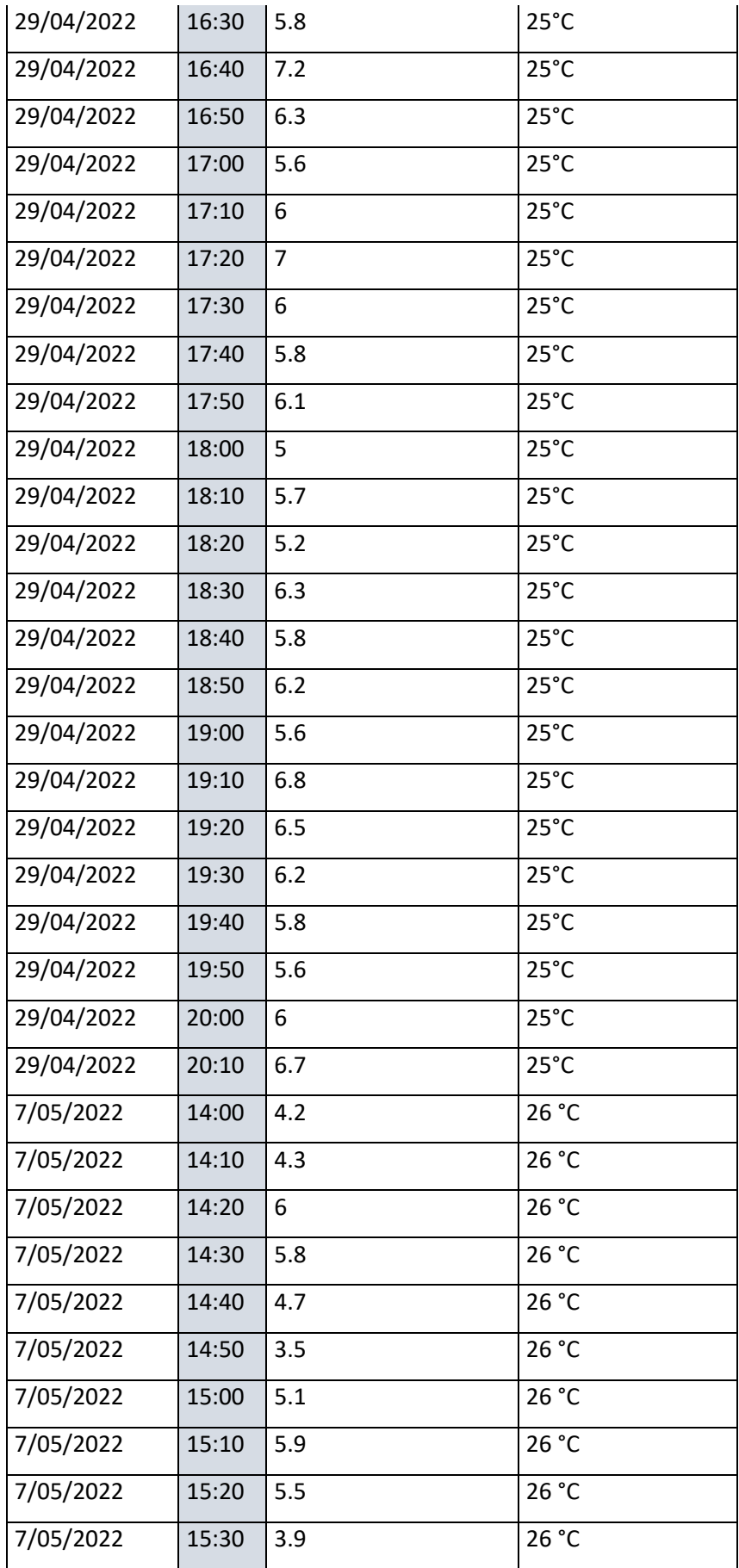

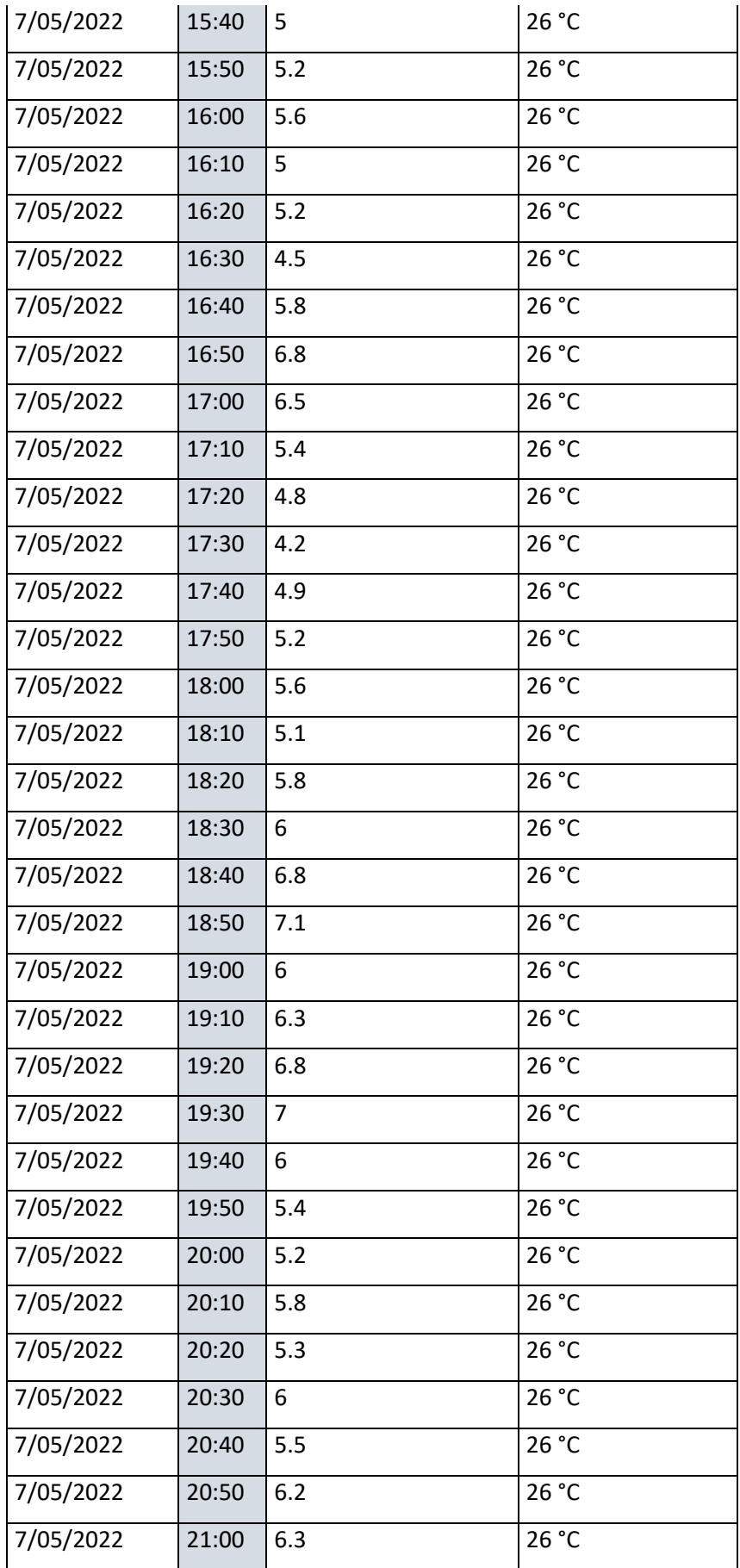

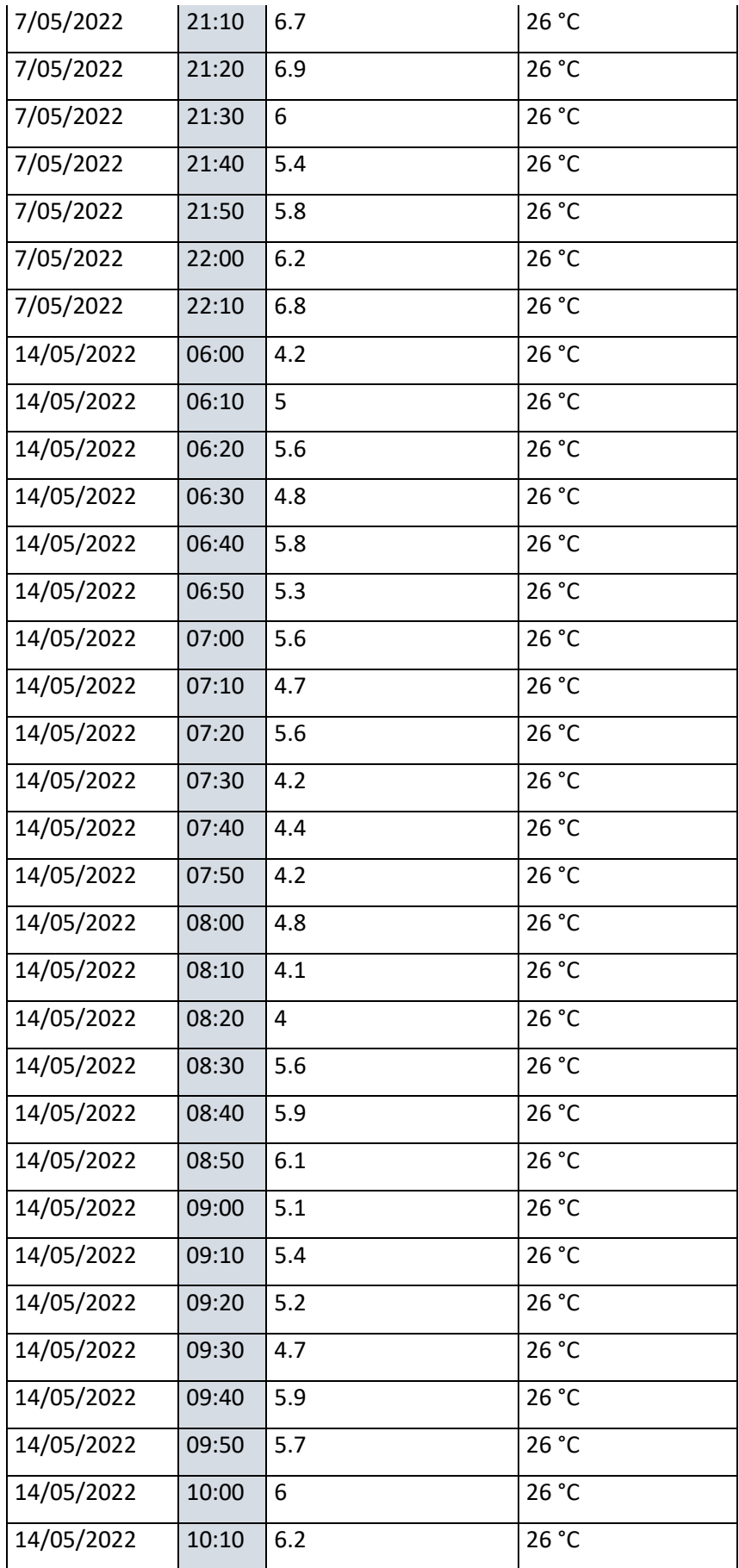

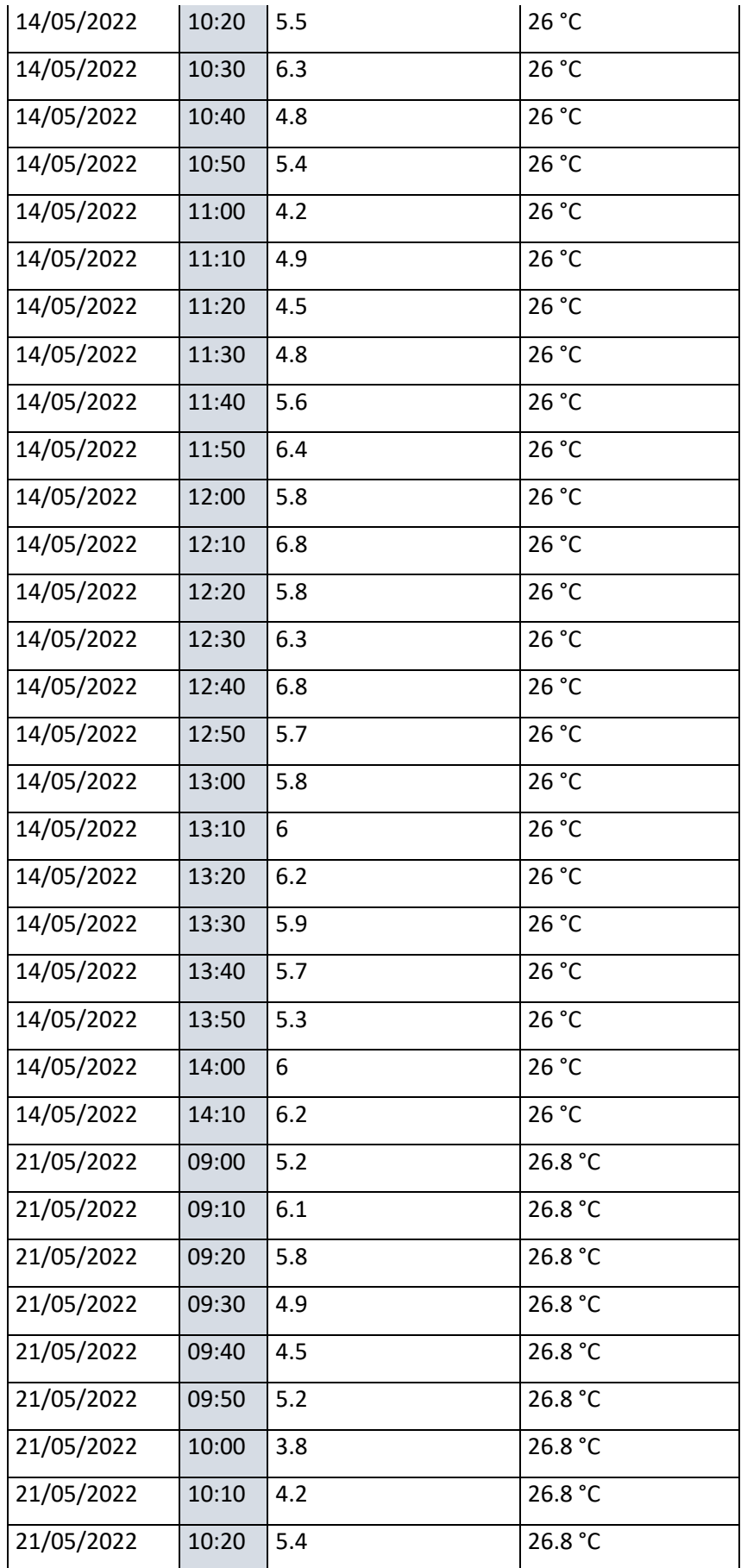

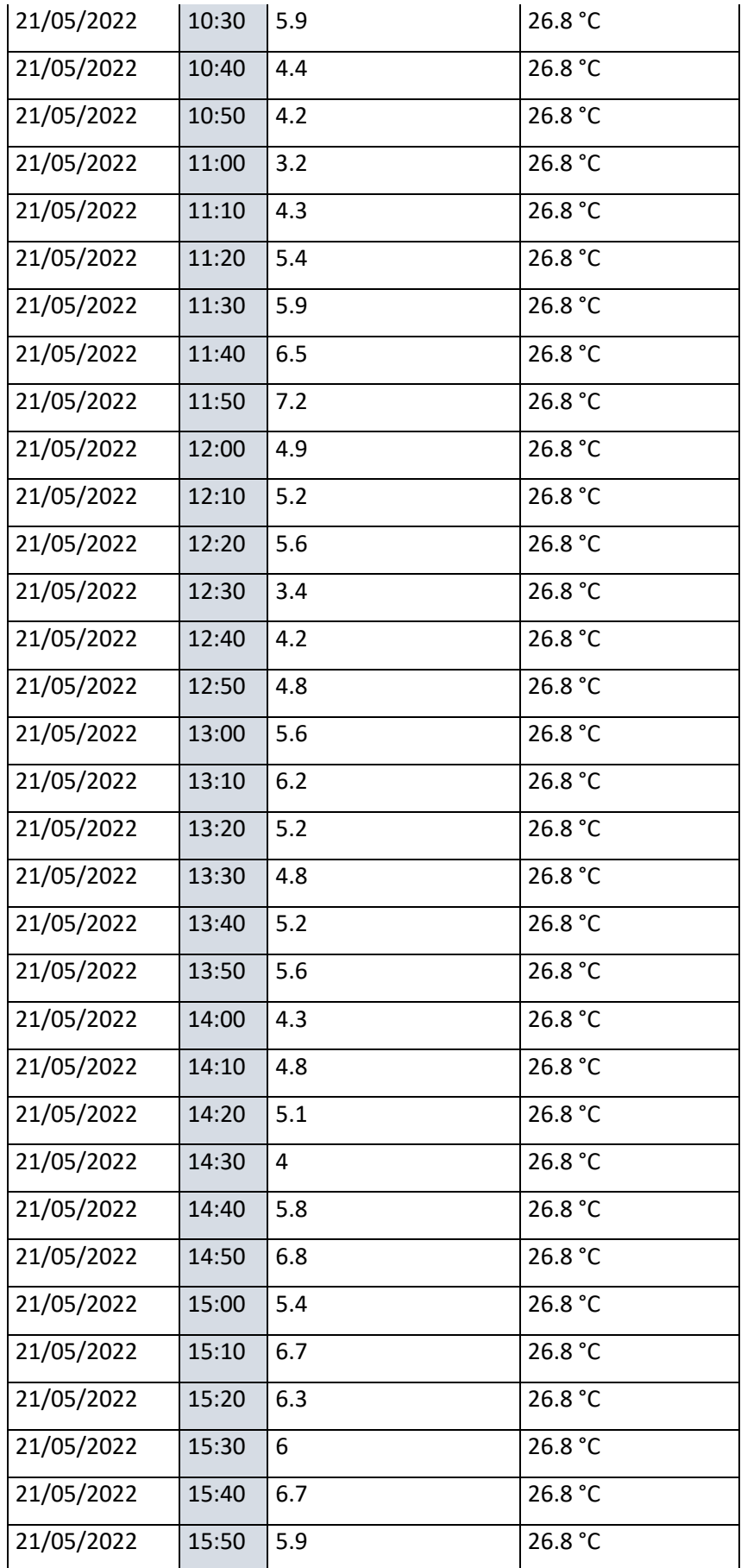

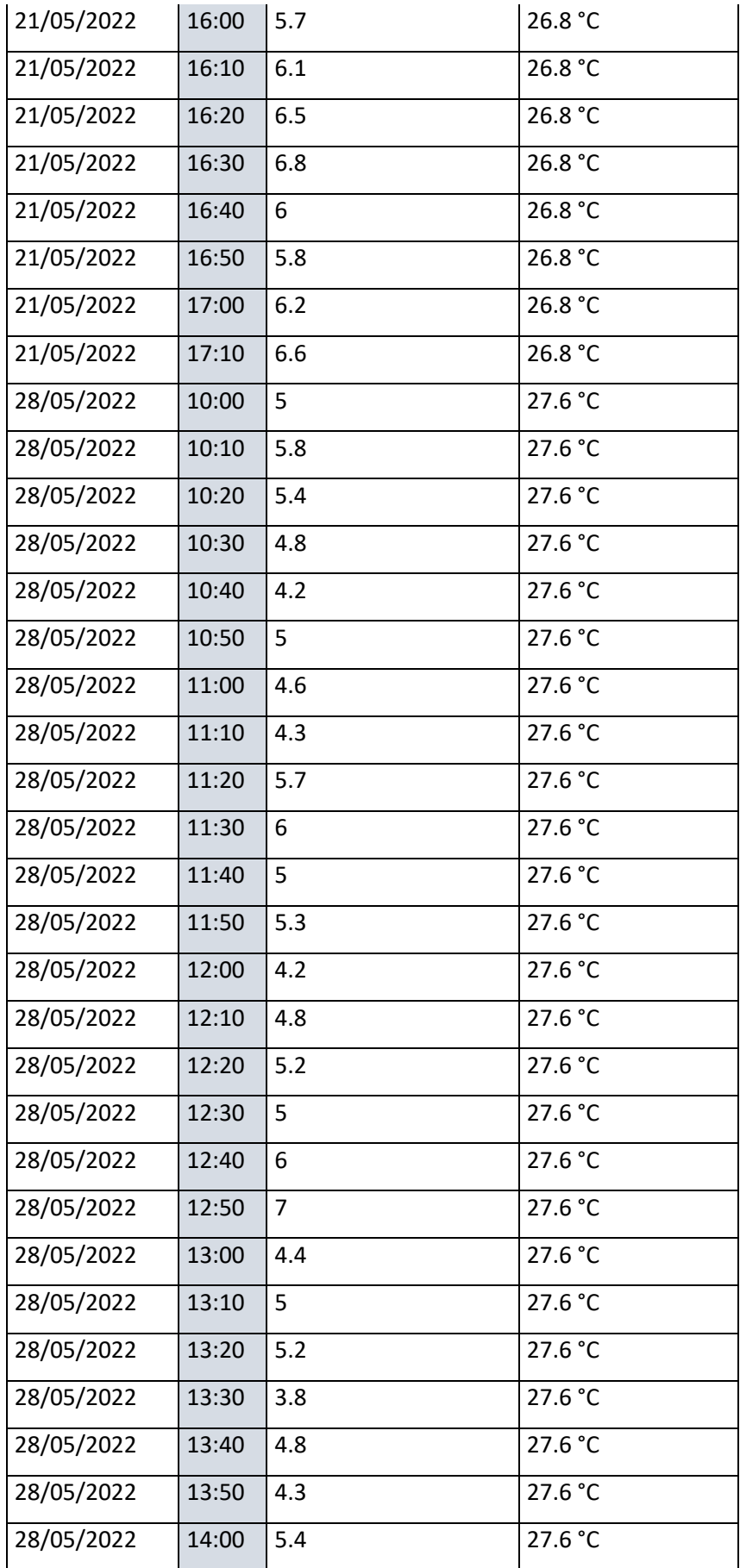

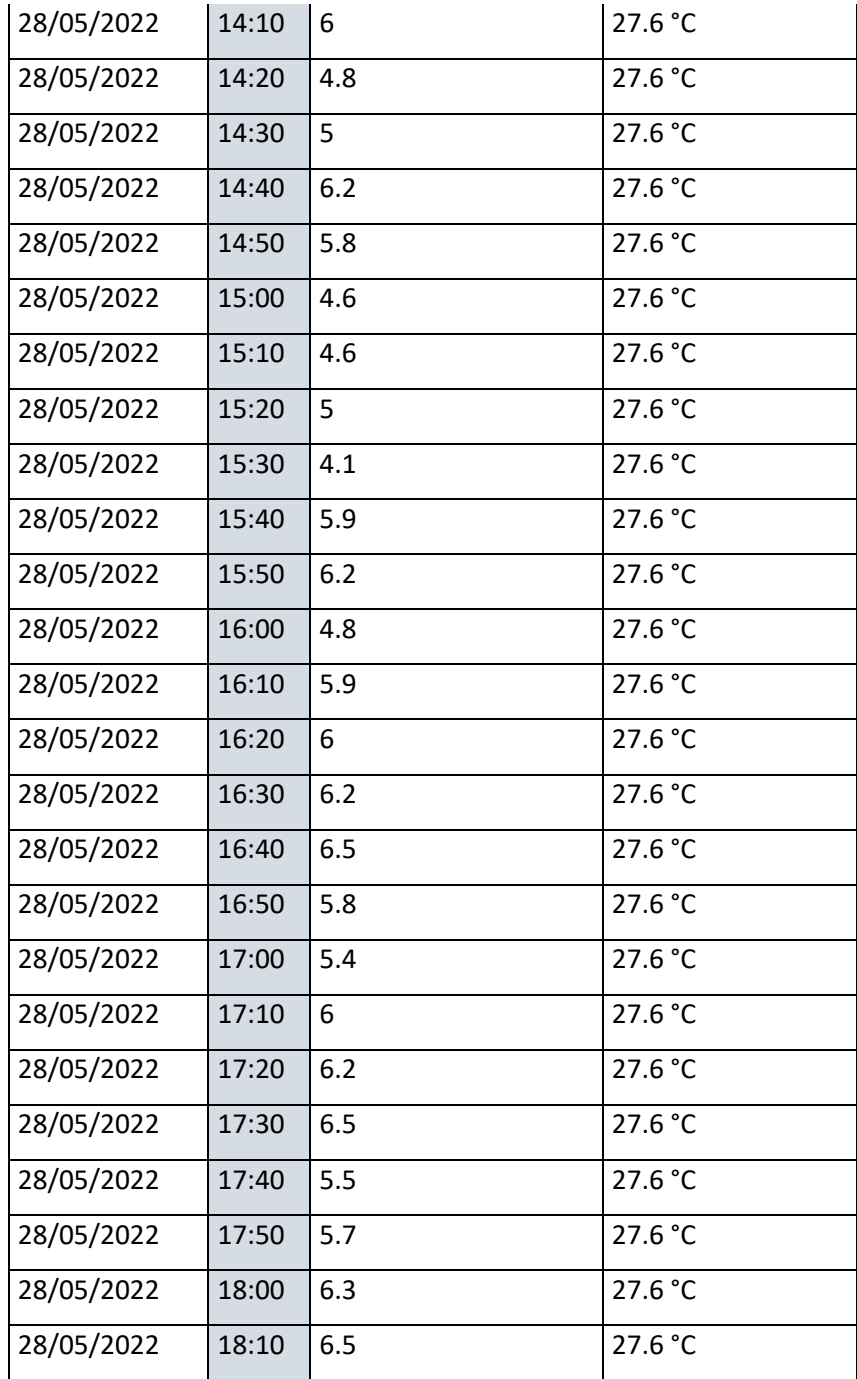

# **Anexo 12: Datos del suministro de consumo e importes facturados**

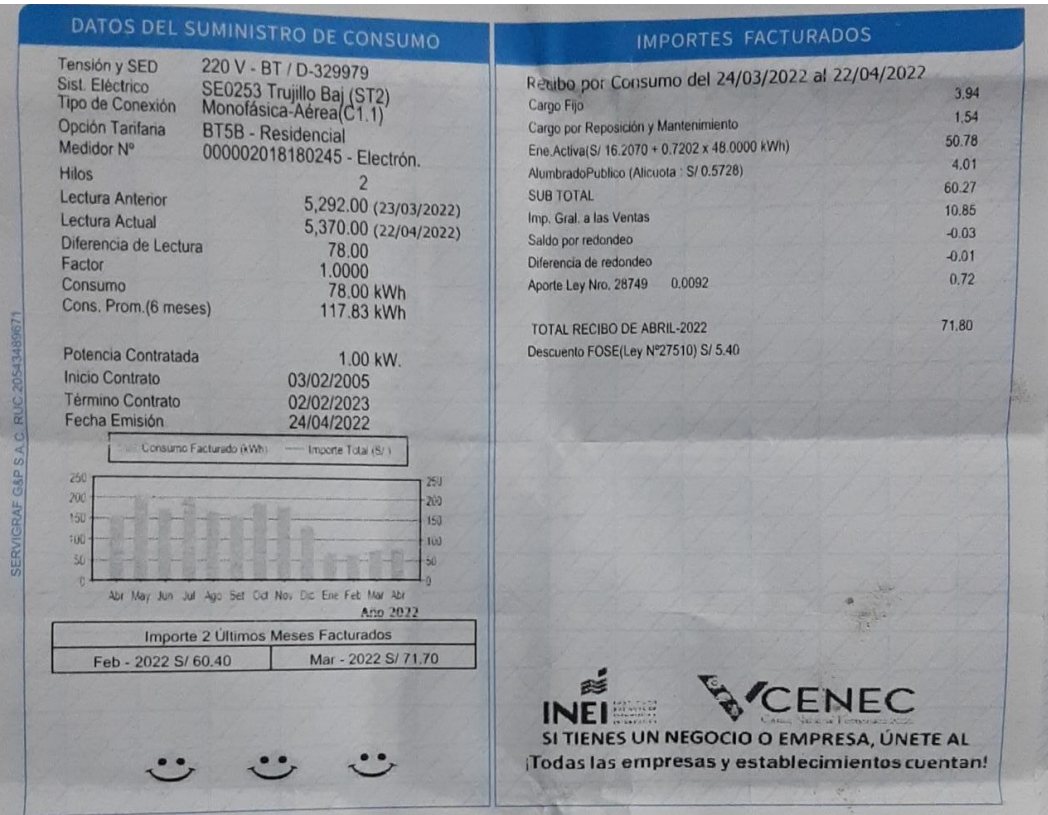

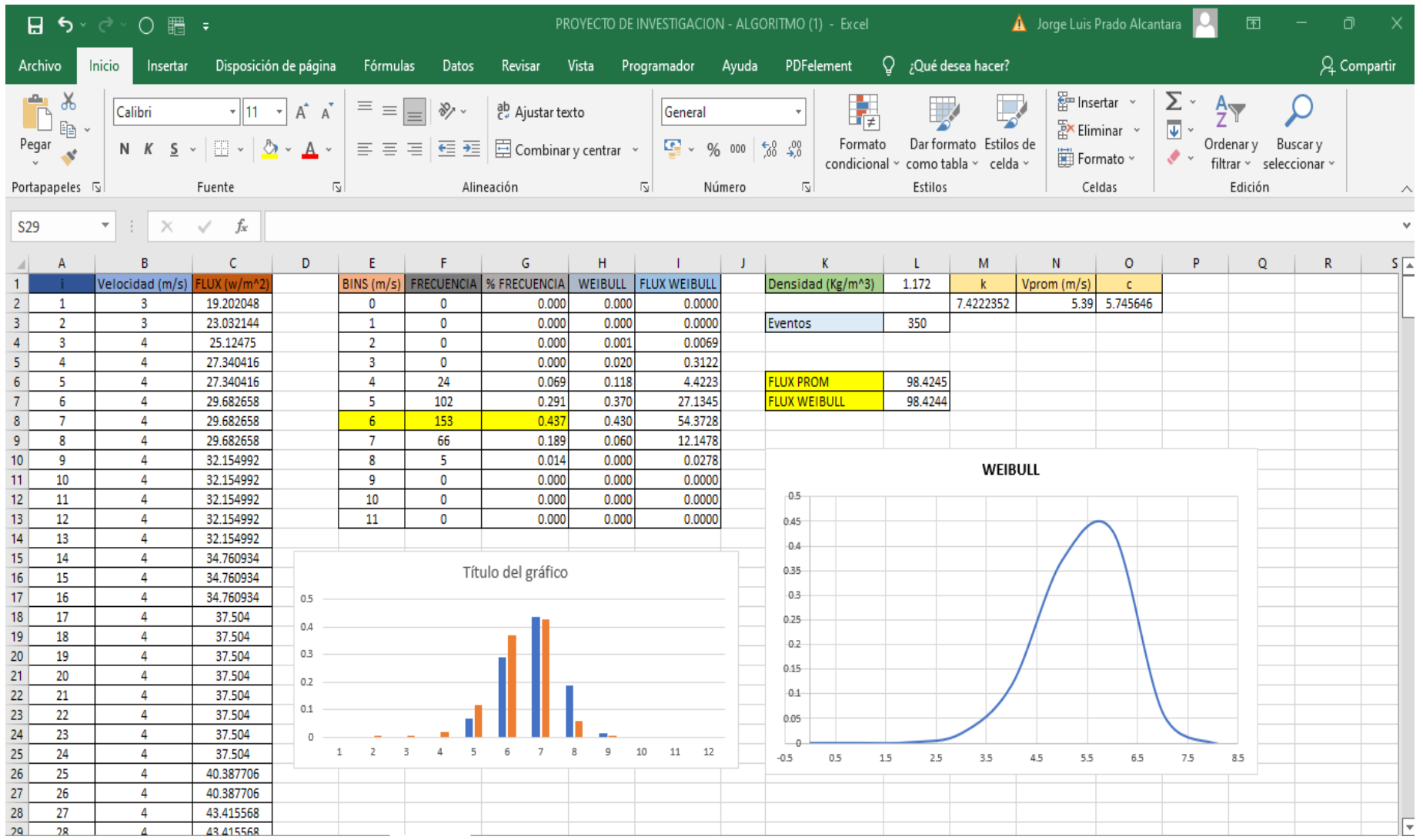

# **Anexo 13: Excel de la Distribución de WEIBULL**

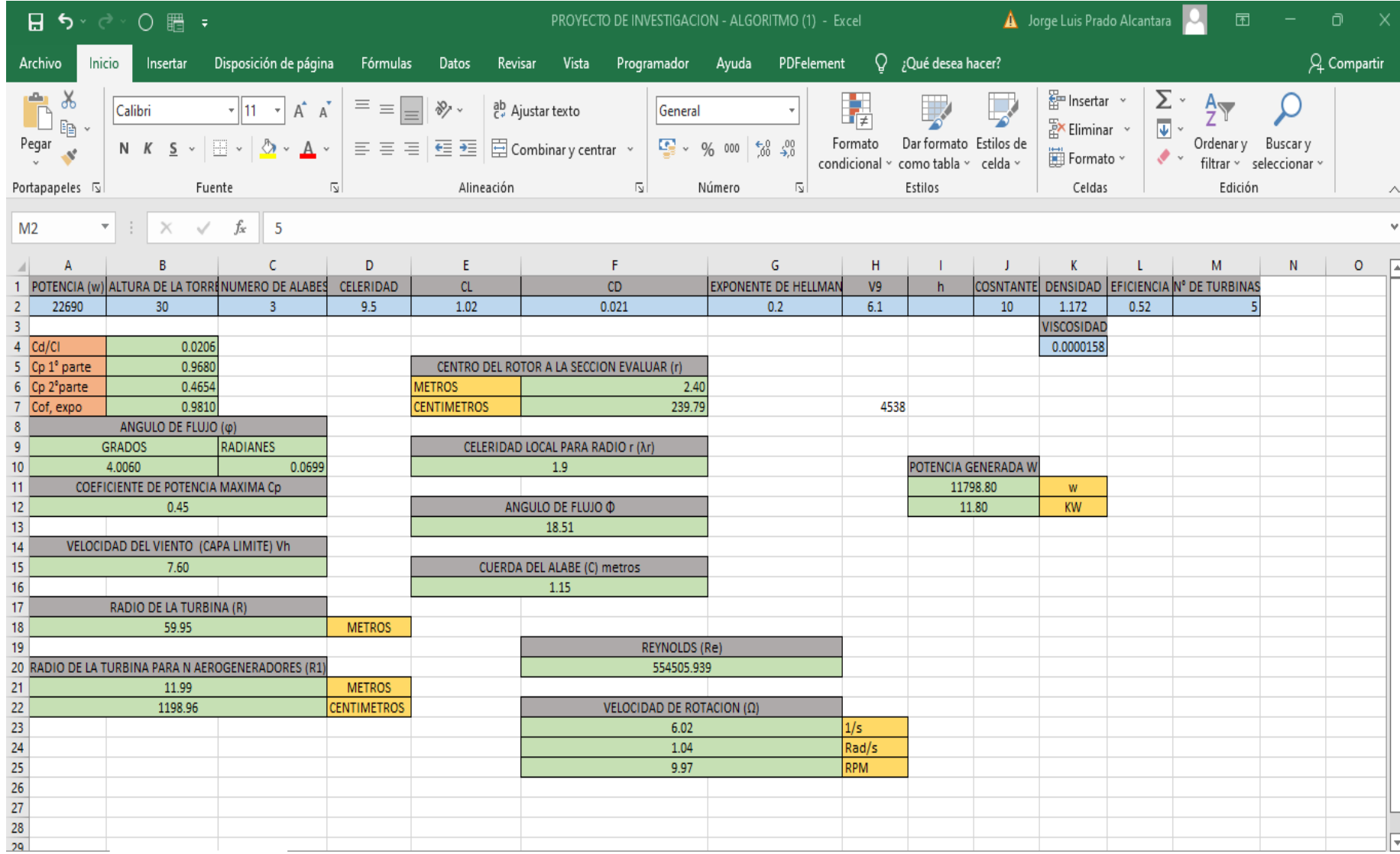

# **Anexo 14**: **Excel del algoritmo del proyecto de investigación**

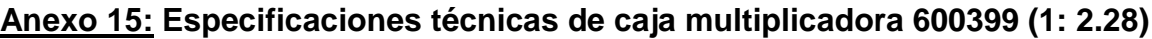

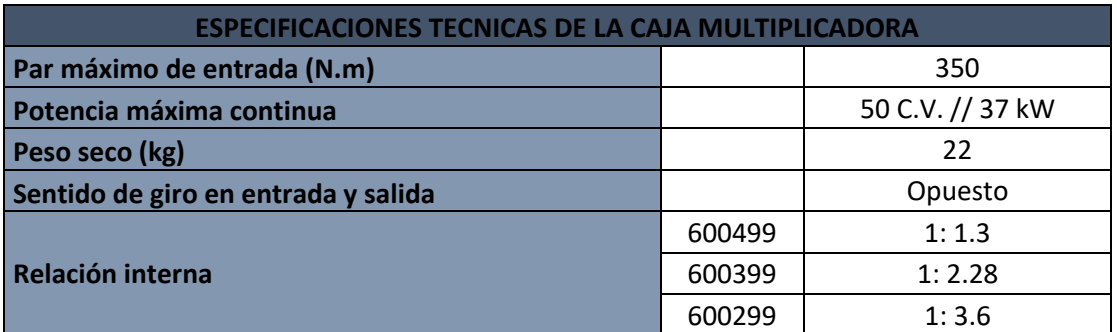

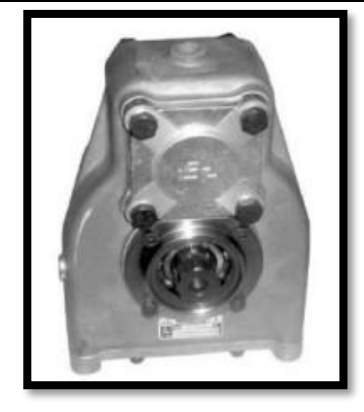

# **Anexo 16: Especificaciones técnicas del generador de imanes permanentes**

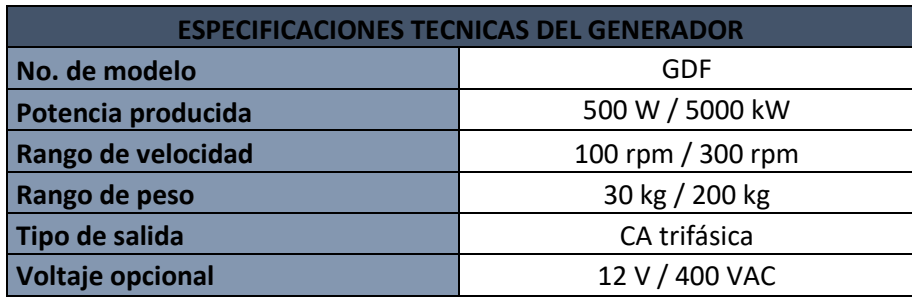

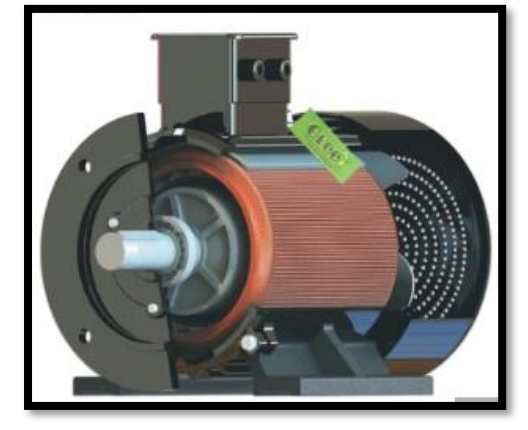

**Anexo 17: Sistema de frenado: disco de freno, placa para la mordaza y sistema de freno de disco (Gonzales N. y Sanchez J., 2019).** 

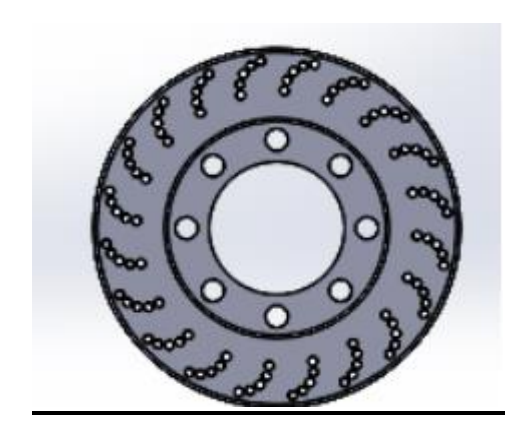

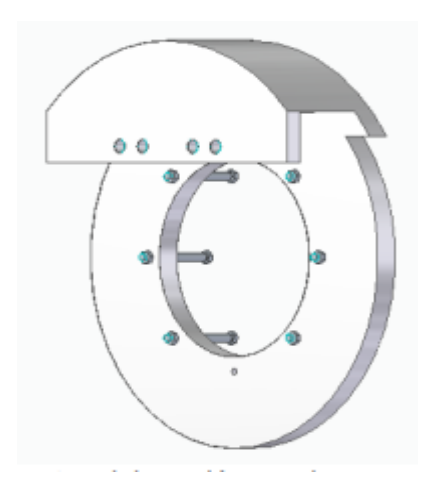

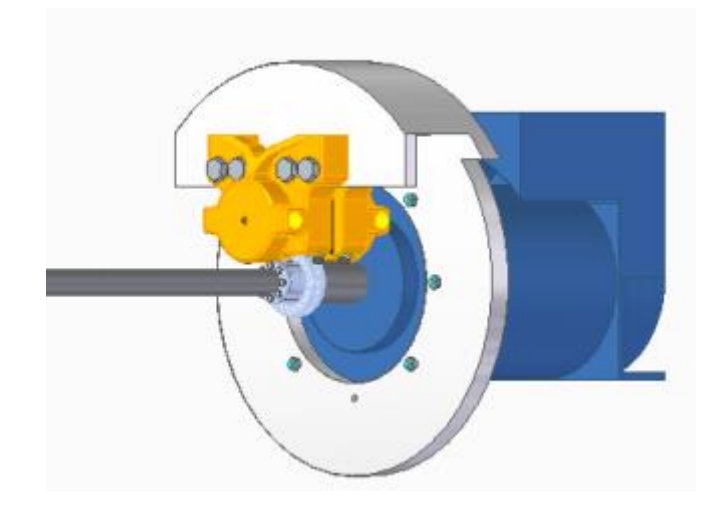

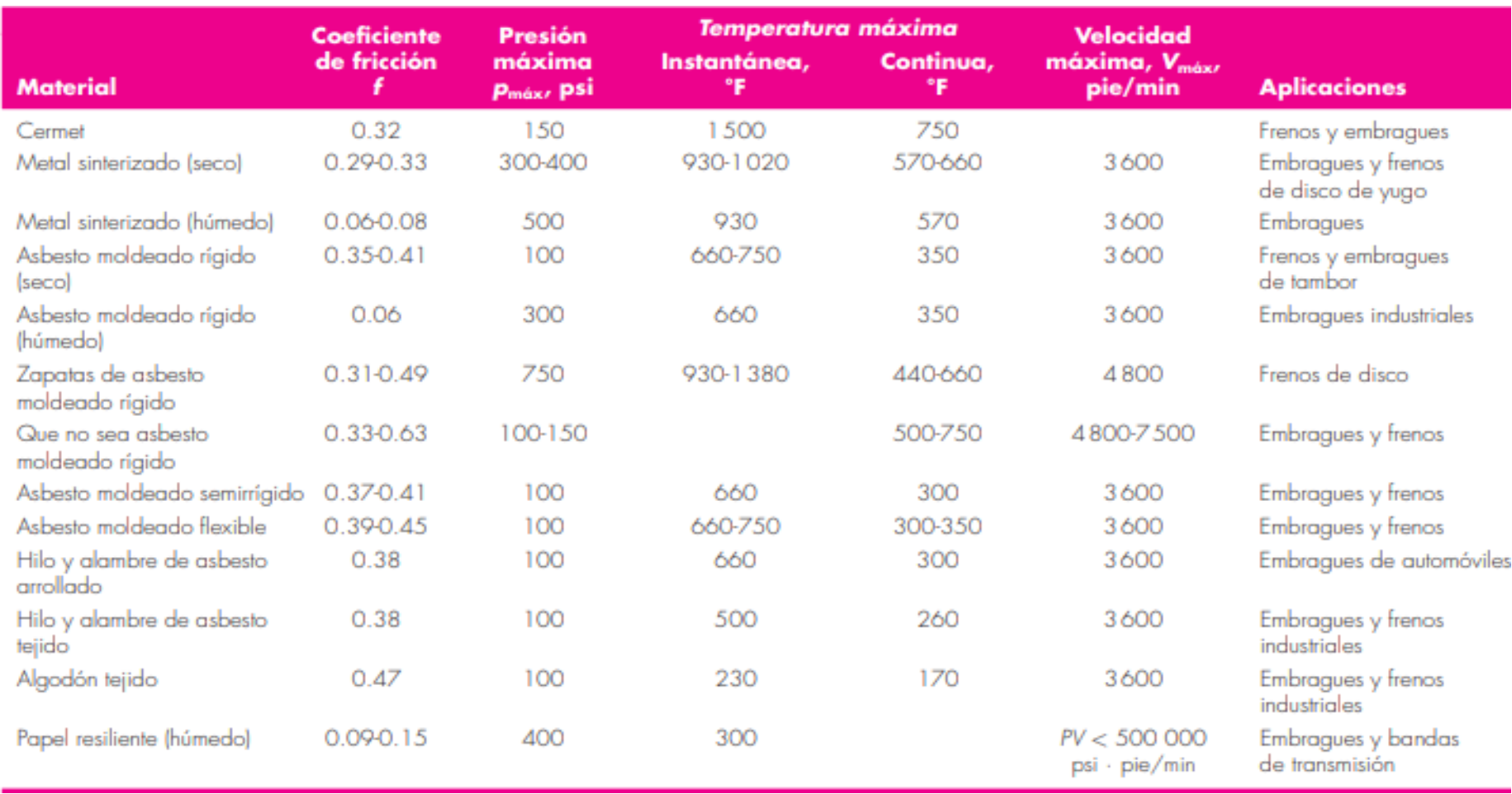

# **Anexo 18: Tabla de características de materiales de fricción para frenos (Shigley – octava edición)**

### **Anexo 19: MORDAZA**

### Freno de pinza DH 035 FHM

accionamiento por muelle - liberación hidráulica

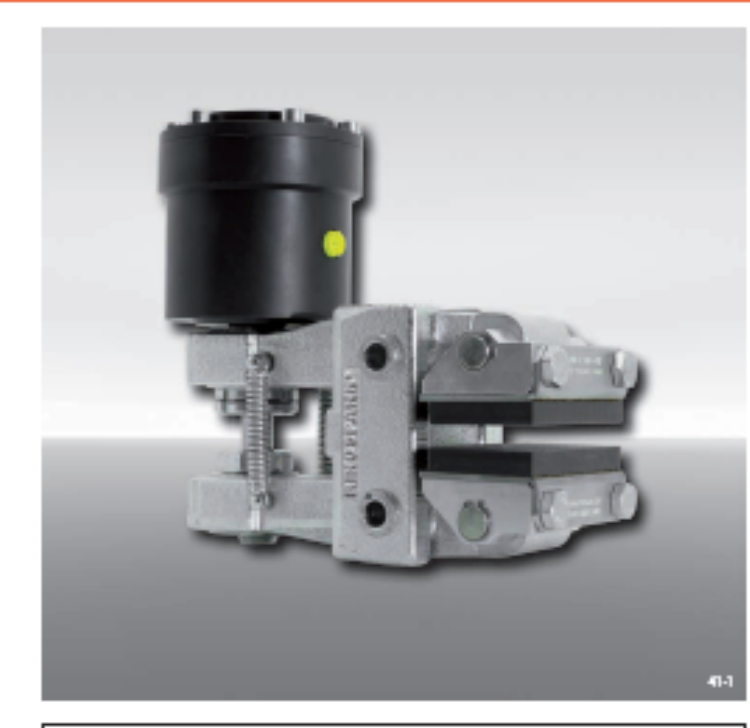

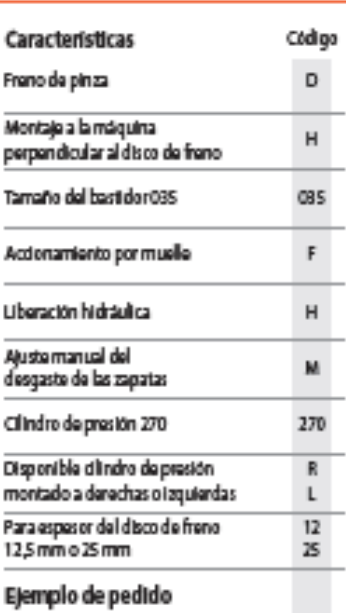

Frano de pinza DH 035 FHM, clindro de presión 270, clindro de presión<br>montado a derechas, para espesor del<br>disco de frano 12,5 mm:

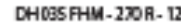

#### Datos técnicos

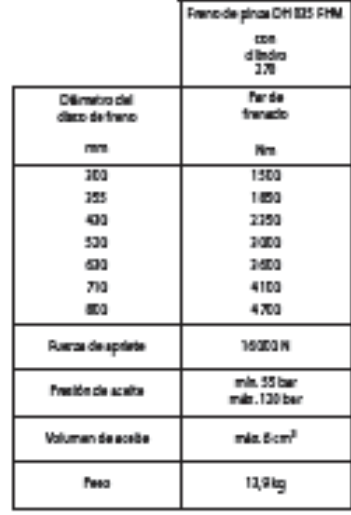

Los pares de francós que se muestran en la tabla se basan.<br>en un coeficiente de fricción teórico de 8,4.

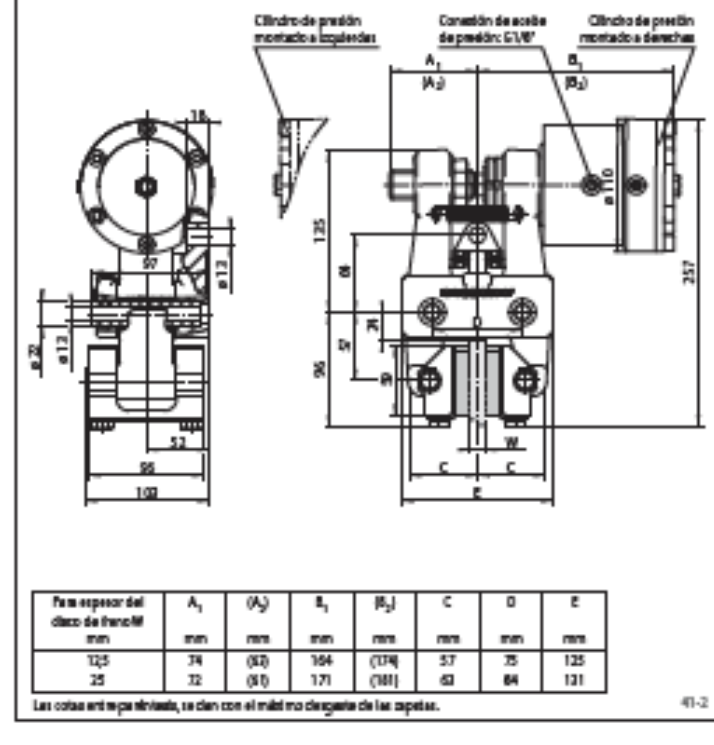

**RINGSPANN'** 

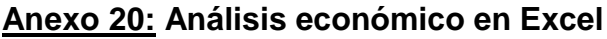

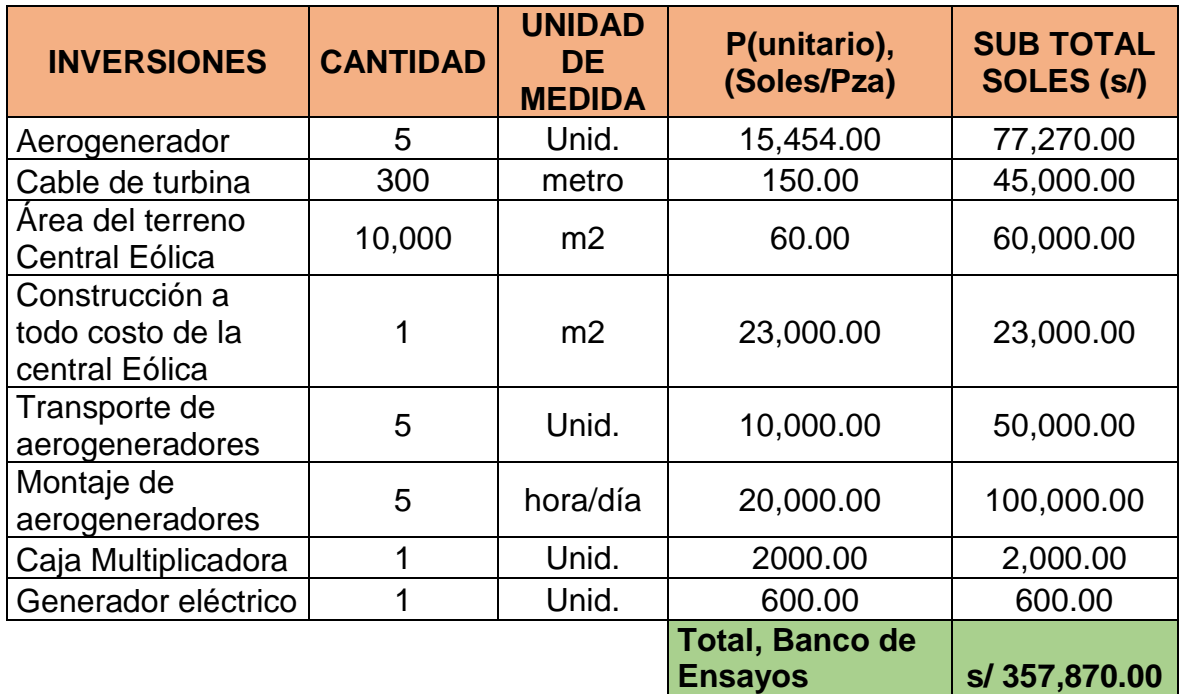

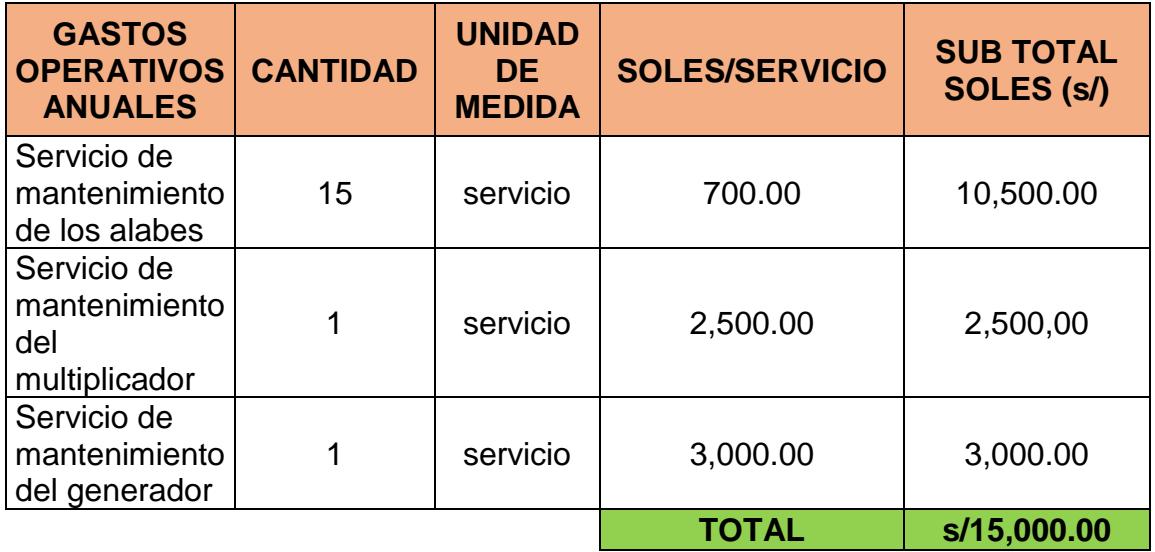

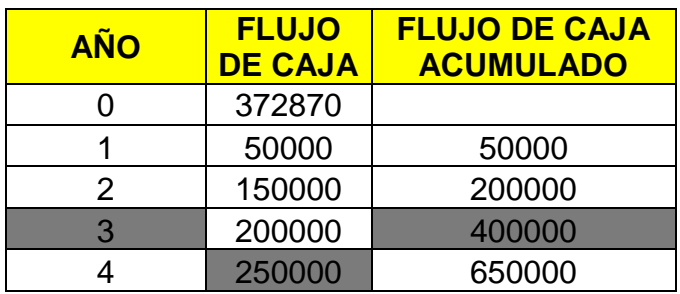

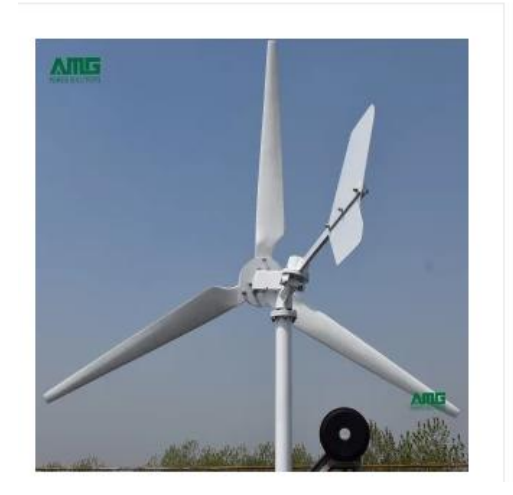

#### 5kw Pequeño aerogenerador horizontal para el hogar

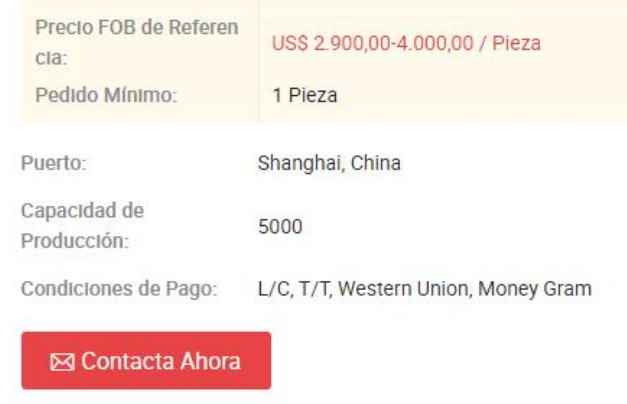

**Anexo 22: Algunos pobladores encuestados para determinar la demanda máxima del centro poblado Pampas de Ventura**

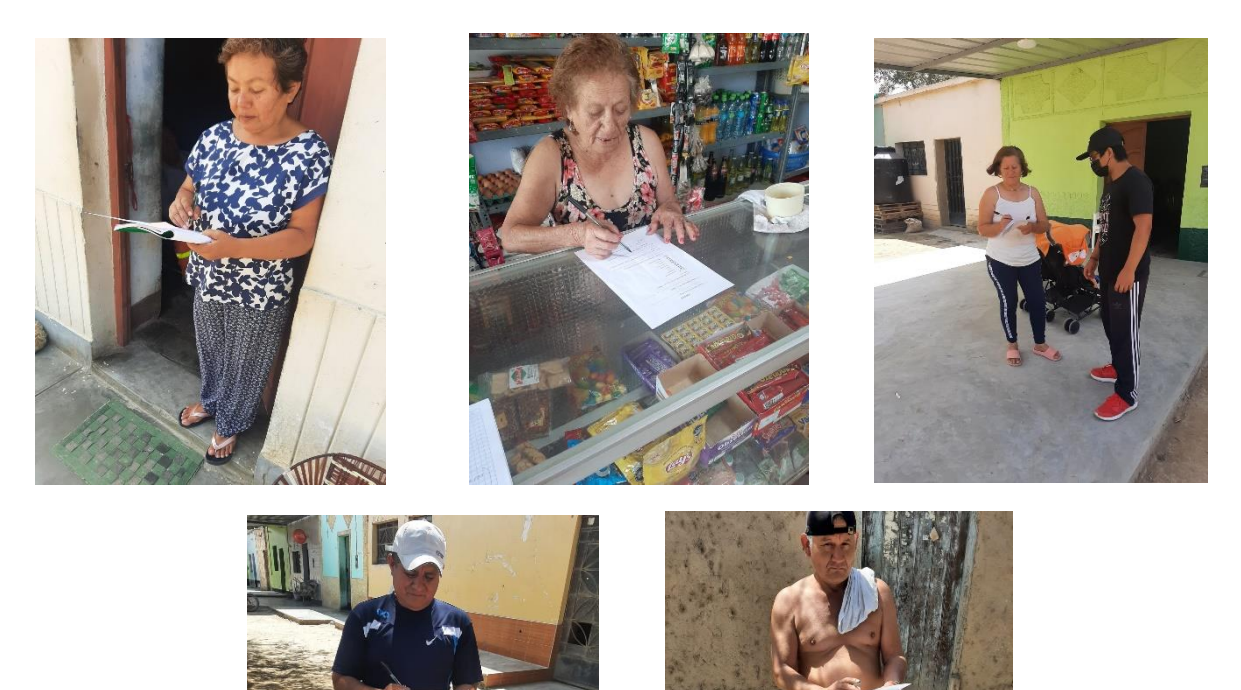

**Anexo 23: Dueño del terreno ofrecido para realizar las evaluaciones de zona para instalar los aerogeneradores**

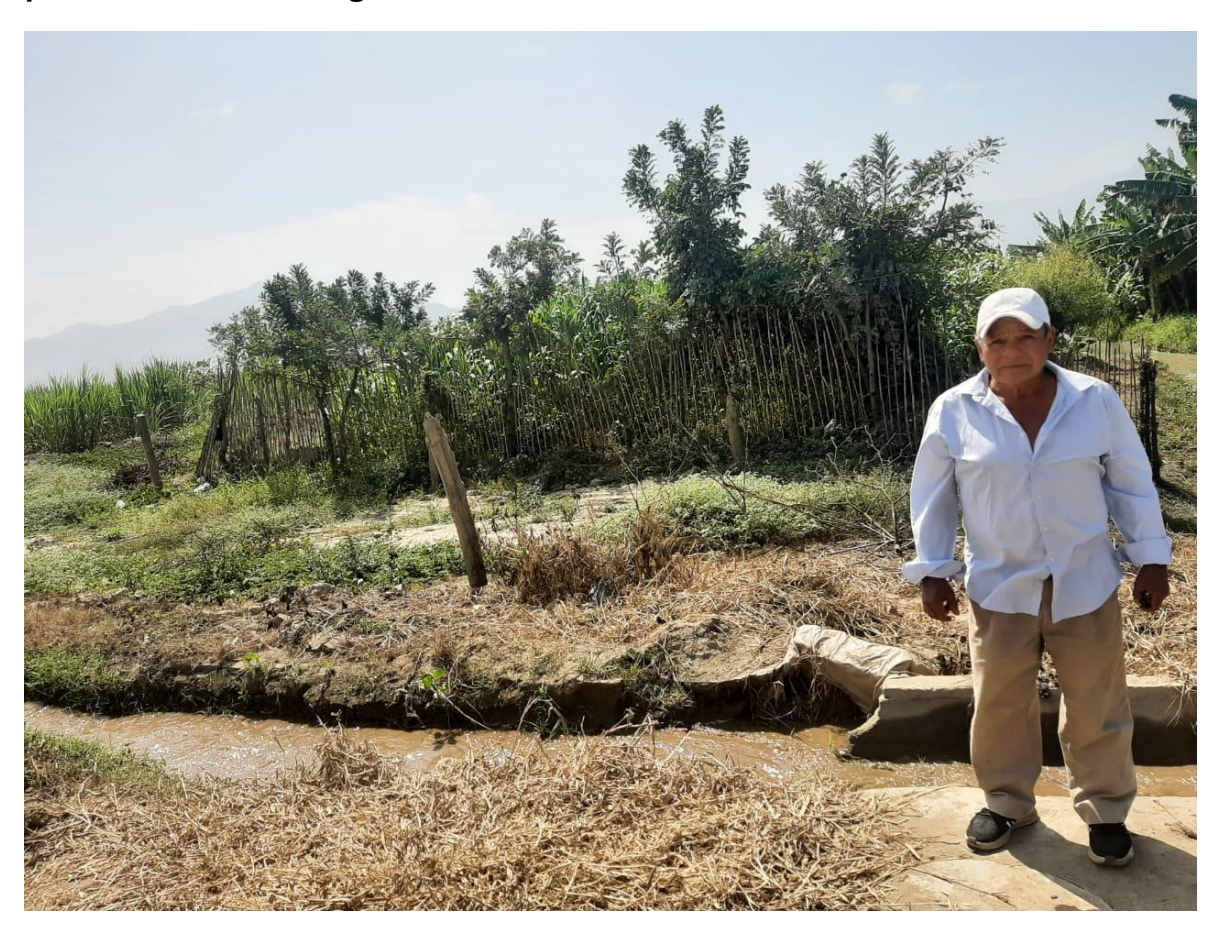

#### **Anexo 24: Firma de autorización para evaluaciones de proyecto de investigación en terreno**

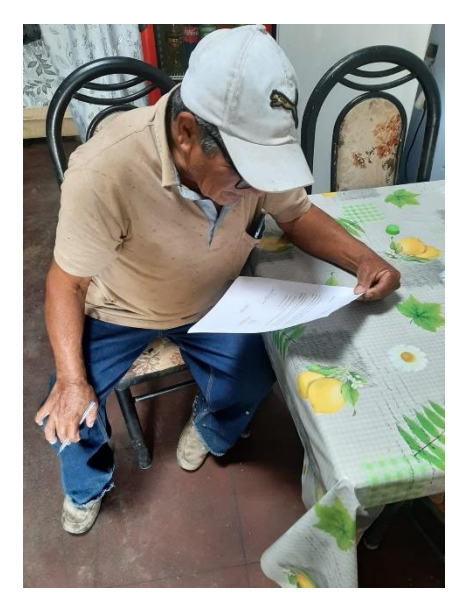

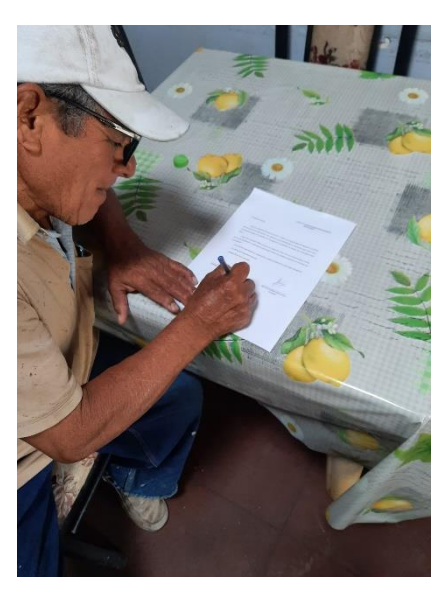

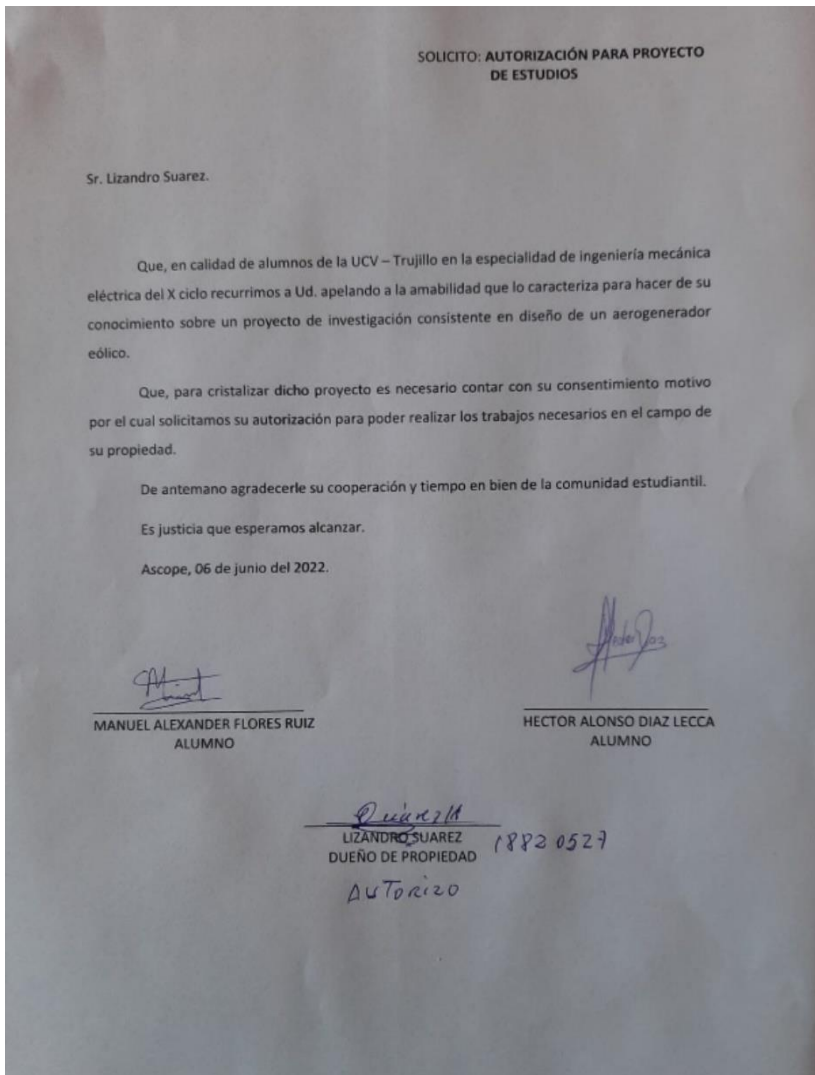

# **Anexo 25: Certificado de calibración de anemómetro**

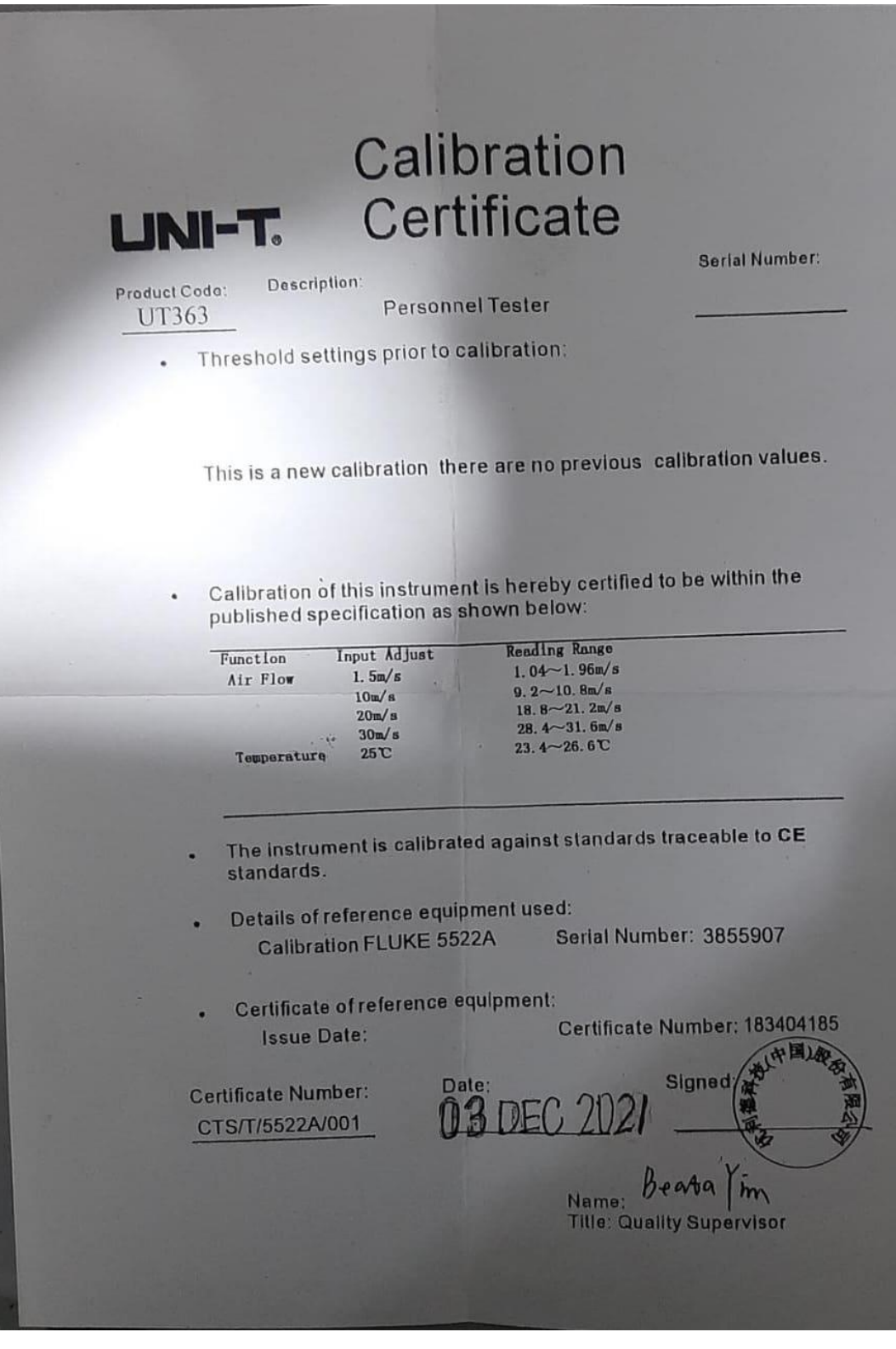
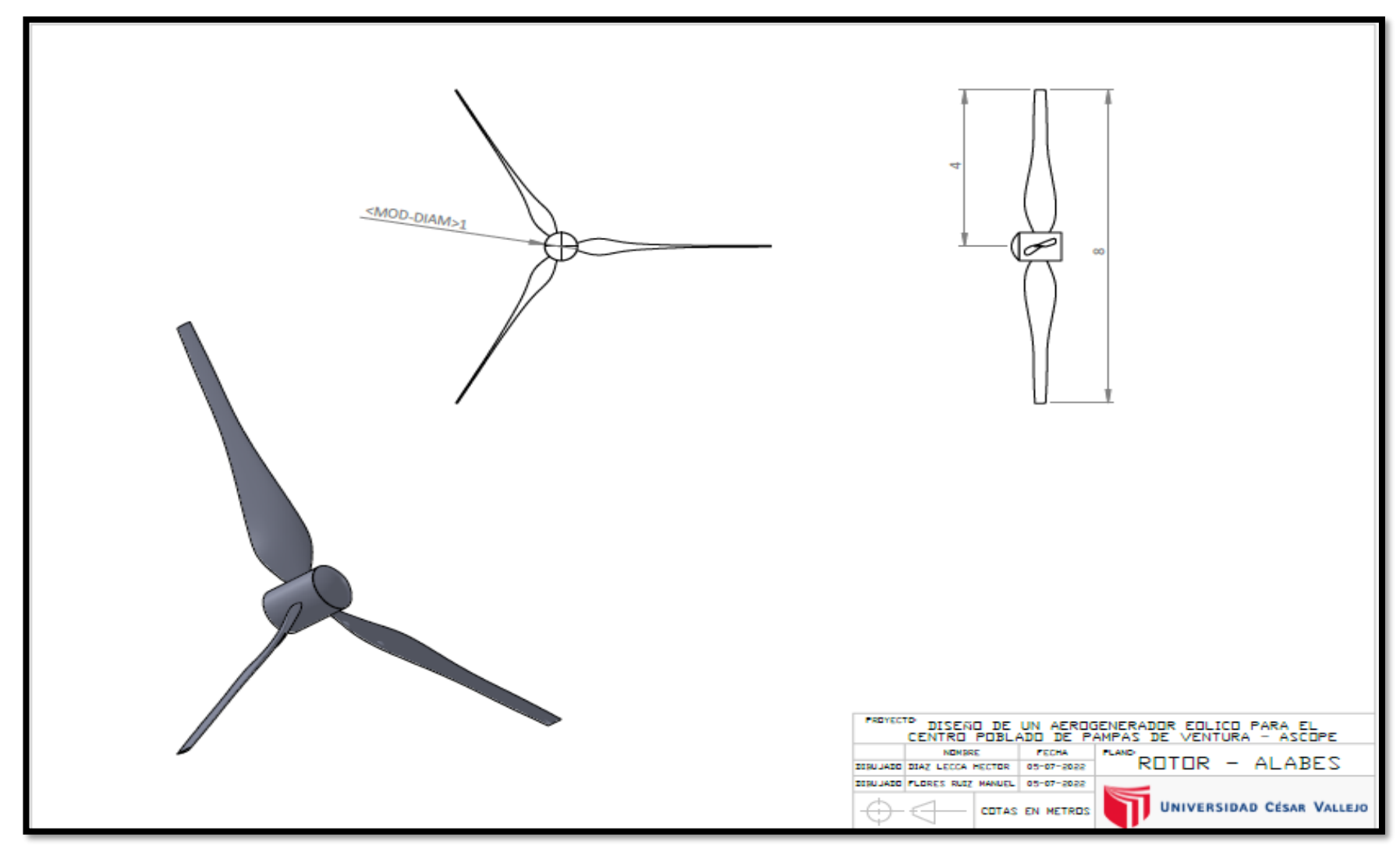

**Anexo 26: Medidas de rotor y álabes en SOFTWARE Solidworks**

# **Anexo 27: Encuestas desarrolladas por pobladores del centro poblado Pampas de Ventura - Ascope**

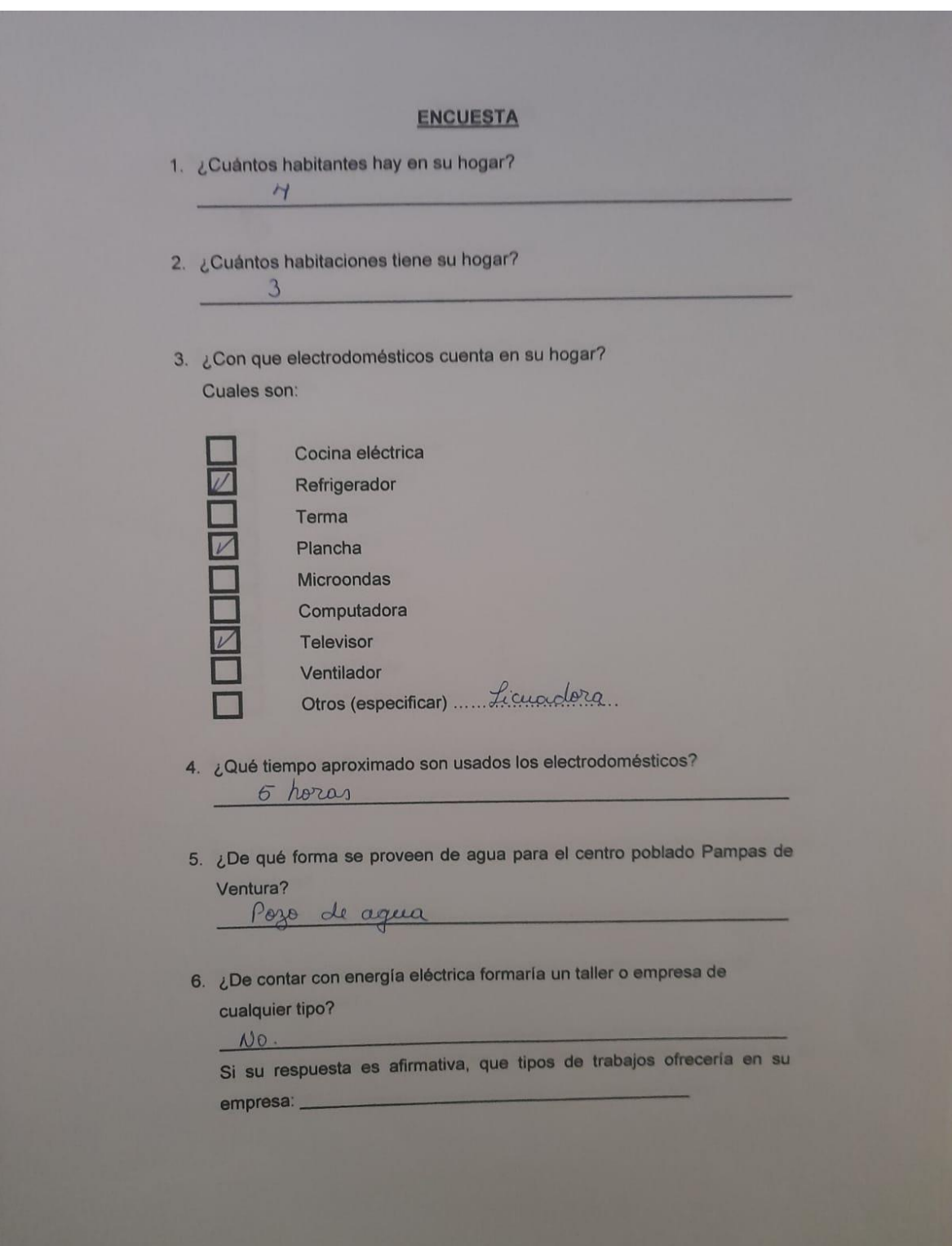

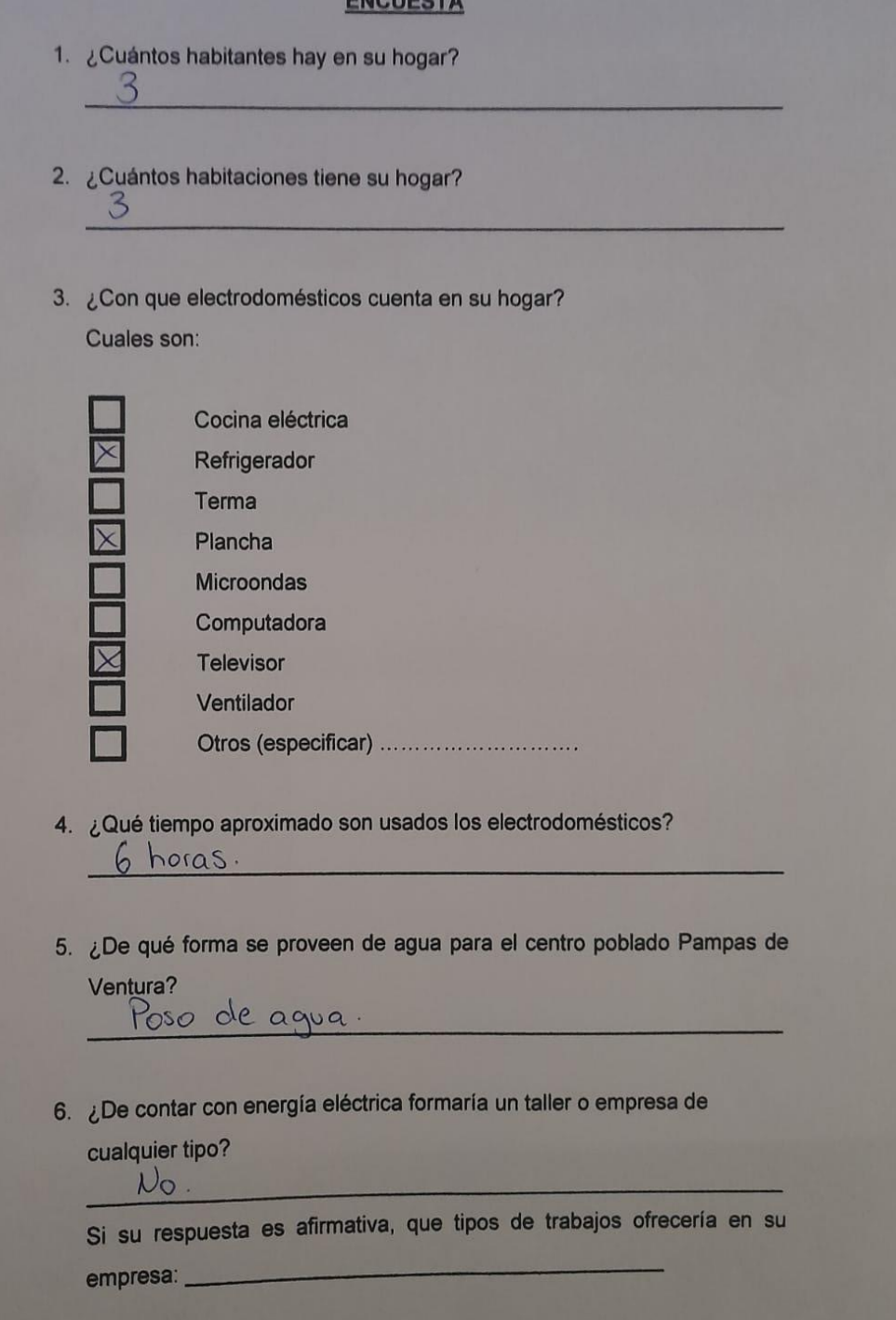

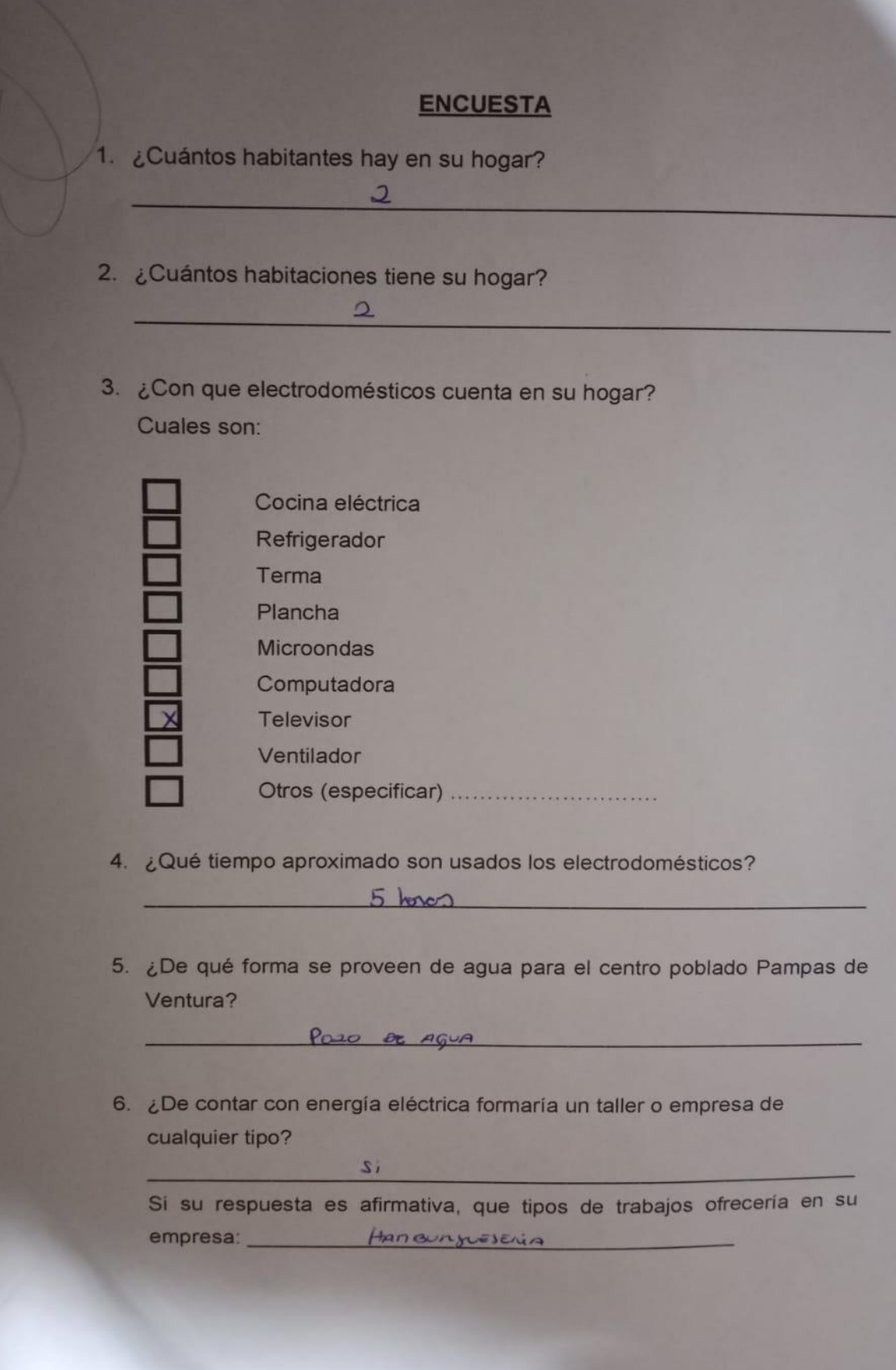

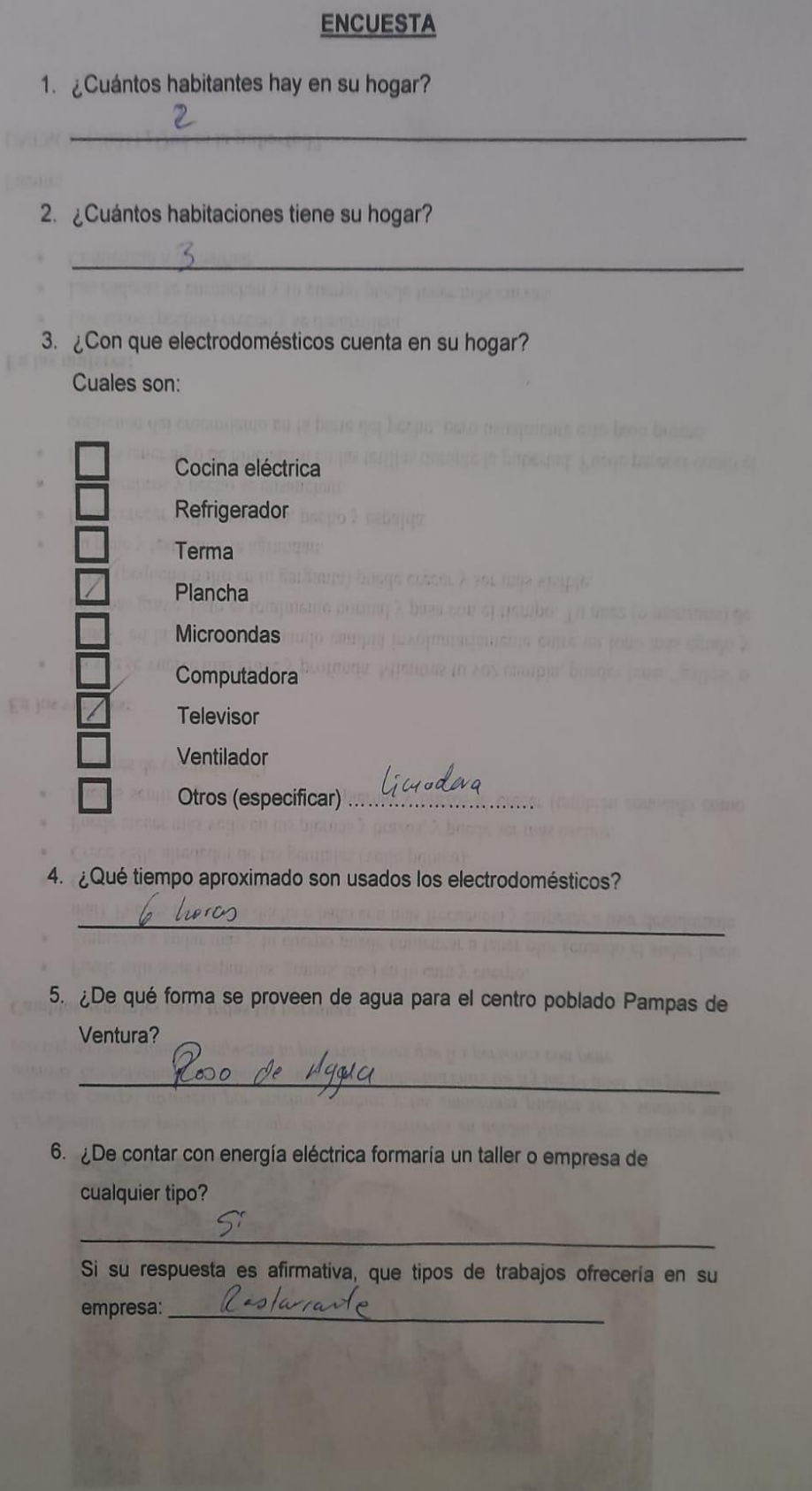

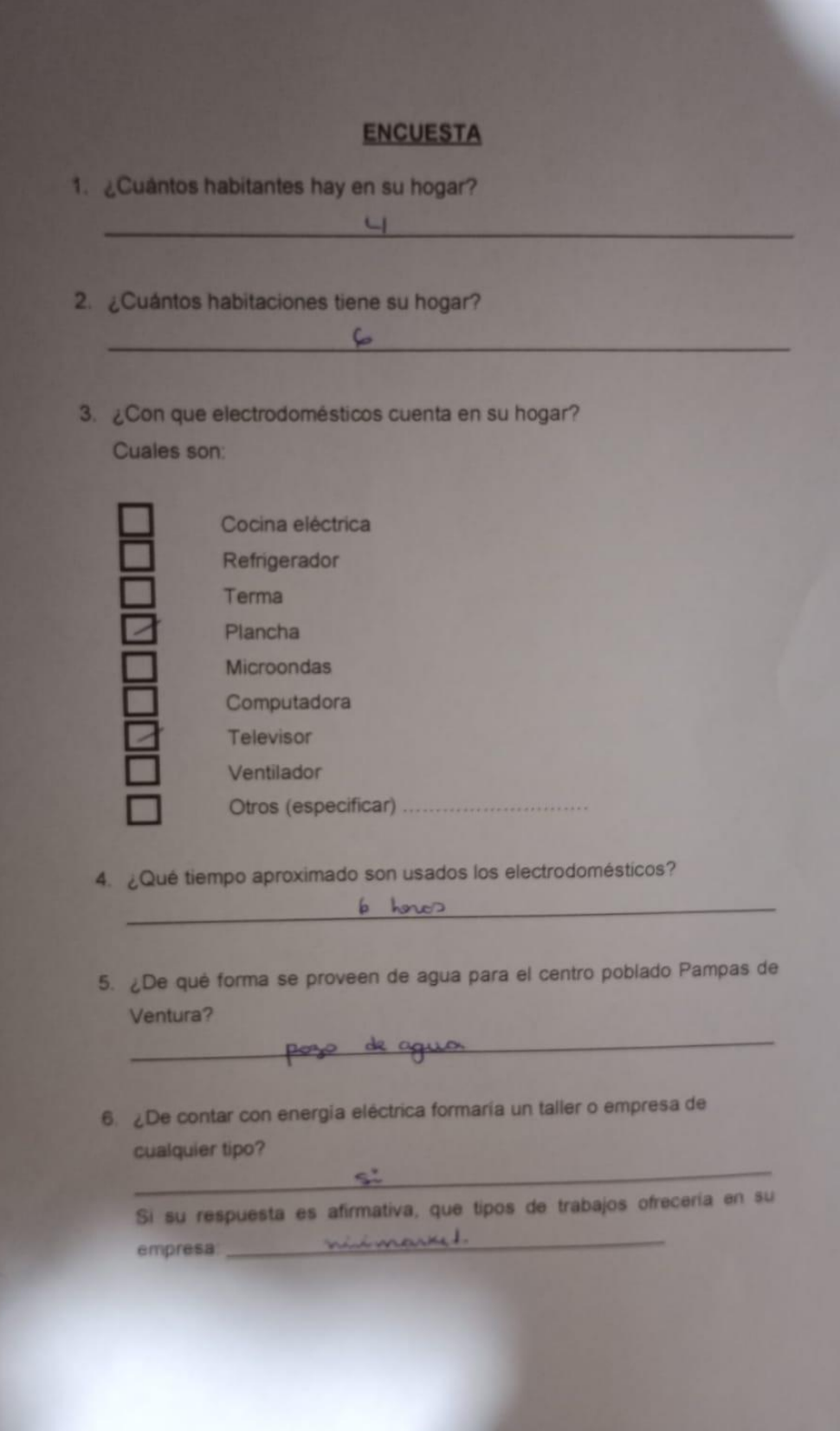

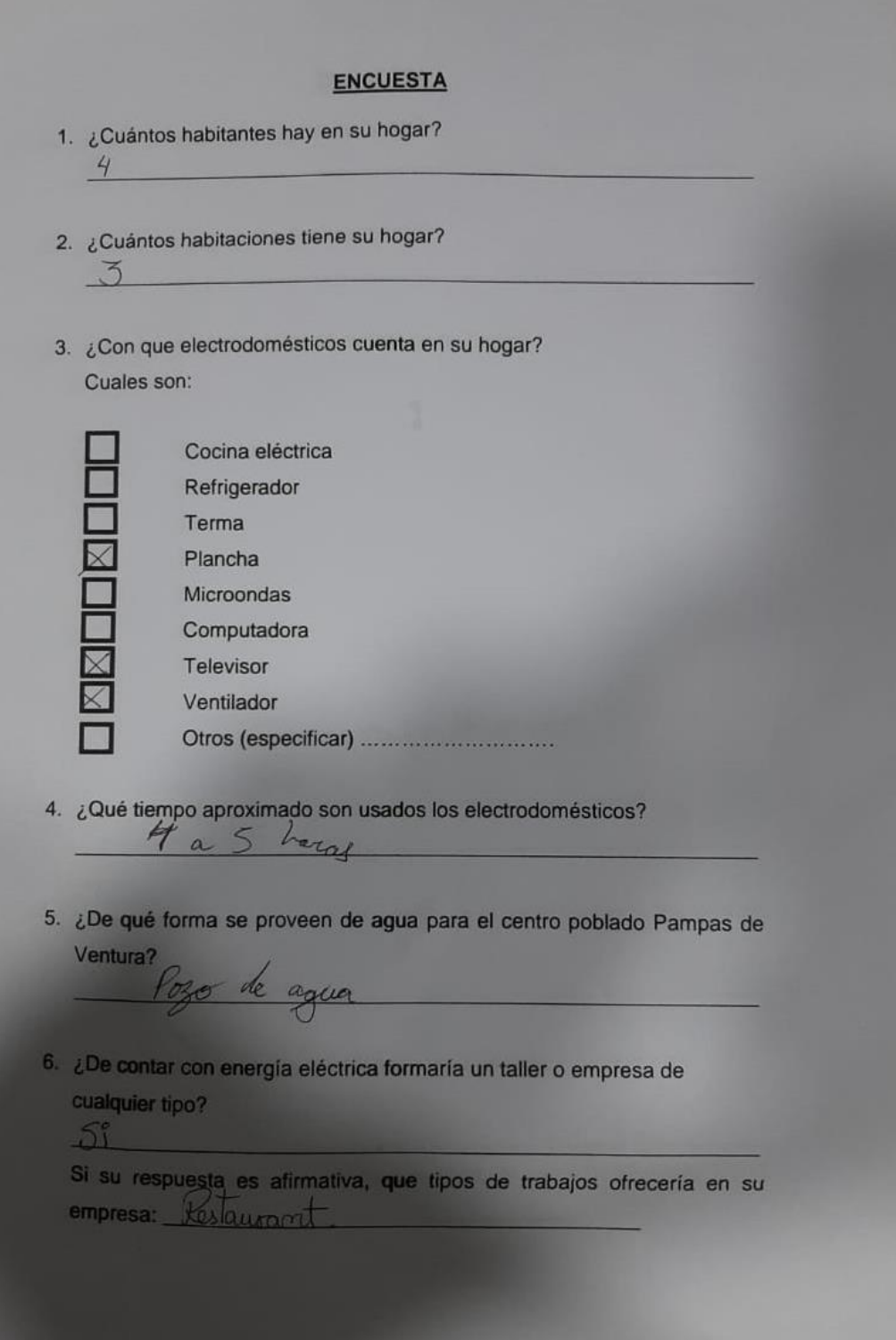

### **ENCUESTA**

1. ¿Cuántos habitantes hay en su hogar? 2 2. ¿Cuántos habitaciones tiene su hogar? 4 3. ¿Con que electrodomésticos cuenta en su hogar? Cuales son: Cocina eléctrica Refrigerador Terma **DNNDDN** Plancha Microondas Computadora Televisor Ventilador Otros (especificar) ............................... 4. ¿Qué tiempo aproximado son usados los electrodomésticos?  $5a$  6 horas

5. ¿De qué forma se proveen de agua para el centro poblado Pampas de Ventura?

Pozo de agua

6. ¿De contar con energía eléctrica formaría un taller o empresa de

cualquier tipo?  $N_{\sigma}$ 

Si su respuesta es afirmativa, que tipos de trabajos ofrecería en su empresa:

#### **ENCUESTA**

1. ¿Cuántos habitantes hay en su hogar?  $5$ 2. ¿Cuántos habitaciones tiene su hogar?  $4$ 3. ¿Con que electrodomésticos cuenta en su hogar? Cuales son: Cocina eléctrica Refrigerador Terma Plancha Microondas Computadora M Televisor Ventilador Otros (especificar) equipo de sonido  $\overline{\mathbb{N}}$ 4. ¿Qué tiempo aproximado son usados los electrodomésticos? 4 a 5 horal 5. ¿De qué forma se proveen de agua para el centro poblado Pampas de Ventura? Pozo de agua 6. ¿De contar con energía eléctrica formaría un taller o empresa de cualquier tipo?  $N_{\Omega}$ Si su respuesta es afirmativa, que tipos de trabajos ofrecería en su empresa:

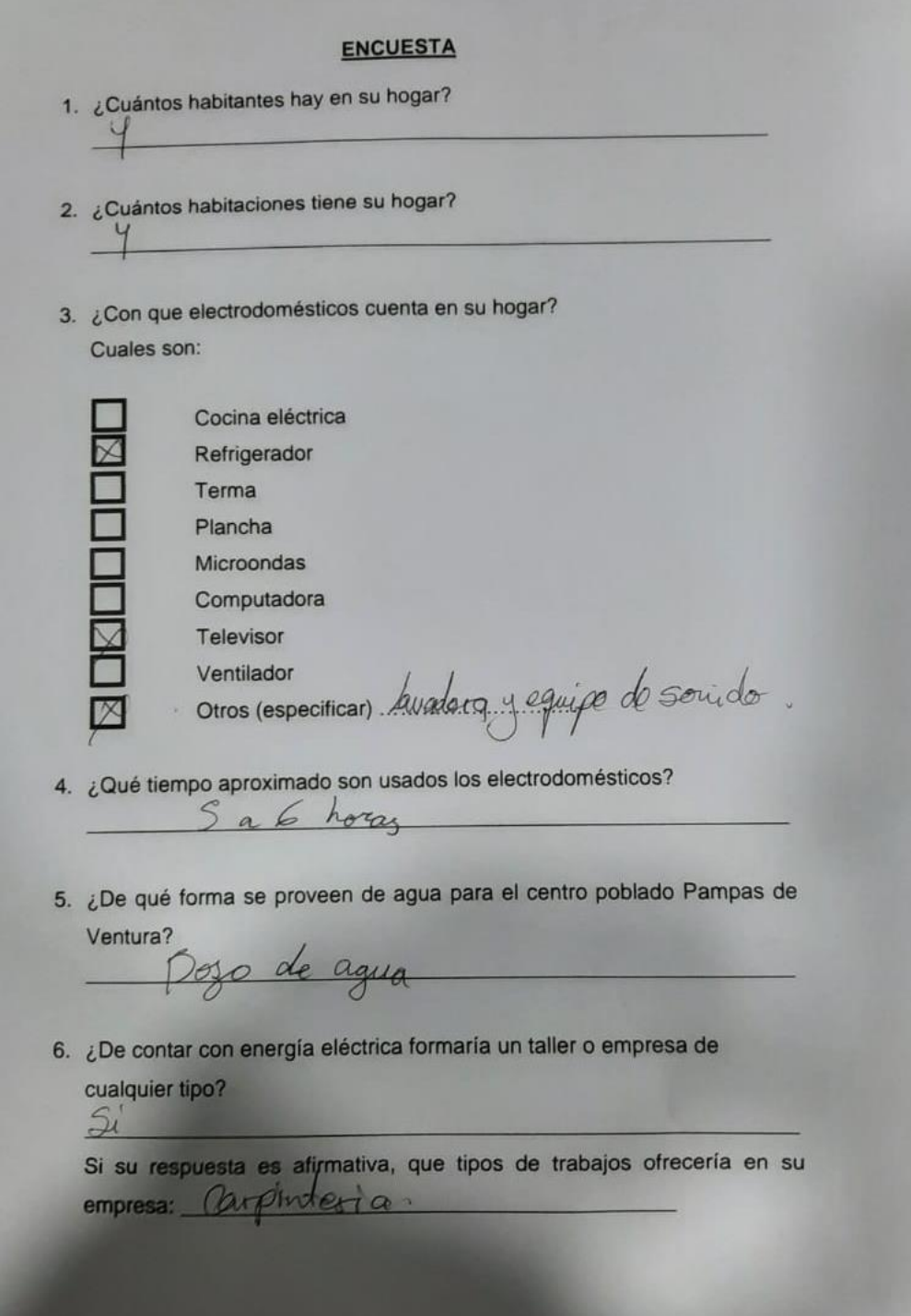

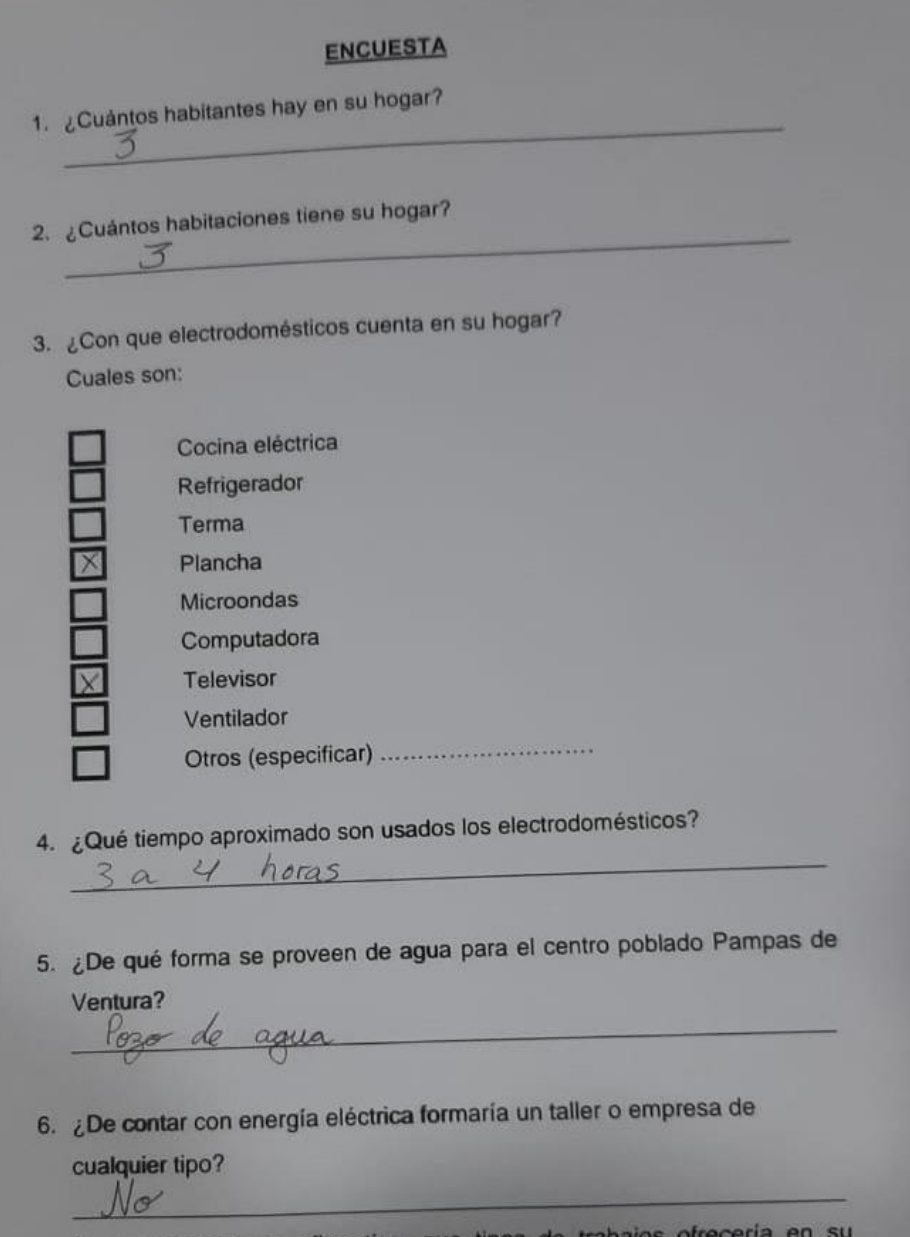

Si su respuesta es afirmativa, que tipos de trab empresa:

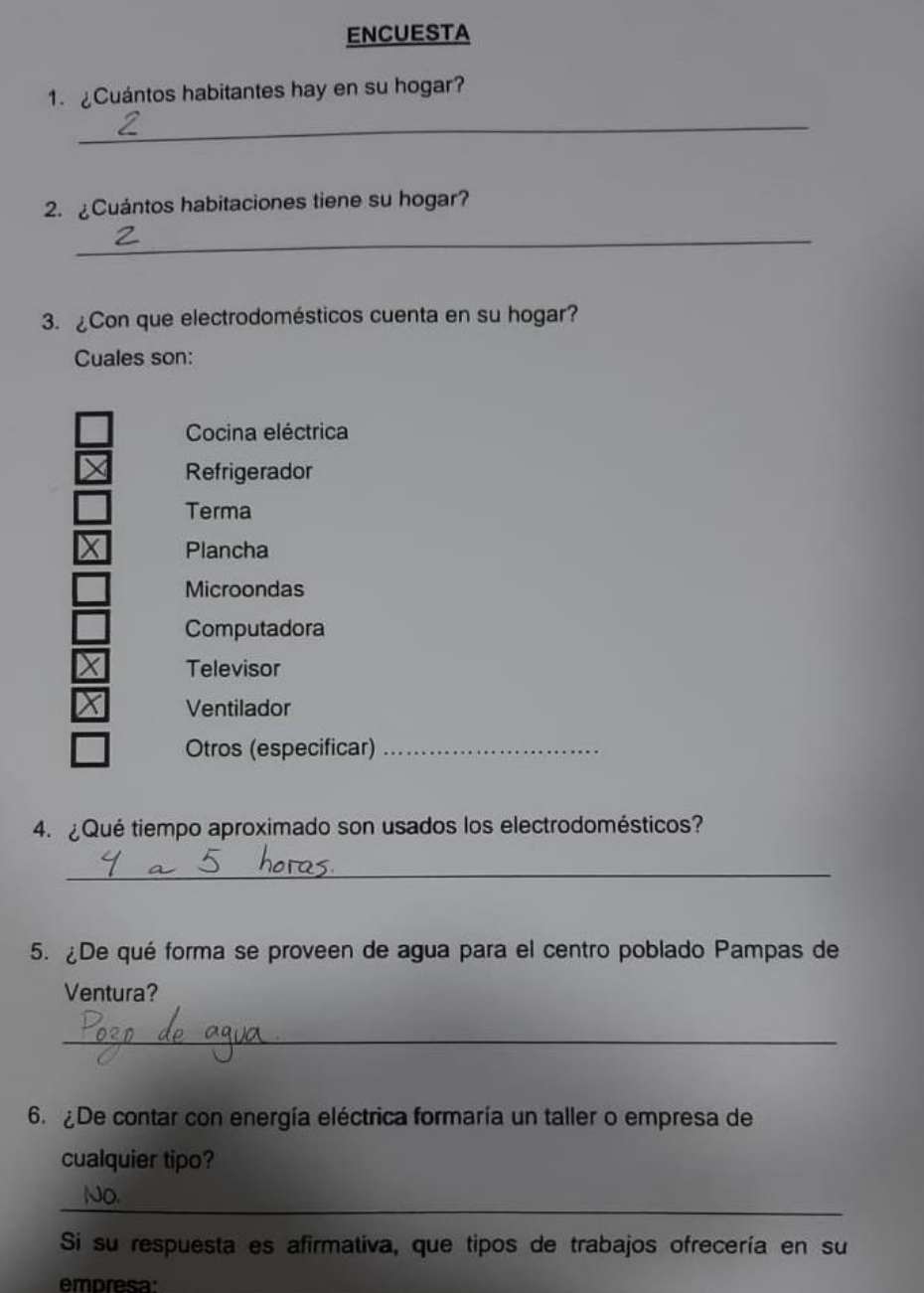

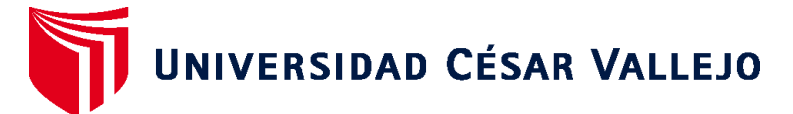

# **FACULTAD DE INGENIERÍA Y ARQUITECTURA ESCUELA PROFESIONAL DE INGENIERÍA MECÁNICA ELÉCTRICA**

## **Declaratoria de Autenticidad del Asesor**

Yo, SANCHEZ HUERTAS CARLOS ENRIQUE, docente de la FACULTAD DE INGENIERÍA Y ARQUITECTURA de la escuela profesional de INGENIERÍA MECÁNICA ELÉCTRICA de la UNIVERSIDAD CÉSAR VALLEJO SAC - TRUJILLO, asesor de Tesis titulada: "Diseño de un Aerogenerador Eólico para el Centro Poblado de Pampas de Ventura – Ascope", cuyos autores son DIAZ LECCA HECTOR ALONSO, FLORES RUIZ MANUEL ALEXANDER, constato que la investigación tiene un índice de similitud de 15.00%, verificable en el reporte de originalidad del programa Turnitin, el cual ha sido realizado sin filtros, ni exclusiones.

He revisado dicho reporte y concluyo que cada una de las coincidencias detectadas no constituyen plagio. A mi leal saber y entender la Tesis cumple con todas las normas para el uso de citas y referencias establecidas por la Universidad César Vallejo.

En tal sentido, asumo la responsabilidad que corresponda ante cualquier falsedad, ocultamiento u omisión tanto de los documentos como de información aportada, por lo cual me someto a lo dispuesto en las normas académicas vigentes de la Universidad César Vallejo.

TRUJILLO, 19 de Julio del 2022

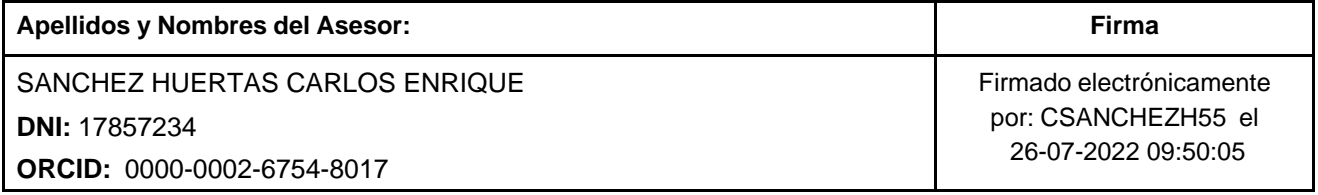

Código documento Trilce: TRI - 0352082

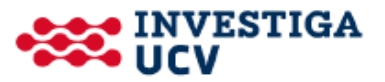